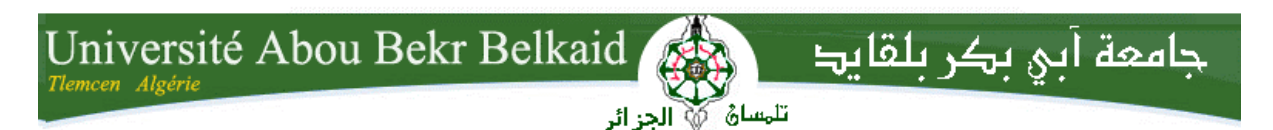

**République Algérienne Démocratique et Populaire Ministère de l'Enseignement Supérieur et de la Recherche Scientifique** 

**UNIVERSITE ABOU BEKR BELKAID TLEMCEN FACULTE DE TECHNOLOGIE DEPARTEMENT DE GENIE ELECTRIQUE ET ELECTRONIQUE** 

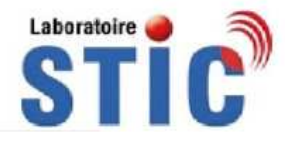

#### **Ecole doctorale des Sciences et Technologies de l'Information et Télécommunication**

**Mémoire de Magister en Systèmes des Réseaux de Télécommunication**

#### **THEME \_\_\_\_\_\_\_\_\_\_\_\_\_\_\_\_\_\_\_\_\_\_\_\_\_\_\_\_\_\_\_\_\_\_\_\_\_\_\_\_\_\_\_\_**

#### **Modélisation et caractérisation de fonctions électroniques générées par des dispositifs à métamatériaux**

**\_\_\_\_\_\_\_\_\_\_\_\_\_\_\_\_\_\_\_\_\_\_\_\_\_\_\_\_\_\_\_\_\_\_\_\_\_\_\_\_\_\_\_\_** 

Présenté par

#### **Mohammed El amine CHAIB**

Soutenu en Février 2012 devant le jury composé de :

**Président : Mr. ABRI Mehadji, MCA, UABB Tlemcen** 

**Examinateur : Mlle NOURI Keltouma, MCA, Univ. Saida** 

**Examinateur : Mr MERZOUGUI Rachid, MCB, UABB Tlemcen** 

**Encadreur : Mme. FEHAM Maghnia, MCA, UABB Tlemcen**

#### **Remerciements**

Ce travail a été réalisé au sein du laboratoire des systèmes et technologies de l'information et de la communication (STIC), dirigé par le Professeur *Feham Mohammed*, que je remercie vivement de m'avoir accueilli au sein de cette structure de recherche. Ce travail a été accompli à l'aide de plusieurs personnes que je tiens à remercier absolument. Je remercie en premier lieu mon encadreur Mme. *Feham Maghnia* de m'avoir apporté de valeureux conseils et soutiens durant la réalisation de cette thèse. Je lui transmets l'expression de ma reconnaissance et de ma plus profonde gratitude.

Je remercie énormément *Dr. Abri Mehadji,* de m'avoir fait l'honneur de présider ma soutenance. Je remercie également Dr. *Nouri Keltouma de l'Université de Saida*  et Dr*. Merzougui Rachid* de m'avoir fait l'honneur en acceptant d'examiner mes travaux de mémoire de magister et faire partie de mon jury.

Enfin, je remercie tous ceux qui ont participé de prêt ou de loin dans l'élaboration de ce travail avec un conseil ou autre parmi mes camarades de la formation Magister.

#### **Sommaire**

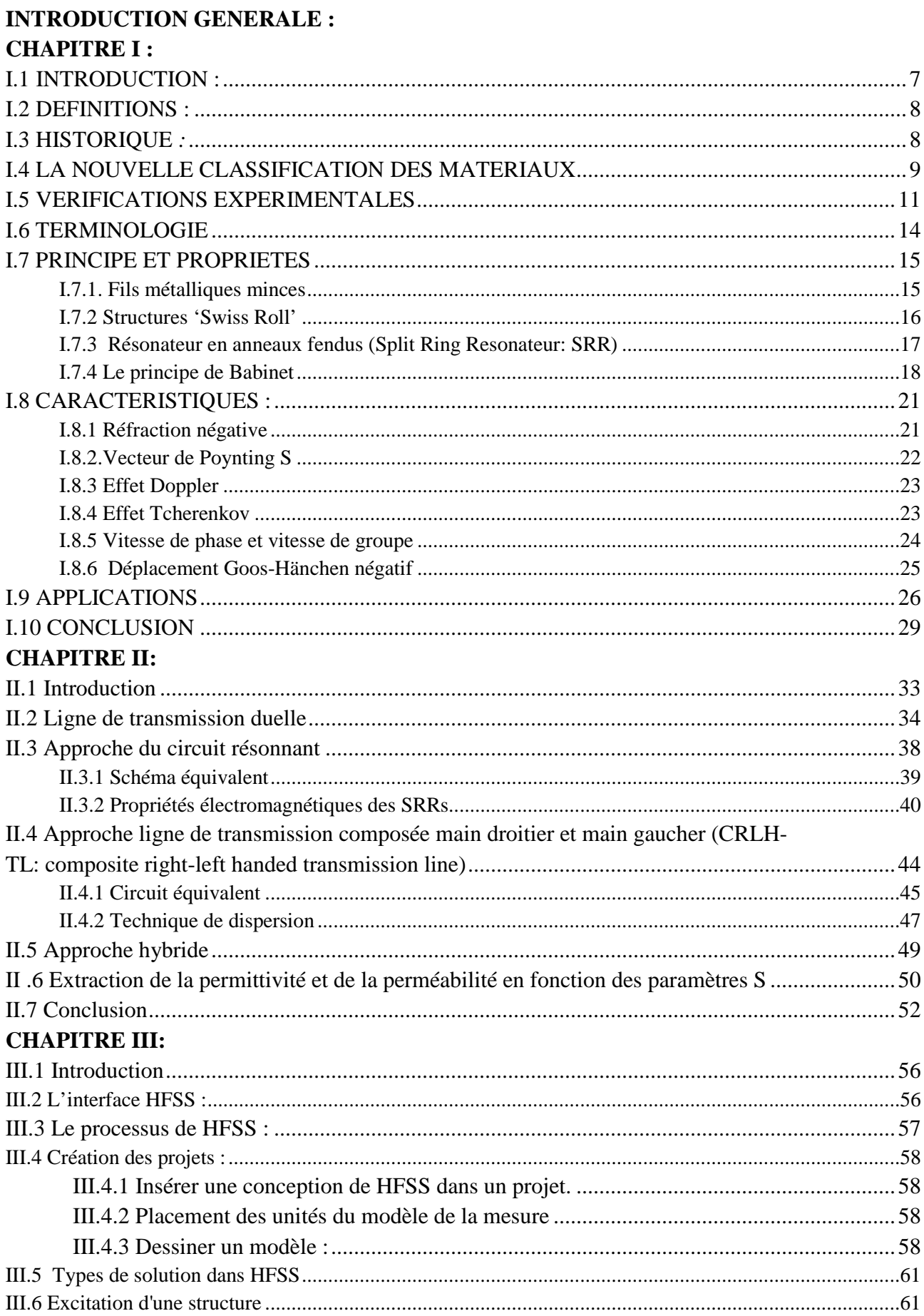

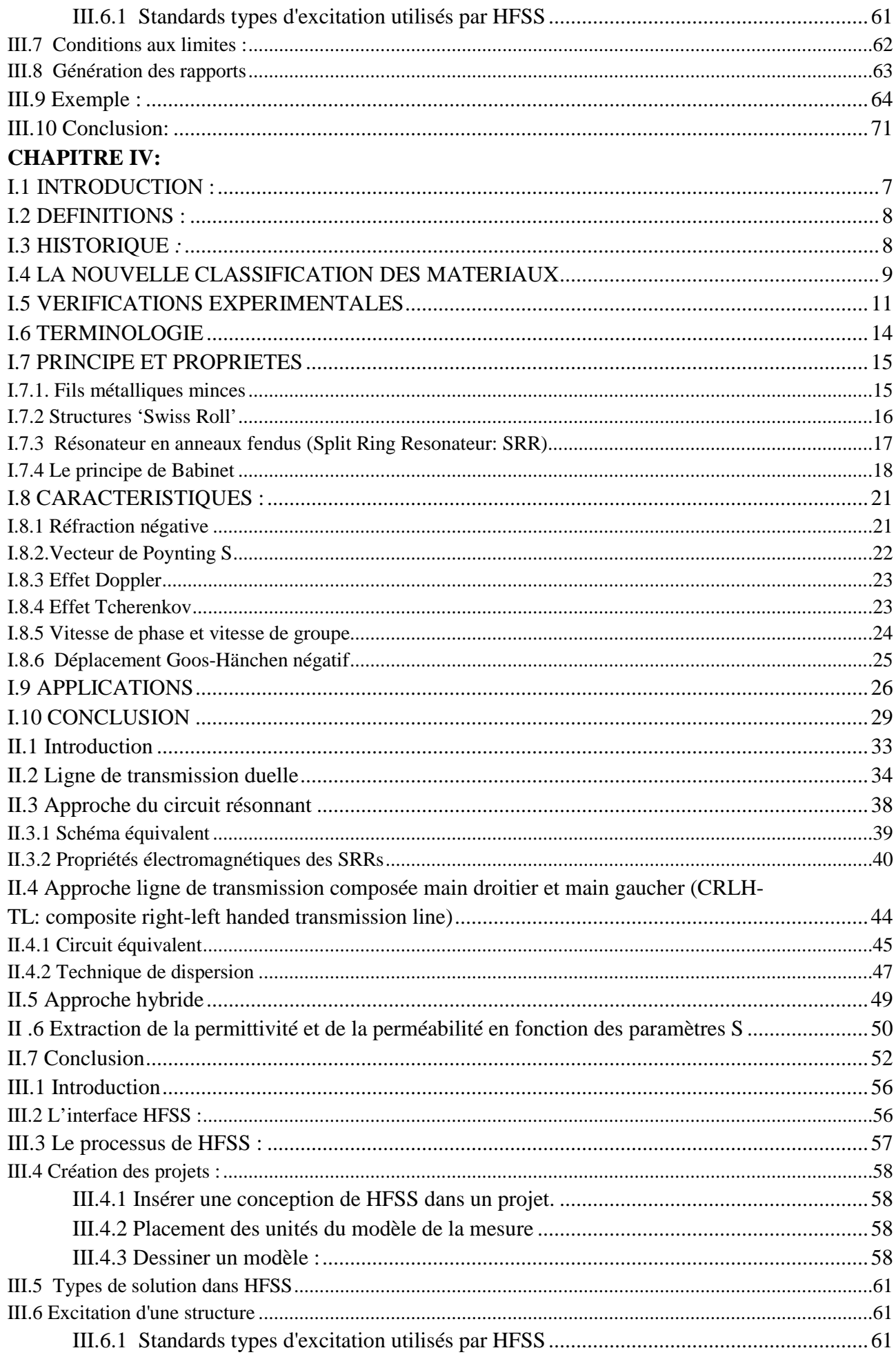

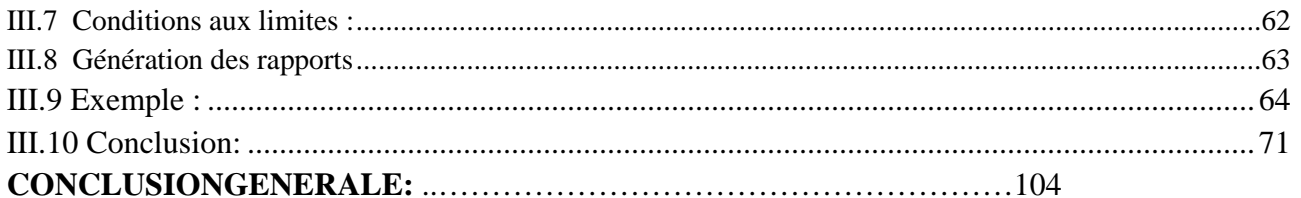

### **Introduction**

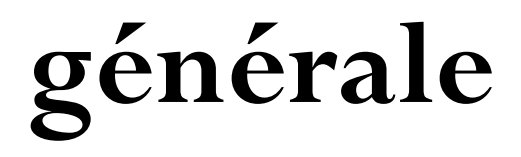

Le développement rapides des systèmes des télécommunications a permis la création et l'innovation des plusieurs technologies. D'une part il y a une tendance vers la miniaturisation des composants liés aux dispositifs mobiles tenus dans la main, d'autre part il y a une demande croissante concernant le transfert des données rapides, qui exige alternativement des composants à large bande et à multi bandes. Ces deux contraintes contradictoires doivent être soulevées avec des solutions peu couteuses, et fournissant un rendement élevé.

La réduction de la taille des composants a suscité ces dernières années un très grand intérêt auprès des chercheurs dans le monde des télécommunications. La course à cette miniaturisation est motivée par l'intégration des composants dans l'architecture des terminaux mobiles, pour réduire au maximum leur encombrement.

Alors l'apparition de la nouvelle classe des matériaux, connue sous le nom « métamatériaux », a arrivé à répondre à ces besoins.

Les matériaux électromagnétiques artificiels avec la constante diélectrique et la perméabilité effectives négatives, au moins dans une certaine bande de fréquence, forment un nouveau concept électromagnétique. L'indice de réfraction effectif négatif est une propriété électromagnétique intéressante pour un milieu et fournit de nouveaux effets électromagnétiques. Actuellement, les chercheurs des métamatériaux ont non seulement démontré de nouveaux phénomènes physiques intéressants mais ont également pu mener au développement de nouvelles procédures de conception. La réalisation promet de nouveaux types de dispositifs microondes tels que les filtres, les antennes pour les mobiles… En fait, les métamatériaux peuvent de manière significative améliorer l'exécution de plusieurs dispositifs.

Avec la disponibilité de l'indice de réfraction négative, on peut spectaculairement améliorer le fonctionnement des dispositifs microondes en réduisant l'interférence.

 Les métamatériaux sont utilisés pour la conception de plusieurs dispositifs, à cause de leurs principaux avantages tels que leur intégration et aussi leur faible cout de fabrication. De plus leurs performances peuvent être améliorées grâce à l'ajout de quelques éléments (split ring résonateurs,…).

 Dans ce sens, l'objectif de cette thèse est de concevoir des composants à base des métamatériaux pour la réalisation de plusieurs fonctions électroniques. Pour cela l'étude a porté sur l'utilisation du logiciel HFSS ( outil de simulation et de modélisation professionnel) qui par sa facilité de simulation, nous a permis de bien interpréter et de mieux expliquer les résultats.

Le mémoire est organisé comme suit:

 Le premier chapitre est une présentation générale des métamatériaux sous forme d'un état de l'art dans lequel sont présentés les principes et les caractéristiques ainsi que les domaines d'applications des métamatériaux.

 Le second chapitre est consacré aux théories des lignes main gauche en exposant les approches utilisées pour la conception de différents dispositifs microondes, ainsi que la méthode d'extraction de la perméabilité et de la permittivité effectives en fonction des paramètres S.

 Le troisième chapitre expose l'outil de simulation HFSS, en détaillant les étapes de simulation de l'étude d'un exemple type de métamatériaux.

 Enfin, le quatrième chapitre est consacré à l'implémentation de plusieurs dispositifs à base de métamatériaux et réalisant des fonctions électroniques diverses (coupleur, filtre, diviseur, duplexeur).

## **Chapitre 1**

# **Etat de l'art des métamatériaux**

### Chapitre 1

### Etat de l'art des métamatériaux.

#### Table des matières :

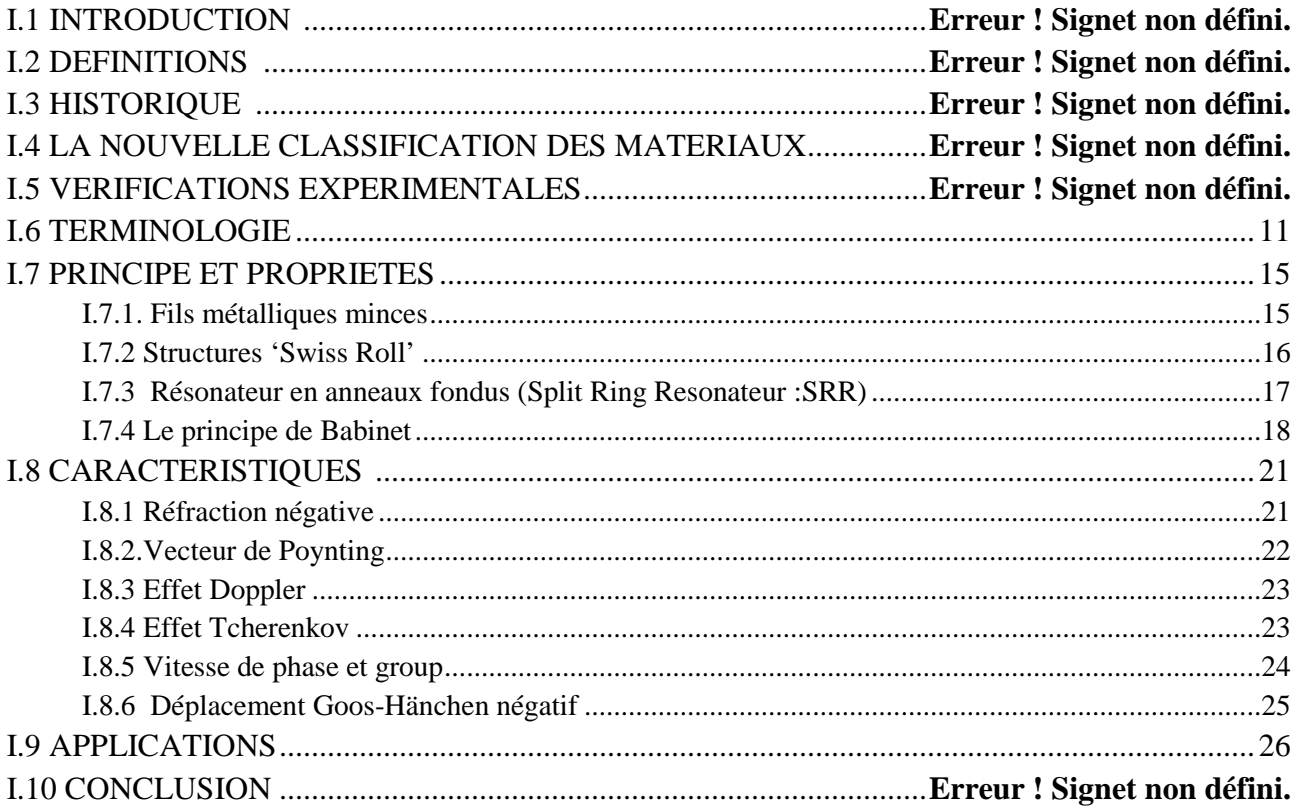

### **1 Etat de l'art des métamatériaux.**

ans ce chapitre on présente un aperçu sur l'état de l'art des métamatériaux. On traitera en particulier les principes, les propriétés et les caractéristiques après avoir donné un bref historique sur les métamatériaux. Ensuite, on citera les domaines d'applications de ce type de matériaux. **D**

#### **I.1 INTRODUCTION :**

L'électromagnétisme classique est l'un des plus grands domaines au monde de physique, ses aspects et ses théories ont été criés pour être utilisés à partir du domaine atomique jusqu'à l'échelle cosmologique, concernant ses applications on peut trouver que la théorie de l'électromagnétisme classique est la base de beaucoup des technologies qui fortement affectent notre vie (communications sans fils,…). Donc ce n'est pas facile d'ajouter quelques choses de nouveaux à des théories bien établies.

Cependant, durant ces dernières années, une nouvelle expression a paru dans l'univers de la théorie de l'électromagnétisme: les métamatériaux. Récemment, les métamatériaux attirent l'intérêt croissant des plusieurs communautés scientifiques et techniques. Les métamatériaux sont des structures artificielles qui n'existent pas en nature. Elles possèdent des propriétés électromagnétiques extraordinaires qui sont rarement trouvées dans les matériaux normaux. Par conséquent, ces derniers ont fournit des nouvelles méthodes et concepts différents pour développer divers circuits microondes et applications. A partir de l'an 2000 jusqu'à aujourd'hui le nombre de journaux et conférences qui traitent ce sujet est augmenté exponentiellement (figure I.1) **[1].**

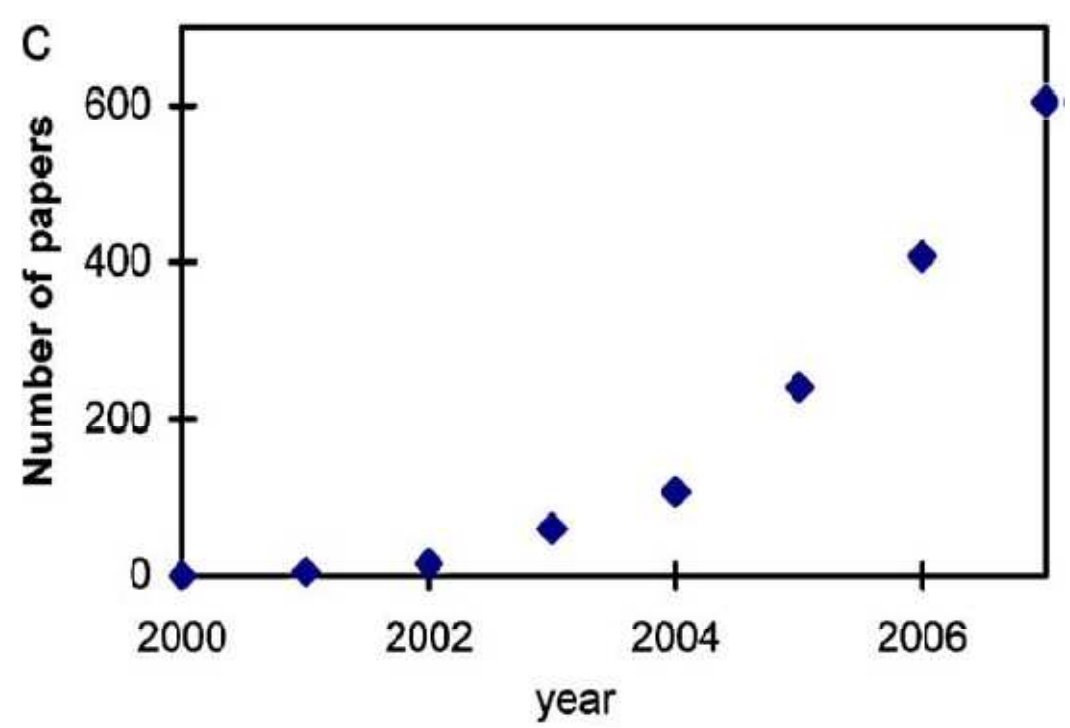

**Figure I.1 :** *le nombre des publications annuelles au sujet de métamatériaux [1].*

7

Plusieurs spécialistes dans le domaine ont signalé qu'ils existent des différences concernant les phénomènes des métamatériaux et celles des structures conventionnelles, alors qu'est ce qu'il y a de nouveau dans les métamatériaux ?

#### **I.2 DEFINITIONS :**

En physique le terme métamatériaux désigne dans son ensemble des matériaux composites artificiels qui présentent des propriétés électromagnétiques qu'on ne retrouve pas dans les matériaux naturels**. [2]**

Les métamatériaux, comme leur nom l'indique, sont des matériaux artificiels ayant des propriétés physiques supérieures aux matériaux naturels. « META » est un préfixe grec signifiant « au-delà » ou « un niveau au-dessus », comme dans métaphysique ou métalogique.

Donc les métamatériaux sont des matériaux ayant des propriétés « au-delà » de ce l'on peut espérer observer dans des matériaux naturels. Plus précisément, en électromagnétisme et en optique, les métamatériaux présentent des propriétés nouvelles susceptibles d'exciter l'imagination des chercheurs et des ingénieurs (l'indice de réfraction négatif, l'effet de doppler inverse,…). **[3]**

Le point le plus intéressant pour les métamatériaux c'est qu'ils ont un indice de réfraction négatif  $(n<0)$ .

#### **I.3 HISTORIQUE** *:*

La première spéculation sur l'existence des matériaux à indice de réfraction négatif et la prévision de leurs propriétés fondamentales a été faite par le physicien russe Victor Vaselego en 1967 (figure I.2) **[4].**

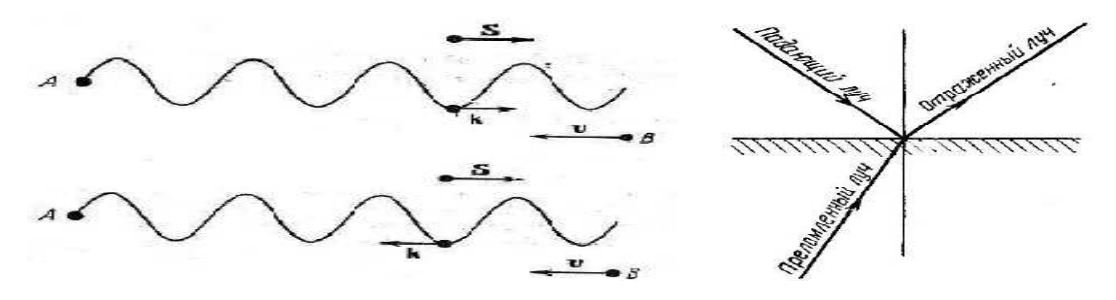

**Figure I.2:** *Photos des premières spéculations proposées par Vaselego pris de son archive.*

Cependant, la première vérification expérimentale de l'existence de l'indice négatif s'est produite après trois décennies plus tard. Pendry en 1996 a proposé des fils métalliques minces qui montrent la perméabilité négative aux fréquences microondes **[5].**

Trois ans après, le même auteur à présenté une nouvelle structure appelée résonateur en anneau fendu (SRR: Split Ring Resonator) qui fournit la perméabilité négative **[6]**. Par la combinaison des deux structures proposées par Pendry, Smith et Shultz ont effectué la première vérification expérimentale de l'indice de réfraction négatif (figure I.3) **[7].**

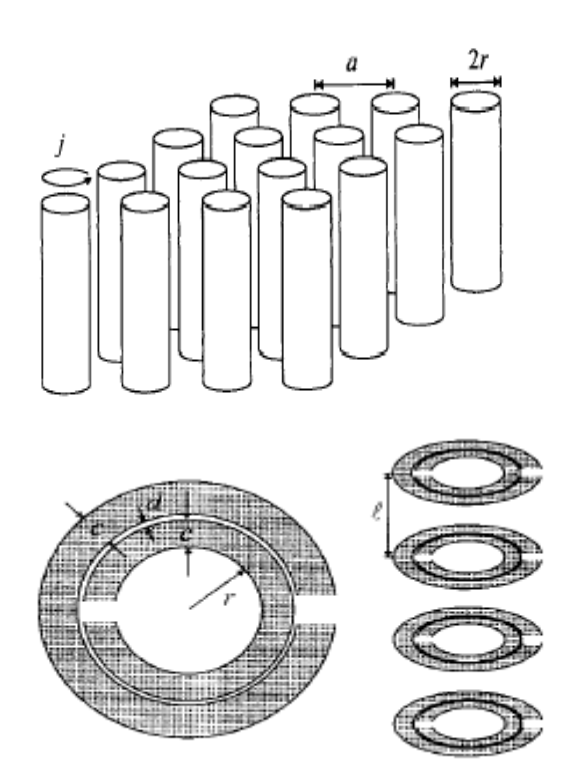

**Figure I.3:** *les tiges métalliques et les résonateurs en anneaux fendus.* 

Grâce à cet indice de réfraction on peut ordonner les matériaux suivant une nouvelle classification.

#### **I.4 LA NOUVELLE CLASSIFICATION DES MATERIAUX:[8]**

Cette classification est basée sur les différentes valeurs de la permittivité *ε* et de la perméabilité *µ,* et par conséquent sur les valeurs de l'indice de réfraction et de la constante de phase (figure I.4), définies par :

$$
n^2 = \varepsilon \mu \tag{I.1}
$$

$$
\beta = w \sqrt{\varepsilon \mu} \tag{I.2}
$$

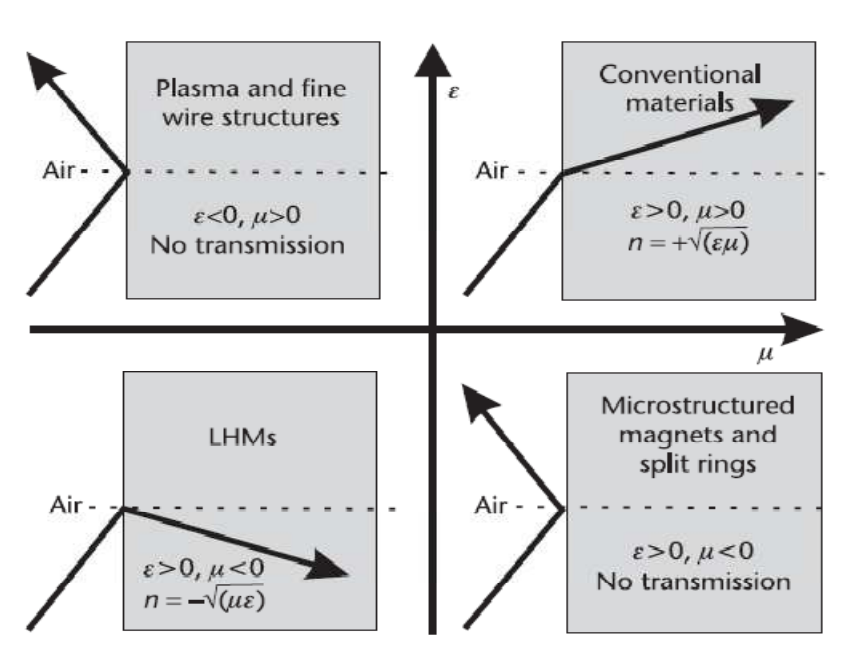

**Figure I.4 :** *la nouvelle classification des matériaux.* 

Dans un milieu classique, les valeurs de  $\varepsilon$ ,  $\mu$  sont positives en même temps. Ce matériau est appelé par nouvelle convention « Reight-handed material » et la valeur de l'indice de réfraction est réelle et positive  $n \in R_e^+$ ; l'onde se propage selon les  $\vec{Z}$  croissants (direction de propagation) et aussi selon  $\vec{Z}$ , se propage la puissance active. En plus les vitesses de phase et de groupe ont le même sens.

Si on a  $\varepsilon > 0$ ,  $\mu < 0$  on se trouve dans le domaine des ferrites et de la structure réalisée par Pendry, SRR où la transmission de la lumière n'est pas possible (matériaux opaques). Ici l'indice de réfraction et la constante de phase sont imaginaires ( $n, \beta \in$  $lmm$ ). L'onde est évanessante suivant  $\vec{Z}$ , la puissance active est nulle et la puissance réactive est suivante $\vec{Z}$ .

Si on passe à une situation où *ε<0, µ>0* on est dans les structures à plasma, où les plasmas deviennent métaux aux fréquences optiques. Comme le cas précédent, le matériau est opaque et  $(n, \beta \in Imm)$ . L'onde est évanessante suivant  $\vec{Z}$ , et on est dans les mêmes conditions de puissance du cas précédent.

Les métamatériaux « Left-Handed Material (LHM)» par la suite, ont en même temps ε, µ<0*,* l'indice de réfraction est négatif (n<0) mais la constante de propagation est positive ( $\beta$ >0). L'onde se propage selon les  $\vec{Z}$  décroissants, la puissance active selon les  $\vec{Z}$  croissants, les vitesses de phase et de groupe sont de sens opposés (β.P<0) et le triède ( $\vec{E}$ ,  $\vec{H}$ ,  $\vec{K}$ ) suit la règle de la main gauche (figure I.5).

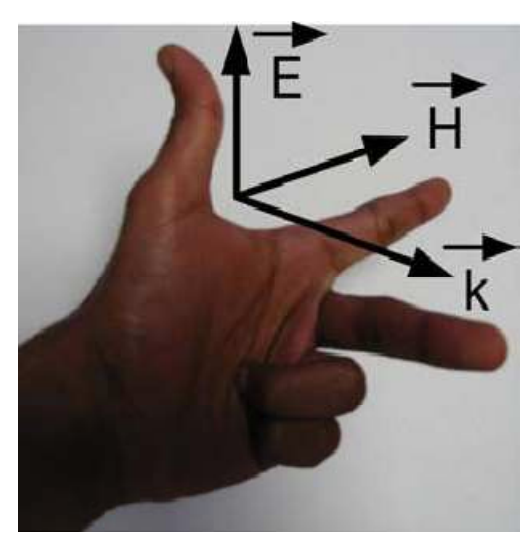

**Figure I.5**: *Trièdre indirect caractérise par la règle de la main gauche.* 

#### **I.5 VERIFICATIONS EXPERIMENTALES:**

La première vérification expérimentale a été faite par Shelby. Smith et Schultz à l'Université de Californie en 2001 **[7].**

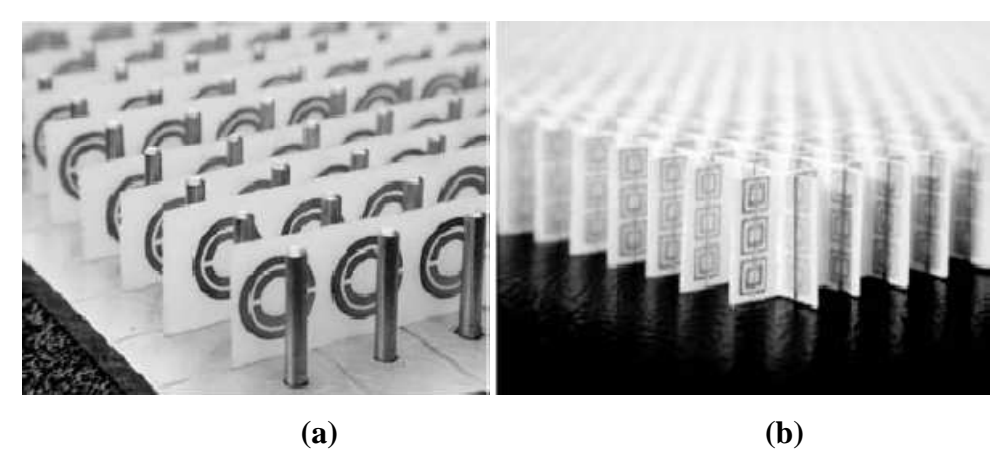

**Figure I.6** : *(a) Première démonstration expérimentale de LHM [9] et (b) d'un 2-D LHM isotrope [10].* 

La vérification de l'indice de réfraction négatif a été faite dans l'installation montrée dans la figure I.7.

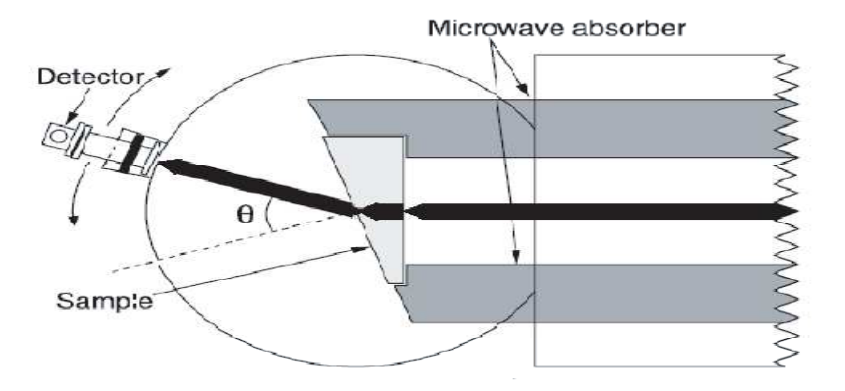

**Figure I.7 :***l'installation utilisée pour la démonstration de l'indice de réfraction négatif.* 

L'échantillon de LHM utilisé dans les expériences présentées ici (figure I.6) se compose d'une rangée bidimensionnel périodique de résonateurs d'anneau fendus et de fils en cuivre, fabriquée gravées au bord de matériau (G10 Fiber Glass) d'épaisseur de 0.25 mm. Après traitement, les planches ont été coupées et assemblés dans une unité de verrouillage, dont une section en forme de prisme a été coupée pour un teste de réflexion du faisceau d'expériences. Pour déterminer l'indice de réfraction, Ils ont mesuré la déflexion d'un faisceau de micro-ondes qui traverse l'échantillon en forme de prisme. Dans cette expérience de réfraction (Figure I.7), les échantillons en forme de prisme ont été placés entre les deux plaques d'aluminium circulaires. La plaque supérieure a eu un pivot au centre, autour de quel un guide d'onde (bande X) a été attaché qui peut être tourné pour déterminer la puissance transmise par la mesure des angles de réfraction arbitraires. La face d'incident du prisme a été illuminée par un faisceau de micro-ondes dont le champ électrique est polarisé de telle sorte qu'il était uniforme et perpendiculaire aux plaques métalliques et parallèles aux fils de la figure I.6 (polarisation magnétique transversale). N'importe quelle réfraction de la première surface serait provoquée par des composants de faisceau incident contenant des angles d'incidence à partir de la normal. Pour réduire l'effet de propagation angulaire de faisceau incident provoqué par la diffraction à partir la source, nous avons introduit le signale micro-ondes à travers un câble coaxial à l'adaptateur de guide d'ondes, 1 m de distance de l'échantillon.

Les ondes étaient alors guidées par deux feuilles plates d'aluminium dont l'espacement correspondait à celle de la circulaire plaques (1.2 cm) et ont été confinés latéralement par des feuilles d'absorbeur placé 9.3 cm à part.

Après propageant à travers l'échantillon, le faisceau micro-ondes rencontre la deuxième surface du prisme, l'interface de réfraction, et il est réfracté dans une direction déterminée par la loi de Snell.

Pour mesurer l'angle de sortie, ils ont pivoté l'ensemble guide d'onde / compteur de puissance à 1.5 °, et ils ont enregistré les mesures de puissance transmis sur toute la gamme de bande X à chaque étape, en utilisant un analyseur de réseau scalaire HP8756A.

Des expériences ont été réalisées avec un échantillon LHM en forme de prisme, ainsi que

avec un échantillon de forme similaire Téflon comme un contrôle. La normale du surface à la réfraction LHM était à un angle de 18.43 ° par rapport à la normale de la surface de l'incident.

Comme on peut le être vu sur la figure I.8, à 10.5 GHz, les ondes micro-ondes ont été réfractée à angles positifs prévu pour l'échantillon en téflon et à la côté opposé de la

normal pour l'échantillon LHM. Les données enregistrées de réfraction de téflon montrent que n=1.4, alors que pour le LHM, l'angle de sortie mesurée du  $\theta = -61^{\circ}$ implique que nLHM =-2.7 .

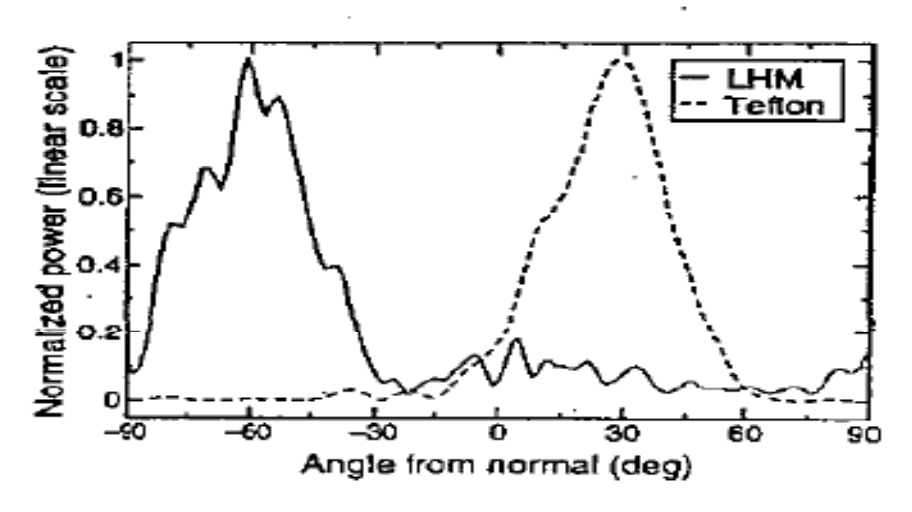

**Figure I.8 :** *la dépendance angulaire de la puissance transmise dans le cas du métamatériaux et également pour le téflon.*

L'expérience semble très convaincante, mais pas tout le monde l'agréer. En 2002 Valanju et son groupe de l'Université du Texas a critiqué le concept des milieux gauchers et l'indice négatif de réfraction sur une base théorique. Ils ont déclaré que l'expérience était un objet façonné dû aux distances trop courtes entre le guide d'ondes et le prisme métamatériaux. En cette année une deuxième vérification expérimentale apparaît **[11]**, qui réfute les objections du Valanju. Parazzoli et ses collègues aux travaux Boeing Phantom Works à Seattle ont employé une structure métamatériau légèrement différente au Shelby, Leur bande gauchère était entre 12.6 GHz et 13.2 GHz.

#### **I.6 TERMINOLOGIE: [12]**

Plusieurs synonymes de MMT (métamatériaux) existent dans la littérature pour désigner les Matériaux main gauche (MMG). Ils se résument comme suit :

– Matériaux main gauche (*left-handed materials*). Ce terme fut proposé par Veselago **[4].** Il souligne la propriété fondamentale des MMT qui est l'opposition entre la vitesse de phase et la vitesse de groupe.

– Matériaux doublement négatif (*double-negative materials*). Les signes négatifs de la permittivité et de la perméabilité sont explicitement mentionnés. Ce terme ne peut donc être utilisé hors contexte.

– Matériaux à indice de réfraction négatif (*negative refractive index materials*). Ce terme décrit très bien les matériaux 2D et 3D. Par contre, il ne peut être utilisé pour les matériaux 1D car la notion de d'angle de réfraction perd tout son sens.

– Matériaux à onde réfléchie (*backward wave materials*). Ce terme souligne une autre propriété mais ne donne pas de réelle information sur la définition d'un métamatériau car les ondes réfléchies peuvent être également visibles dans des structures classiques.

– Matériaux de Veselago (*Veselago medium*). Ce terme rend hommage au scientifique considéré comme le père des MMT. Seulement, il ne donne aucune information physique sur les propriétés du matériau.

– Matériaux à vitesse de phase négative (negative phase velocity medium). Ce terme permet de pointer du doigt la nouveauté des MMT: utiliser l'information de phase des paramètres S du système au même titre que le module. Jusqu'à maintenant, le module de ces paramètres était le plus utilisé pour réaliser une fonction. Bien que très précis d'un point de vue sémantique, ce terme est très peu utilisé par la communauté scientifique.

Dans la suite de ce mémoire, nous utiliserons le terme matériaux main gauche (MMT). En effet, il est très utilisé dans la littérature et permet de bien comprendre de quel type de MMT nous parlons.

Dans la section suivante, nous allons à présent détailler les différentes

propriétés qui découlent de l'indice négatif.

#### **I.7 PRINCIPE ET PROPRIETES:**

#### **I.7.1. Fils métalliques minces** *:*

La structure avec un ε < 0 décrit par Pendry **[17]** se compose d'une matrice carrée des fils métalliques parallèles infiniment minces et longs incorporés dans le milieu diélectrique (figure I.9)

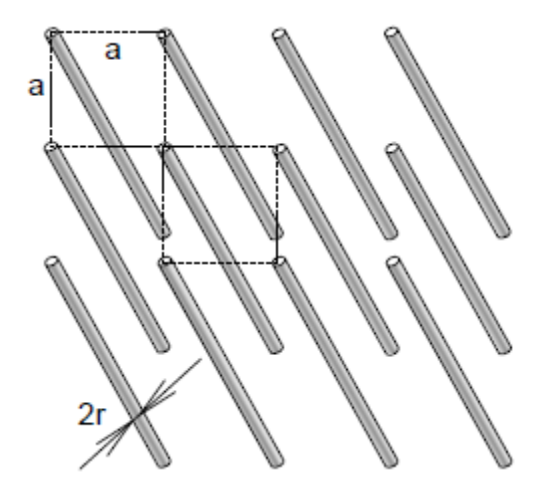

**Figure I.9:** *les fils métallique qui donnent la constante diélectrique négative* 

Pour la situation montrée sur la figure I.9, le milieu est vide, la longueur d'une unité de cellule est **a** et le rayon d'un fil simple est **r<<a**. Si la fréquence pour le mode longitudinal de plasma est :

$$
w_p^2 = \frac{2\pi c^2}{a^2 \ln\left(a/r\right)}\tag{1.3}
$$

Avec c : la vitesse de la lumière dans le vide.

La permittivité diélectrique effective peut être écrite comme suite :

$$
\varepsilon_{eff} = 1 - \frac{{w_p}^2}{w[w - i(w_p{}^2 a^2 \varepsilon_0)/\sigma \pi r^2]} \approx 1 - \frac{{w_p}^2}{w^2}
$$
 (I.4)

Ce terme devient négatif pour le  $\omega \ll \omega_p$ . La valeur approximative sur le côté droit de l'expression (I.4) est valide si la conductibilité  $\sigma \rightarrow \infty$ .

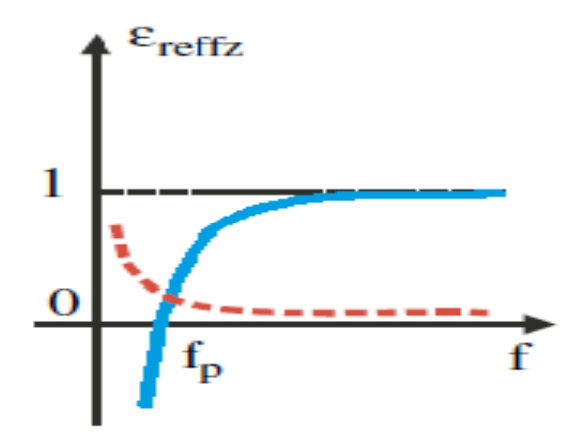

**Figure I.10:***la perméabilité effective du milieu en fonction de la fréquence.* 

#### **I.7.2 Structures 'Swiss Roll' :**

Les courants induits dans une particule contribuent efficacement à sa magnétisation par leurs moments magnétiques.

Cette contribution est non-négligeable si en même temps leur polarisation électrique est petite. Pour l'instant, si la perméabilité effective de la structure des cylindres en métal est considérée, semblable à celle montrée dans la Figure I.9**,** on obtient que sa perméabilité ne puisse pas atteindre des valeurs négatives. Cependant, l'introduction des éléments capacitifs dans la structure fournit µ<0.

Ceci peut être pratiquement fait par le roulement d'un feuillage métallique dont les enroulements en forme spirale assument la forme d'un cylindre **[6]** (Figure I.11). C'est la structure populairement connues sous 'Swiss roll'.

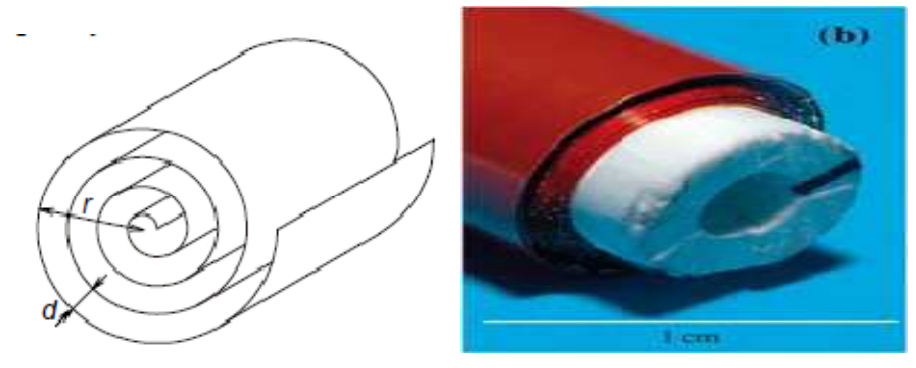

**Figure I.11 :** *la structure Swiss role qui donne une perméabilité négative.*  Les feuilles des enroulements sont séparées par un isolateur avec une épaisseur d. si le nombre d'enroulements est N et leur résistance par unité de longueur est ρ, la perméabilité µ effective devient :

$$
\mu_{eff} = 1 - \frac{\frac{\pi r^2}{a^2}}{1 - \left[\frac{da^2}{2\pi^2 r^3} (N-1) w^2 + i \frac{2\rho}{\mu_0 w r (N-1)}\right]}
$$
(I.5)

Les structures Swiss role sont particulièrement accommodées pour les applications basses fréquences.

#### **I.7.3 Résonateur en anneaux fendus (Split Ring Resonateur: SRR):**

Un résonateur en anneaux fendus (SRR) (Figure I.12) est une structure fortement conductrice dans laquelle la capacité entre les deux anneaux équilibre son inductance. Un champ électromagnétique variable dans le temps et appliqué perpendiculairement aux surfaces des anneaux induit les courants qui, dans la dépendance aux propriétés résonante de la structure, produisent un champ électromagnétique qui peut s'opposer ou augmenter le champ d'incident, ainsi ayant pour résultat le µ effective positif ou négatif [13].

Pour un résonateur en anneau fendu doublement circulaire (Figure I.12 a) vide et avec une épaisseur négligeable l'expression approximative suivante est valide **[13]** :

$$
\mu_{eff} = 1 - \frac{\pi r^2 / a}{1 + \frac{2\sigma i}{wr\mu_0} - \frac{3d}{\pi^2 \mu_0 w^2 \varepsilon_0 \varepsilon r^3}}
$$
(1.6)

là où **a** est la longueur de la cellule unitaire, et le σi est la conductivité électrique.

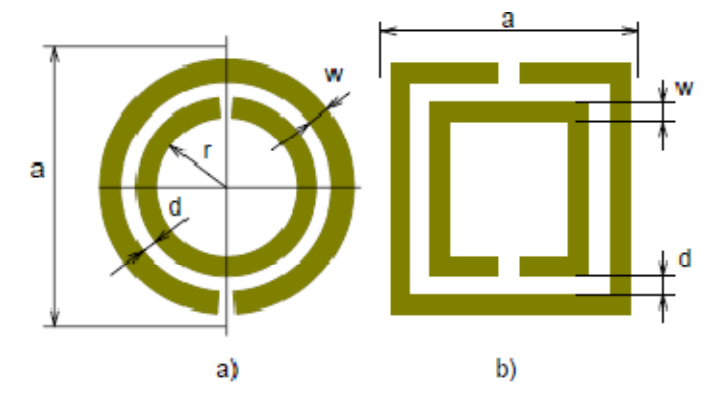

**Figure I.12 :** *les géométries planaires des cellules unitaires d'un résonateur d'anneaux fendus ;a) structure de circulaire ; b) structure carrée.* 

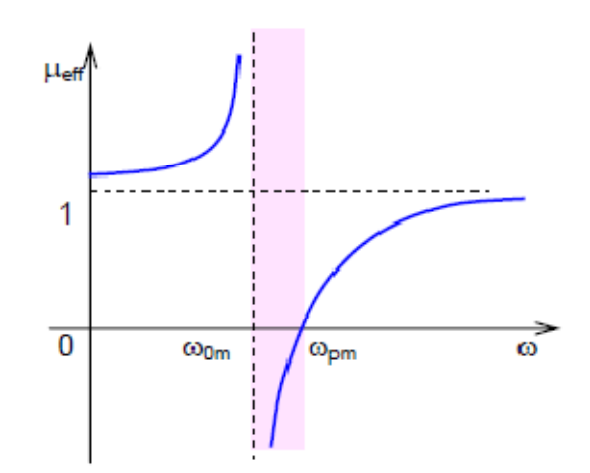

**Figure I.13 :** *la perméabilité effective en fonction de la fréquence.* 

La représentation de la perméabilité en fonction de fréquence (équation I.6) est mentionnée sur la Figure I.13. On peut voir qu'il y a une gamme de fréquence étroite où la perméabilité efficace est en-dessous de zéro.

La fréquence de résonance (pour la quelle µeff→±∞).

$$
w_{0m} = \sqrt{\frac{3dc_0^2}{\pi^2 r^3}}
$$
 (I.7)

Tandis que la fréquence magnétique de plasma (pour que µeff→0)

$$
w_{pm} = \sqrt{\frac{3dc_0^2}{\pi^2 r^3 (1 - \pi r^2/a^2)}}
$$
 (1.8)

Pour un diélectrique de permittivité  $\varepsilon$  et un anneau de largeur w

$$
w_{0m} = \sqrt{\frac{3dc_0^2}{\pi \varepsilon r^3 \ln(2w/d)}}\tag{I.9}
$$

Le résonateur en anneau fendu est probablement le bloc constitutif le plus employé souvent et le plus analysé pou avoir une perméabilité négative.

#### **I.7.4 Le principe de Babinet** :

La plupart des métamatériaux proposés sont fabriqués à base des résonateurs d'anneaux fendus (SRRs), ou à base des géométries semblables, pour avoir une perméabilité effective négative dans une certaine gamme de fréquence **[14]**.

La constante diélectrique négative est généralement obtenue à partir d'une rangée de fils ou de plaques métalliques **[13,4].**

Récemment plusieurs circuits planaires unidimensionnels et bidimensionnels qui montrent le comportement main gaucher ont été proposés **[15,16]**, certains d'entre eux utilisent le concept des (SRRs) **[5].**

Le concept des (SRRs) est basé sur le principe de Babinet. L'élément clé de ce nouveau concept est le résonateur complémentaire d'anneaux fendus (CSRRs), l'image complémentaire du SRR.

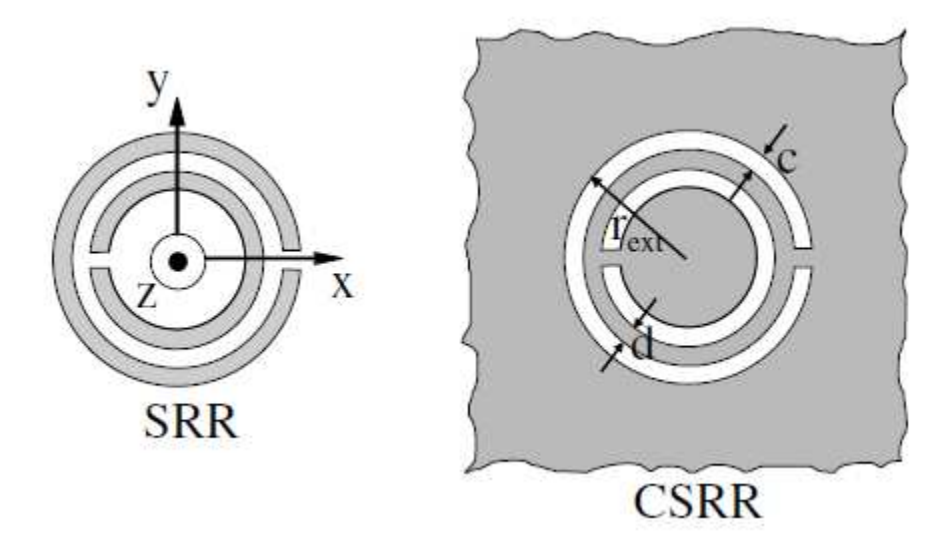

**Figure I.14 :** *la géométrie du SRR et du CSRR.* 

Dans cette analyse, on considère, dans un premier temps, un champ électromagnétique externe  $E^0$ ,  $B^0$  et que le SRR soit infiniment mince et son comportement est parfaitement conducteur (figure I.15). Le champ dispersé  $E', B'$  est approximativement donné par le champ produit par un dipôle magnétique résonnant **[14].**

$$
m = \alpha_0 \left(\frac{w_0^2}{w^2} - 1\right)^{-1} B^0 \cdot \vec{Z} \cdot \vec{Z}
$$
 (I. 10)

Où  $w_0$  est la fréquence de la résonance du SRR et  $\alpha_0$  est un facteur géométrique. Cette approximation néglige les champs multipolaires évolués et les effets de polarisation croisée **[17, 6]**.

Maintenant considérons le comportement du CSRR qui est soumis à un champ électromagnétique externe  $E_c^0$ ,  $B_c^0$  à partir de Z<0 (figure I.15.b). Selon la théorie électromagnétique de la diffraction [11], le champ dans la région (Z>0) est le champ dispersé par le CSRR  $E_c^{0}$ ,  $B_c^{0}$ . Pour Z<0, tout le champ est donné par :

$$
\begin{cases}\nE_c = E_c{}^0 + E_c{}^{0,r} + E_c{}'\\
B_c = B_c{}^0 + B_c{}^{0,r} + B_c{}' \n\end{cases}
$$
\n(1.11)

où  $E_c^{0,r}, B_c^{0,r}$  est le champ qui serait réfléchi par un écran métallique sans CSRRs gravé. Les champs dispersés  $E_c$ ,  $B_c$ <sup>'</sup> et E', B', doivent accomplir quelques symétries qui résultent du fait qu'elles sont produites par les courants qui sont confinés dans le plan Z=0: les composantes  $B_z$ <sup>'</sup>,  $E_x$ <sup>'</sup>,  $E_y$ <sup>'</sup> doivent être des fonctions paires de z, alors que  $E_z$ ,  $B_x$ ,  $B_y$  doivent être des fonctions impaires de la même variable **[9].** 

Selon le principe de Babinet, si un écran avec des ouvertures (le CSRR) est soumis à un rayonnement en  $z < 0$  par un champ incident  $E_c^0$ ,  $B_c^0$  et son écran complémentaire (le SRR) est soumis à un certain champ complémentaire  $E^0 = cB_c^0$ ,  $B^0 = -(1/$  $c) E_c^0$ , tous les champs doivent satisfaire en z > 0 **[11].** 

$$
E_c - cB = E_c^0, cB_c + E = B_c^0
$$
 (1.12)

Supposant que le champ dispersé par le SRR est décrit par (I.10), il peut facilement vérifier et satisfaire (I.12), les champs dispersés par le CSRR en  $z > 0$ ,  $E_c$ ,  $B_c$ devraient être ceux produits par un dipôle électrique =  $(1/c)m$ , où

$$
P = -\frac{1}{c^2} \alpha_0 \left(\frac{{w_0}^2}{w^2} - 1\right)^{-1} E_c^0. \vec{Z}.\vec{Z}
$$
 (I. 13)

Dans la région  $(z < 0)$  le signe de ce dipôle doit changer, afin de produire les propriétés mentionnées ci-dessus de symétrie des champs dispersés. Ainsi, parce que z < 0 , nous obtenons finalement :

$$
\begin{cases}\nP = \alpha_{0,c} \frac{1}{(\frac{w_0^2}{w^2} - 1)} E_c^0 \cdot \vec{Z} \cdot \vec{Z} \\
\alpha_{0,c} = \left(\frac{1}{c^2}\right) \alpha_0\n\end{cases}
$$
\n(1.14)

Où c est la vitesse de la lumière dans le vide. Pour les écrans (plaques) épais à pertes, comme dans les structures conventionnelles, les équations précédentes devraient être considérées seulement comme approximatives. Depuis  $E_c^{0} + E_c^{0,r} = 2E_c^{0} \cdot \vec{Z} \cdot \vec{Z}$  à Z=0<sup>-</sup>, il peut être commode, pour quelques applications, de substituer (I.14) par:

$$
P = \beta_0 \left(\frac{w_0^2}{w^2} - 1\right)^{-1} E_{ext} \tag{1.15}
$$

Où  $\beta_0 = \alpha_{0,c}/2$  et  $E_{ext} = E_c^{0} + E_c^{0,r}$  est le champ total extérieur produit par la source et l'écran métallique sans CSRR.

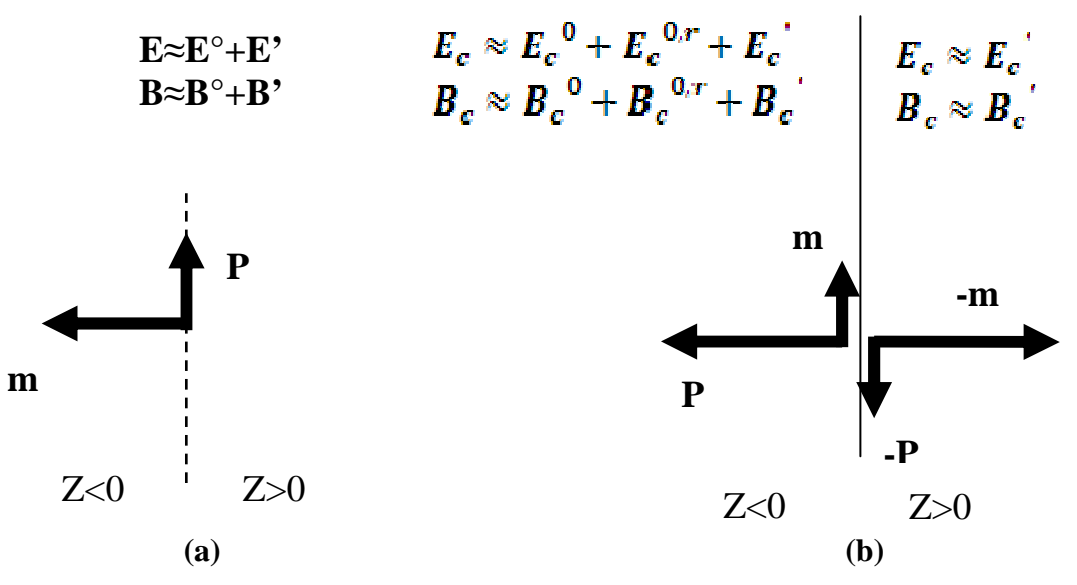

**Figure I.15 :** *Illustration du comportement d'un SRR (a) et d'un CSRR (b) soumis à un champ externe venant de z < 0.* 

Dans ce schéma les grandes flèches expliquent le mécanisme principal d'excitation **[14]** donné par (I.10) et (I.14). Les petites flèches représentent l'effet de polarisation croisée **[17,6].**

#### **I.8 CARACTERISTIQUES : [19]**

Les métamatériaux possèdent des propriétés dérivant des conclusions de Vaselago.

#### **I.8.1 Réfraction négative**

Si les valeurs de la permittivité et de la perméabilité sont en même temps négatives, lors l'indice de réfraction est négatif. Les vecteurs des ondes incidentes et réfractées sur une interface, sont reliés par la Loi de Snell:

$$
\frac{\sin \theta_i}{\sin \theta_r} = \frac{-|K_2|}{|K_1|} = \frac{n_2}{n_1} < 0 \tag{I. 16}
$$

En supposant, par exemple que  $n_2$  représente un milieu RHM (Reight handedmaterial) ( $> 0$ ) et  $n_1$  un milieu LHM (laft handed-material) (<0), les effets d'une onde qui se propage sur le point de discontinuité entre un milieu Right-Hand et Left-Hand sont schématisés sur la figure I.16.

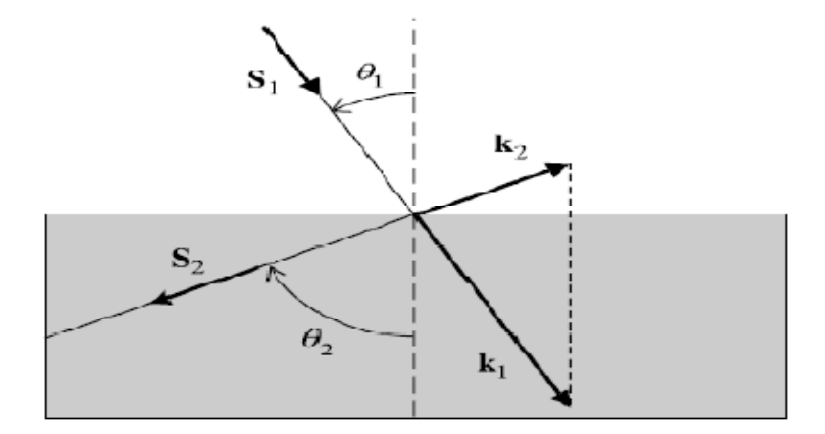

**Figure I.16 :** *Effet d'une onde qui se propage sur le point de discontinuité entre un milieu Right-Hand et Left-Hand*

#### **I.8.2.Vecteur de Poynting S**

On considère les équations de Maxwell différentielles pour les champs magnétique et électrique :

$$
\nabla \times \vec{E} = -j w \mu \vec{H}
$$
 (1.17)  

$$
\nabla \times \vec{H} = j w \varepsilon \vec{E}
$$
 (1.18)

Si on fait l'approximation  $\vec{E} = E_0 \exp(-jKr + jwt)$ ,  $\vec{H} = H_0 \exp(-jKr + jwt)$ , les équations (I.17), (I.18) peuvent s'écrire comme suit:

$$
\begin{cases}\n\vec{K} \times \vec{E} = w\mu \vec{H} \\
\vec{K} \times \vec{H} = w\epsilon \vec{E}\n\end{cases}
$$
\n(1.19)

Ainsi pour des valeurs positives de permittivité et de perméabilité, on a  $\vec{E}$ ,  $\vec{H}$ ,  $\vec{K}$  qui forment un système de référence droit (RH). Si par contre on a un système LH (ε,µ  $\langle 0 \rangle$  on a :

$$
\begin{cases}\n\vec{K} \times \vec{E} = -w|\mu|\vec{H} \\
\vec{K} \times \vec{H} = w|\varepsilon|\vec{E}\n\end{cases}
$$
\n(1.20)

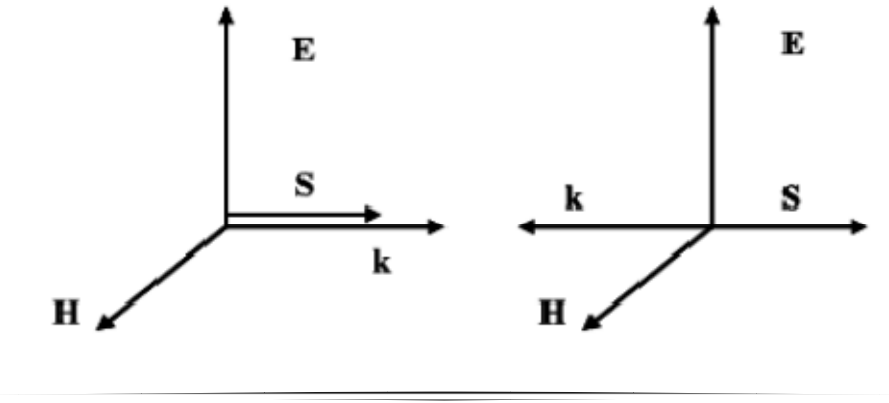

**Figure I.17** : *Système des vecteurs pour une onde plane TEM dans les matériaux RH* 

$$
et LH.
$$

Le flux d'énergie est déterminé par la partie réelle du vecteur de Poynting :

$$
\vec{S} = \frac{1}{2}\vec{E} \times \vec{H}^*
$$
 (I.21)

Si on a un changement simultané de signe de la permittivité et la perméabilité, la direction du vecteur de Poynting est la même que dans un milieu RH. La chose qui change par rapport aux matériaux classiques c'est la direction du vecteur de propagation **k**, donnée par :

$$
K^2 = \frac{w^2}{C^2} n^2
$$
 (I. 22)

#### **I.8.3 Effet Doppler**

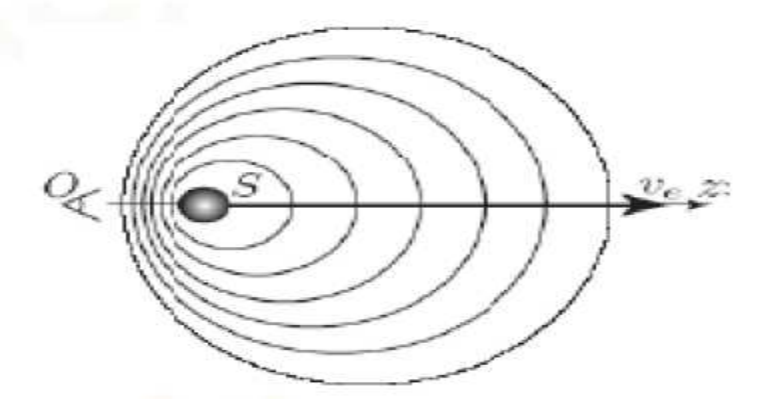

**Figure I.18 :** *Effet Doppler*

Dans un métamatériau l'effet Doppler est inversé (figure I.18). Si on appelle A la source de la radiation et B la destination et on suppose que l'émetteur va fournir une fréquence  $w_0$  on trouve qu'au récepteur on a une pulsation que est plus petite que  $w_0$ . Donc si on définit u l'énergie du flux et v la vitesse du détecteur on a la relation de l'effet Doppler comme suit:

$$
w = w_0 \left( 1 - p \frac{v}{u} \right) \tag{I.23}
$$

Avec  $p=1$  pour les métamatériaux,  $p=1$  pour les matériaux conventionnelles.

#### **I.8.4 Effet Tcherenkov**

L'émission de radiation électromagnétique par une particule en mouvement a une vitesse supérieure à la vitesse de la lumière dans le milieu. Si cette particule est chargée électriquement on a l'effet Tcherenkov (figure I.19), c'est-à-dire l'émission de radiation  $\gamma$ .

Dans un métamatériaux ce phénomène est inversé.

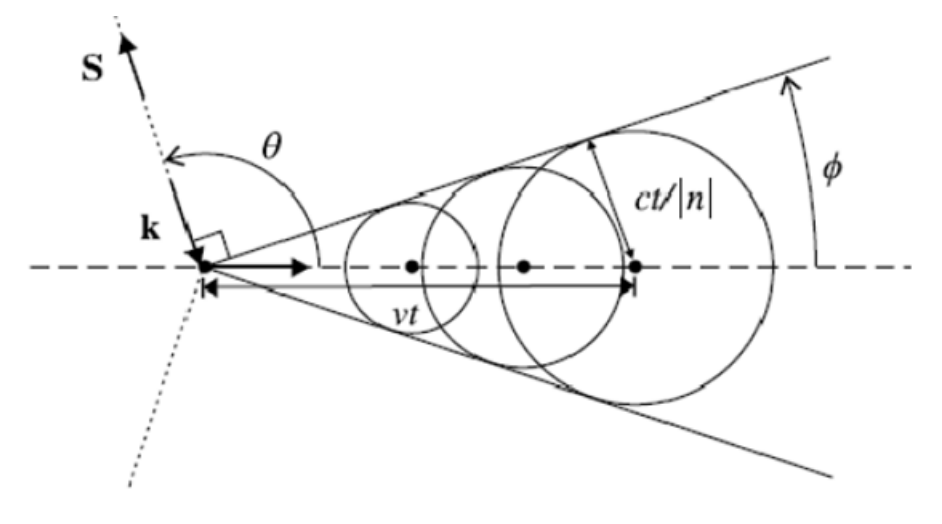

 $\cos \theta = \sin \phi = c/nv$ 

#### **Figure I.19 :** *Effet Tcherenkov inversé.*

La particule va émettre en accord avec la loi :  $exp(K_Z Z + K_r r - wt)$  et le vecteur de la radiation devient  $K = \frac{K_Z}{\cos \theta}$  dans la direction de la vitesse. La quantité  $K_r$  est différente selon le milieu, en accord avec :

$$
K_r = p \left| \sqrt{K^2 - K_Z^2} \right| \tag{1.24}
$$

Pour les matériaux LH, ce vecteur est dirigé dans la direction de la particule et le cône de la radiation sera dirigé dans le sens inverse du mouvement de la particule.

#### **I.8.5 Vitesse de phase et vitesse de groupe**

Dans un matériau conventionnel, comme le RHM, les vitesses de groupe et de phase possèdent les mêmes orientations.

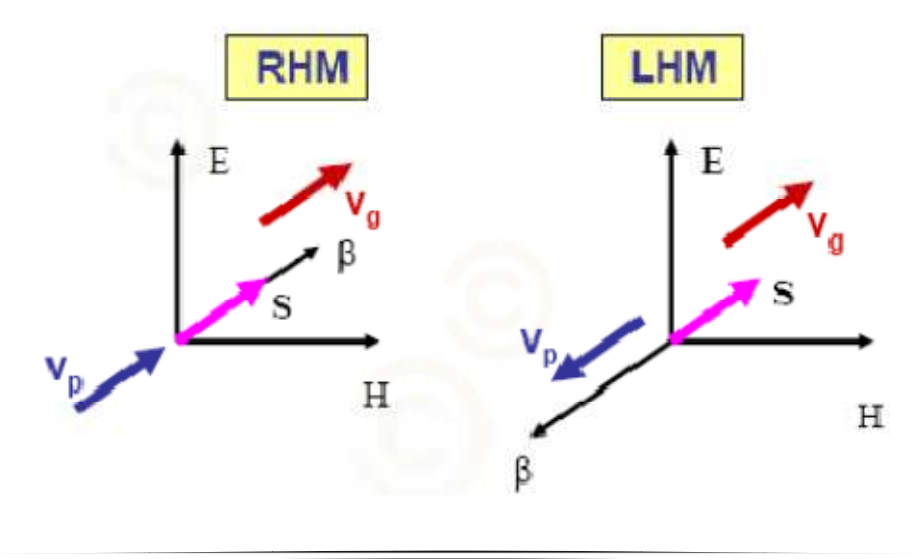

#### **Figure I.20 :** *Orientation des vitesses de phase et de groupe dans un milieu RHM et LHM.*

Si on considère une approximation quasi-monochromatique pour la permittivité et la perméabilité, pour une onde qui traverse un milieu dispersif, nous avons :

$$
\varepsilon = \frac{\partial (w\varepsilon)}{\partial w}, \mu = \frac{\partial (w\mu)}{\partial w}
$$
 (I. 25)

Pour avoir une densité d'énergie positive, U>0, il est nécessaire que les quantités (I.25) soient toutes les deux positives. Pour un matériau LHM il faut faire différentes hypothèses sur les (I.24). Si on note le vecteur de propagation comme  $K^2 = w^2 \varepsilon \mu$ , si on le dérive par rapport à la pulsation angulaire :

$$
\frac{\partial K^2}{\partial w} = 2K \frac{\partial K}{\partial w} = \frac{2w}{v_p v_g} \tag{I.26}
$$

Avec  $v_p = w/k$ , vitesse de phase et  $v_g = \frac{\partial w}{\partial k}$  vitesse de groupe. On trouve, si on utilise

l'hypothèse que les (I.25)>0 et l'équation (I.26), que :

$$
\frac{\partial yk^2}{\partial w} = w\varepsilon \frac{\partial (w\mu)}{\partial w} + w\mu \frac{\partial (w\varepsilon)}{\partial w} < 0 \tag{I.27}
$$

Et donc  $v_p v_q < 0$ . Alors dans un milieu LHM, les paquets d'onde et le front d'onde voyagent en sens opposé.

#### **I.8.6 Déplacement Goos-Hänchen négatif**

Quand une onde plane passe d'un milieu d'indice  $n_1$  à un milieu d'indice  $n_2$ , avec  $|n_2| < |n_1|$ , il existe un angle critique donné par  $sin\theta_c = \left|\frac{n_2}{n_1}\right|$  pour avoir une réflexion totale. Si la distance où l'onde est appliquée est petite il y a la formation d'un front d'ondes évanescentes. Pour les phénomènes d'incidence et de propagation on a un décalage ∆ entre la réflexion et la propagation. Dans un matériau conventionnel, ce décalage est positif, par contre dans un matériau LHM ∆<0.

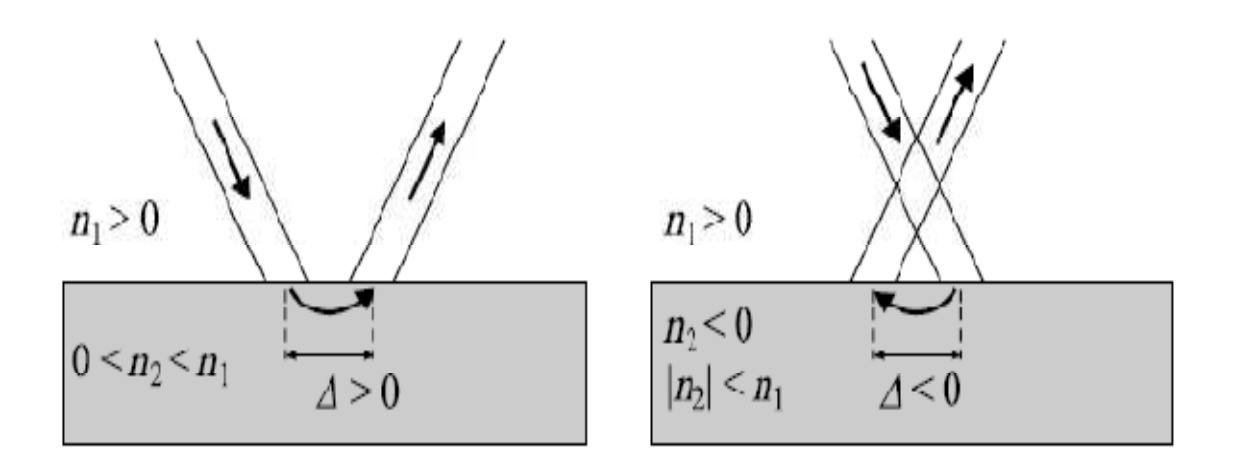

**Figure I.21 :** *Effet Goos-Hänchen pour des matériaux RHM et LHM.*

#### **I.9 APPLICATIONS : [3]**

Les principaux domaines où l'on attend de nouveaux produits pouvant intégrer des composants ou des systèmes à base de métamatériaux sont: les technologies de l'information et de la communication, le spatial, la défense et la sécurité, et les nanotechnologies.

#### *■ Technologies de l'information et de la communication*

Grâce à la possibilité de mieux contrôler et mieux maîtriser la propagation des ondes EM dans des matériaux de dimensions réduites, les métamatériaux sont envisagés comme de réels candidats pour les applications microondes.

Les avantages escomptés de l'emploi des métamatériux sont:

*– la miniaturisation des composants* : composants physiquement petits mais électriquement grands comme par exemple les antennes de taille réduite de l/10 (au moins) ayant des performances égales ou meilleures que les antennes conventionnelles, ce qui conduit à des réductions d'au moins d'un facteur 5 .

– *un meilleur contrôle des paramètres* de circuits d'adaptation large bande, des composants de déphasage et lignes de transmission préservant une linéarité de phase sur toute la bande de fonctionnement, ce qui correspond à 5 à 10 fois mieux que dans les composants conventionnels

– *une opération multi-bande* ; composants multi-bandes dont les fréquences de fonctionnement peuvent être façonnées pour des applications spécifiques et ne sont pas limitées aux seules fréquences harmoniques multiples.

Les métamatériaux sont envisagés dans :

– les composants passifs (substrats, super-substrats ou milieux intégrables) ;

– les composants actifs avec des possibilités de changement et de déplacement de la fréquence de fonctionnement et de la phase de l'onde transmise ou réfléchie (matériaux accordables).

Les exemples industriels sont fournis par :

• *Rayspan Corporation* ([www.rayspan.com.technology]) : cette société a développé un réseau d'antennes MIMO pour les applications du WiMax. Le vice-président de son département Recherche, un français diplômé de l'IETR, université de Rennes, indique que les métamatériaux ont permis de réduire d'un facteur 20 des antennes MIMO et de la taille des réseaux avec aucune perte de performance. Rayspan a montré la possibilité de réaliser :

– des antennes espacées de moins de l/16 avec un minimum de cross-couplage ;

– des longueurs d'antenne inférieures à l/10 ;

– des performances multi-trajets excellentes et des tolérances dans la bande des interférences ;

– une facilité d'implantation robuste et à moindre coût.

• *NetGear Inc* ([www.netgear.com]) est une autre société qui fournit des systèmes sans fils qui implantent la technologie d'antenne métamatériau développée par Rayspan (produit Netgear WNDR3300).

• *L'industrie automobile japonaise* est intéressée pour implanter des métamatériaux dans des antennes en bande W comme capteurs pour les systèmes de sécurité avantcrash et de contrôle adaptatif dans les automobiles.

Les métamatériaux sont, également, proposés comme composants et sous-systèmes dans des circuits microondes comme des filtres, des modulateurs et des lignes à retard. Des filtres et des antennes accordables à métamatériaux sont répertoriés comme une technologie clé, nécessaire pour améliorer les systèmes RF des stations de base.

En ce moment, la majorité des structures à matématériaux sont composées d'inclusions métalliques et diélectriques qui présentent des comportements pseudorésonnants. La présence de métal et le comportement résonnant impliquent des mécanismes de pertes.

Aussi les efforts à faire portent sur la réduction des pertes (utilisation de structures non résonnantes, par exemple), l'amélioration des facteurs de qualité en optimisant les résonateurs, l'augmentation de la bande et la recherche de mécanismes de contrôle simplifiés des composants actifs contrôlables. La recherche de nouveaux matériaux à base de métamatériaux à distribution périodique de cellules élémentaires et à distribution aléatoire de ces mêmes cellules doit se prolonger pour arriver à des matériaux complexes à propriétés électromagnétiques contrôlées.

#### ■ *Spatial*

Les systèmes de communication par satellite sont demandeurs de composants à taille réduite. Les métamatériaux peuvent fournir des possibilités avec des systèmes d'antennes miniaturisées avec des fonctionnalités augmentées et une réduction des coûts de fabrication.

D'ores et déjà, des prototypes utilisant des EBG (Electromagnetic Band Gap), existent et sont utilisés. Mais leurs dimensions restent du même ordre de grandeur que les systèmes conventionnels.

Les métamatériaux devraient apporter des améliorations.

#### ■ *Défense et sécurité*

Les métamatériaux doivent permettre de dépasser, d'une certaine manière, les limites inhérentes aux composants RF et microondes classiques qui sont pilotés par la longueur d'onde d'opération qui déterminent directement les dimensions de ceux-ci.

Des études sont en cours dans le monde pour définir de nouveaux matériaux absorbants utilisant les métamatériaux. L'espoir réside essentiellement dans la réalisation de matériaux d'épaisseurs plus faibles en utilisant les différentes formes des SHI (Surface à Haute Impédance) ou les matériaux magnétiques artificiels. Un certain nombre de chercheurs se focalise même sur une « cape d'invisiblité » qui est pour l'instant un concept purement mathématique.

Les métamatériaux peuvent, aussi, être utilisés pour contrôler les ondes térahertz (THz). Beaucoup de matériaux sont transparents aux ondes térahertz. Les substances chimiques formant les ingrédients de base de substances critiques (drogues, explosifs) ont une réponse caractéristique, type empreinte digitale, différente des matériaux transparents. Ces propriétés permettent de penser que l'imagerie THz sera, à terme, un outil pour les applications de diagnostic et de sécurité.

#### ■ *Nanotechnologies*

La réalisation de métamatériaux aux fréquences du visible sert dans une grande gamme d'applications de l'optique: systèmes d'imagerie à très haute résolution. Dans l'avenir, il s'agira de convertir les systèmes d'imagerie (la lecture) en systèmes d'écriture par utilisation de composants photoniques et électroniques à plus haute densité.

Avec le développement des sources large bande térahertz (THz) d'intensité modérée, les signaux térahertz deviennent accessibles pour de nombreuses applications : de la physique de la matière condensée au biomédical, en passant par les techniques de fabrication et autres. Cependant comme beaucoup de matériaux sont transparents aux signaux THz, les composants nécessaires pour utiliser les mégahertz n'existent pas ou ont des possibilités limitées (lentilles, filtres, modulateurs, détecteurs). Les technologies micro photoniques et nanoélectroniques devraient pouvoir apporter des solutions. Plusieurs propriétés de métamatériaux répondent assez bien à ces exigences. Ils peuvent fonctionner jusqu'aux térahertz favorisant un couplage efficace entre les ondes térahertz et les structures à échelle réduite (très inférieure aux longueurs d'onde : nano à microstructures). Par ailleurs les métamatériaux peuvent être définis comme des méta-surfaces dont la géométrie contrôle la propagation des ondes de surfaces.

#### **I.10 CONCLUSION :**

Ce que l'on peut récapituler dans ce chapitre, c'est que les métamatériaux ont un rôle très important à jouer dans les nouvelles technologies surtout dans le domaine des télécommunications. Pour bien éclaircir ce rôle, on va exposer dans le chapitre suivant les différentes approches utilisées pour la réalisation de ces circuits de télécommunications.

## **Chapitre 2**

## **Théorie des métamatériaux**

### Chapitre 2

### Théorie des métamatériaux.

#### **Table des matières II.1 Introduction ............................................................................................................................... 33 II.2 Ligne de transmission duelle .................................................................................................... 34 II.3 Approche circuit résonnant ...................................................................................................... 38**  II.3.1 Schéma équivalent .............................................................................................................. 39 II.3.2 Les propriétés électromagnétiques de SRRs .......................................................................... 40 **II.4 Approche ligne de transmission composée main droitier et main gaucher (CRLH-TL : composite right-left handed transmission line) ..................................................................... 44**  II.4.1 Circuit équivalent ............................................................................................................... 45 II.4.2 Technique de technologie de dispersion ............................................................................... 47 **II.5 Approche hybride ...................................................................................................................... 49 II .6 Extraction de la permittivité et de la perméabilité en fonction des paramétres S ............. 50 II.7 Conclusion .................................................................................................................................. 52**
## **2 Théorie des métamatériaux**

ans ce chapitre on va citer les différentes approches utiliser pour la conception des composants métamatériaux (l'approche circuit résonnant, l'approche CRLH , et l'approche hybride) et faire expliquer leur théories. Toutes ces approches sont basées sur la théorie des lignes de transmissions duelles. Ensuite, puisqu'on va travailler avec l'indice de réfraction (c.à.d. la perméabilité et la permittivité), on va exposer la méthode d'extraction de ces deux termes en fonction des paramètres de la matrice de répartition en puissance S. **D**

#### **II.1 Introduction :**

Différentes techniques et méthodes, telles que les structures photoniques à bande interdite (photonic bandgap structures: PBG), les surfaces sélectives de fréquence (frequency selective surfaces: FSS), etc, sont employées pour améliorer des exécutions ou pour réduire des dimensions des dispositifs microondes.

Récemment, une nouvelle approche, basée sur le concept des milieux artificiels efficaces (c.à.d. application des métamatériaux), a émergé. Les métamatériaux présentent une classe particulière des matériaux structurés qui présentent des propriétés électromagnétiques avantageuses et peu communes, généralement qui ne sont pas trouvé en nature. Elles se composent de cellules unitaires dans le même sens que la matière qui se compose des atomes. Les cellules unitaires, dont la taille est typiquement plus petite qu'un dixième de la longueur d'onde de signal de propagation, sont faites de matériaux conventionnels. Par conséquent, les métamatériaux représentent le prochain niveau de l'organisation structurale de la matière. t, une nouvelle approche, basée sur le concept des milieux artificiels efficaces<br>lication des métamatériaux), a émergé. Les métamatériaux présentent une classe<br>les matériaux structurés qui présentent des propriétés électro

En raison des dimensions des cellules unitaires, l'analyse quas exécutée et le concept des milieux artificiels efficaces peut être appliqué. En conséquence, des métamatériaux peuvent être considérés comme milieu continu avec des paramètres effectifs, à savoir le constant diélectrique effectif et l la perméabilité magnétique effective. Par un choix approprié du type et l'arrangement géométrique de cellules unitaires constitutives, les paramètres effectifs des métamatériaux peuvent être petits ou grands, ou même négatifs. Tous cela dépend de l'approche utilisée (figure II.1). ules unitaires, l'analyse quasi statique peut être<br>
sefficaces peut être appliqué. En conséquence, des<br>
me milieu continu avec des paramètres effectifs,<br>
a perméabilité magnétique effective. Par un choix<br>
nétrique de cellu

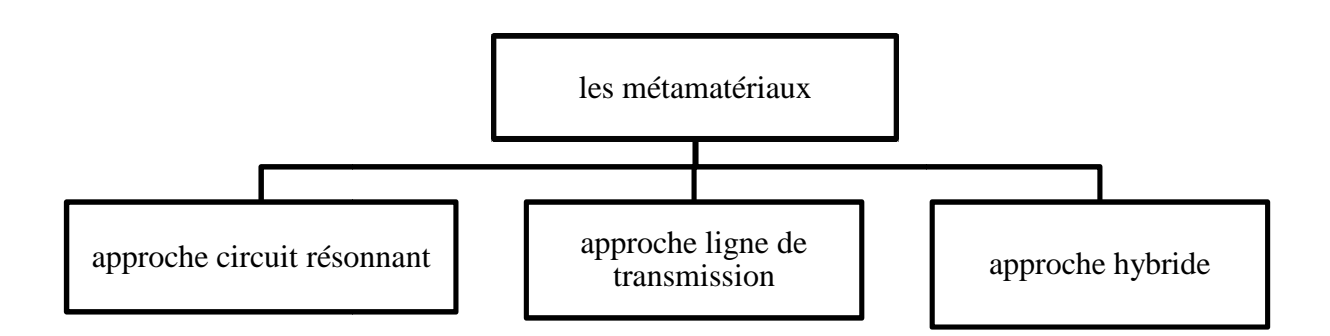

**Figure II.1 :**  *Différentes approches pour les métamatériaux.*

#### **II.2 Ligne de transmission duelle :**

Pour étudier les caractéristiques de propagation d'une ligne de transmission, il est possible de faire une analogie entre la propagation dans une ligne de transmission et la propagation de l'onde plane dans un milieu homogène et isotrope. Par ces moyens, si nous servons du modèle de circuit équivalent T d'une ligne de transmission comme cellule unitaire (figure II.2), nous pouvons faire un équivalent entre les grandeurs  $\varepsilon_{eff}$  et  $\mu_{eff}$  caractérisant la propagation dans le milieu et l'impédance série Z' et l'admittance parallèle Y' du modèle équivalent de la ligne de transmission **[20]** (le signe **'** est ici utilisé comme moyen de dénoter les grandeurs de par unité de longueur).

$$
\begin{cases}\nZ' = j \omega \varepsilon_{eff} \\
Y' = j \omega \mu_{eff}\n\end{cases}
$$
\n(II.1)

Ceci provoque quatre sortes possibles de lignes de transmission, concernant les signes de Z' et de Y'. Comme il est indiqué dans le tableau II.1 et d'une manière équivalente illustré sur le schéma I.4 dans le chapitre I, les signes de l'impédance série et de l'admittance parallèle déterminent la propagation ou la non propagation dans la ligne.

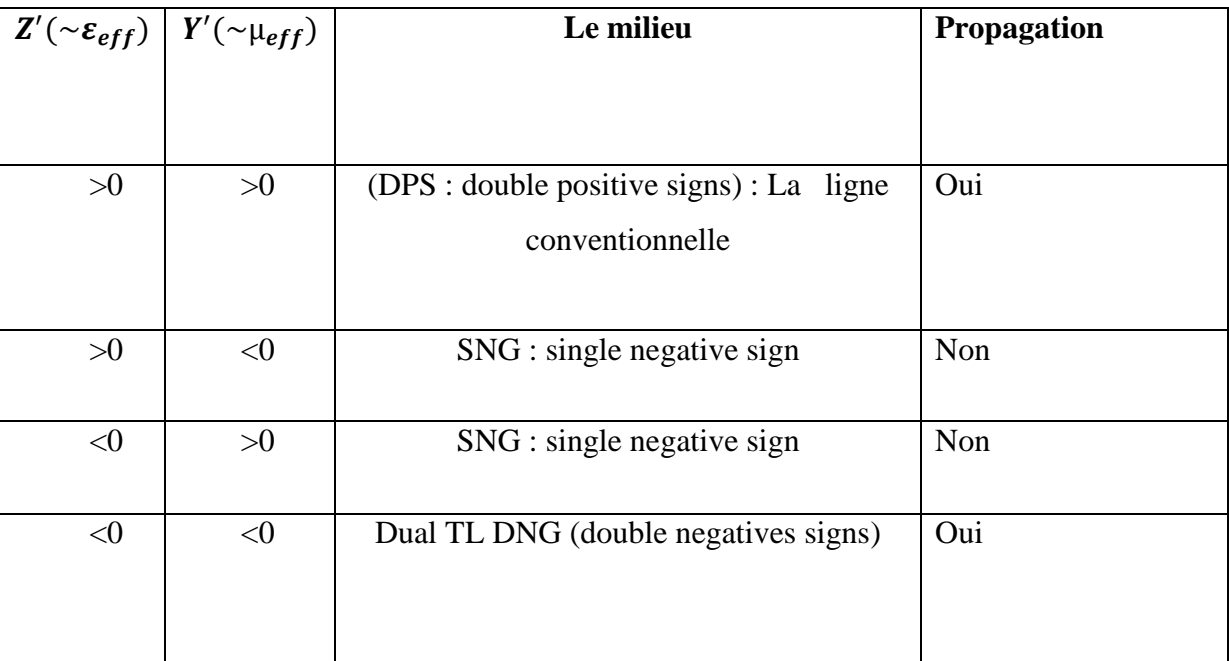

#### **Tableau II.1 :** *Différentes sortes des lignes de transmission dépendants des signes de leurs impédances.*

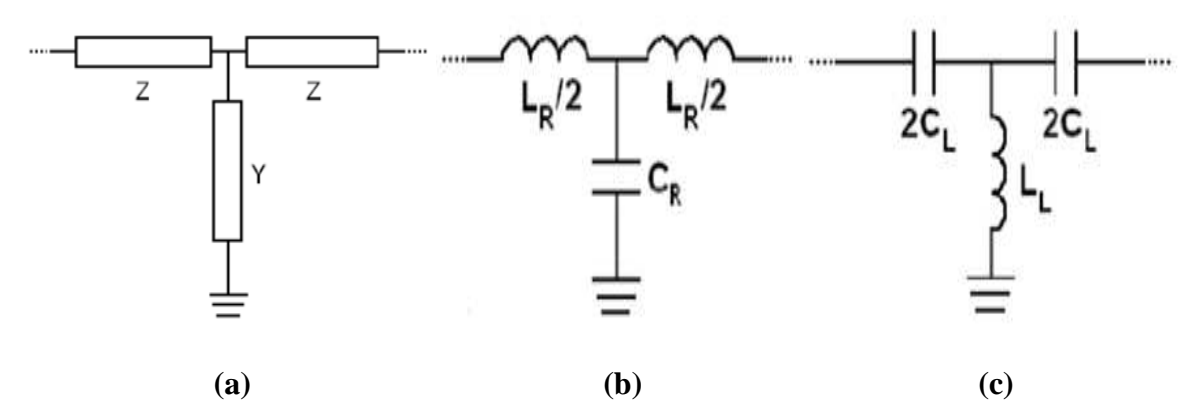

**Figure II.2 :** *(a) modèle équivalent d'une ligne de transmission (cellule unitaire) en forme de circuit en T. (b) cellule unitaire pour la ligne de transmission (droitière) conventionnelle.*  L<sub>R</sub> et le C<sub>R</sub> sont respectivement l'inductance série et la capacité parallèle dans le modèle de  $RH$ -TL. (c) cellule unitaire pour une ligne de transmission gauchère.  $L_l$  et  $C_l$  sont *respectivement l'inductance parallèle et la capacité série dans le modèle de la main gauche LH-TL.* 

Cependant, en considérant des impédances purement réactifs (ligne de transmission sans pertes), une ligne de transmission conventionnelle, modelée par des inductances série et des capacités parallèles (figure II.2 (b)), admet des valeurs positives de  $\varepsilon_{eff}$  et de  $\mu_{eff}$ .

$$
\begin{cases}\n\mu_{eff} = \frac{L_R}{2l} = \frac{L r_R}{2} \\
\varepsilon_{eff} = \frac{c_R}{l} = C_R'\n\end{cases}
$$
\n(II. 2)

Où l est la longueur de la cellule unitaire. Au contraire, si nous avons l'intention d'obtenir des valeurs négatives pour  $\varepsilon_{eff}$  et  $\mu_{eff}$ , Z' doit être capacitive et Y' doit être inductive (figure II.2 (c)), cela conduit à:

$$
\begin{cases}\n\varepsilon_{\text{eff}} = \frac{-1}{\omega^2 L_L l} \\
\mu_{\text{eff}} = \frac{-1}{\omega^2 2C_L l}\n\end{cases}
$$
\n(II. 3)

Ceci a pour conséquence ce qui est connu sous « ligne de transmission duelle » (figue II.1 (c)), puisqu'elle représente le circuit duel d'une ligne transmission conventionnelle. Concernant la constante de propagation  $\beta$  et les vitesses de phase  $v_p$  et de groupe  $v_q$ , elles ont également des différences entre les lignes de transmission conventionnelles et duelles **[19,2]**. La constante de propagation peut être obtenue en termes d'impédances série et parallèle du circuit équivalent en T, sans perte, comme suit **[21]**:

$$
\cos \beta l = 1 + ZY \tag{II.4}
$$

Tel que ''l'' est la longueur de la cellule unitaire (ou la longueur de la cellule). La constante de propagation, pour les longues longueurs d'ondes peut être approximée par:

$$
\beta = \pm \sqrt{-2Z'Y'} \tag{II.5}
$$

En outre, pour un tel circuit en T, l'impédance caractéristique peut être donnée par **[21]**:

$$
Z_0 = \sqrt{Z(\frac{2}{Y} + Z)}\tag{II.6}
$$

La vitesse de phase et la vitesse de groupe sont indiquées par les expressions suivantes:

$$
v_p = \frac{\omega}{\beta} \tag{II.7}
$$

$$
v_g = \frac{\partial \omega}{\partial \beta} \tag{II.8}
$$

Dans le cas de ligne de transmission conventionnelle, si on prend en compte les expressions de Z et Y on obtient les équations suivantes :

$$
\begin{cases} Z_R = j\omega \frac{L_R}{2} \\ Y_R = jwC_R \end{cases} \tag{II.9}
$$

Pour cela, on obtient :

$$
Z_0 = \sqrt{\frac{L_R}{C_R} \left(1 - \omega^2 \frac{L_R C_R}{4}\right)}\tag{II.10}
$$

$$
cos\beta l = 1 - \frac{\omega^2 L_R C_R}{2} \tag{II.11}
$$

L'expression (II.11) pour de grandes longueurs d'ondes peut être approximée par **[19]**:

$$
\beta = +\omega \frac{\sqrt{L_R C_R}}{l} = +\omega \sqrt{L_R' C_R'}
$$
 (II. 12)

Concernant les vitesses de phase et de groupe, nous obtenons :

$$
v_p = \frac{\omega}{\beta} = +\sqrt{\frac{1}{L_R C_R}}
$$
 (II.13)

$$
v_g = \frac{\partial \omega}{\partial \beta} = +\sqrt{\frac{1}{L_R' C_R'}} = v_p \tag{II.14}
$$

Le signe de la vitesse de groupe, principalement, peut être choisi arbitrairement. Néanmoins, la vitesse de groupe peut seulement être positive ou négatif pour ne pas violer la causalité. Nous supposerons que  $v_g > 0$  (II.14). Comme conséquence, le  $\beta$  et  $v_p$  sont positifs aussi bien, ce qui confirme la propagation vers l'avant dans les lignes de transmission conventionnelles. D'une part, pour la ligne de transmission duelle on trouve :

$$
Z_L = \frac{1}{j \omega 2 C_L} \tag{II.15}
$$

$$
Y_L = \frac{1}{j \omega L_L} \tag{II.16}
$$

$$
Z_0 = \sqrt{\frac{L_L}{C_L} (1 - \frac{1}{\omega^2 + C_L L_L})}
$$
 (II. 17)

Considérons la limite des grandes ondes, on a :

$$
\beta = -\sqrt{-2Z_{L}'Y_{L}'} = -\frac{1}{\omega l \sqrt{C_{L}L_{L}}}
$$
\n(II. 18)

$$
v_p = \frac{\omega}{\beta} = -\omega^2 l \sqrt{C_L L_L} \tag{II.19}
$$

$$
v_g = \frac{\partial \omega}{\partial \beta} = +\omega^2 l \sqrt{C_L L_L} \tag{II.20}
$$

Où, encore, le signe (-) de la constante de propagation a été choisi afin de garantir une valeur positive de la vitesse de groupe. La valeur négative de la vitesse de phase (II.19) démontre la propagation en arrière dans les lignes de transmission duelles. Les diagrammes de dispersion et d'impédance caractéristique des lignes de transmission conventionnelles et duelles sont montrés dans la figure II.3. Il faut mentionner que, bien que l'expression (II.12) ne prévoie aucune dispersion, la figure II.3 (a) correspond à un milieu dispersif. Il faut tenir compte que l'expression (II.5), cependant (II.12) et (II.18) ne sont valides que sous l'approximation de grandes longueurs d'onde.

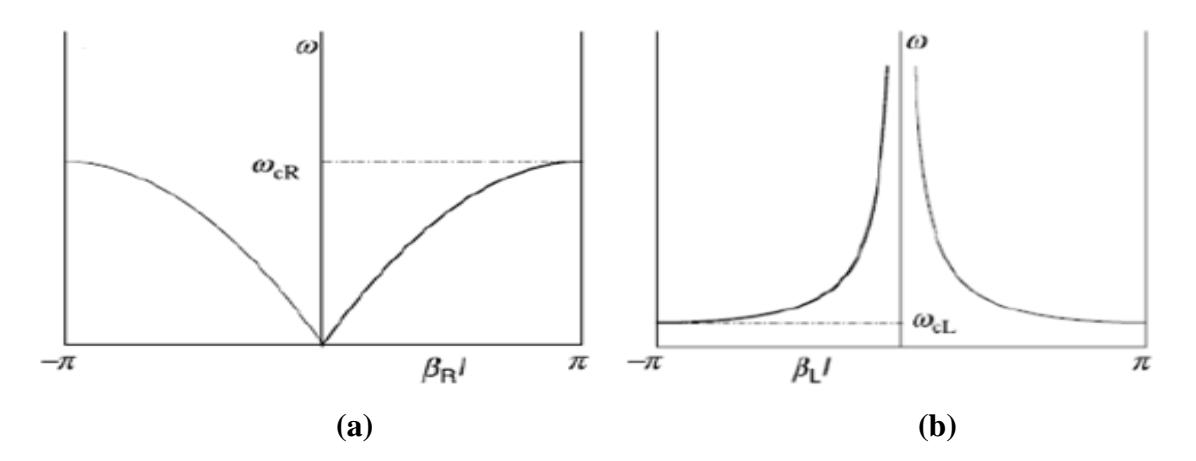

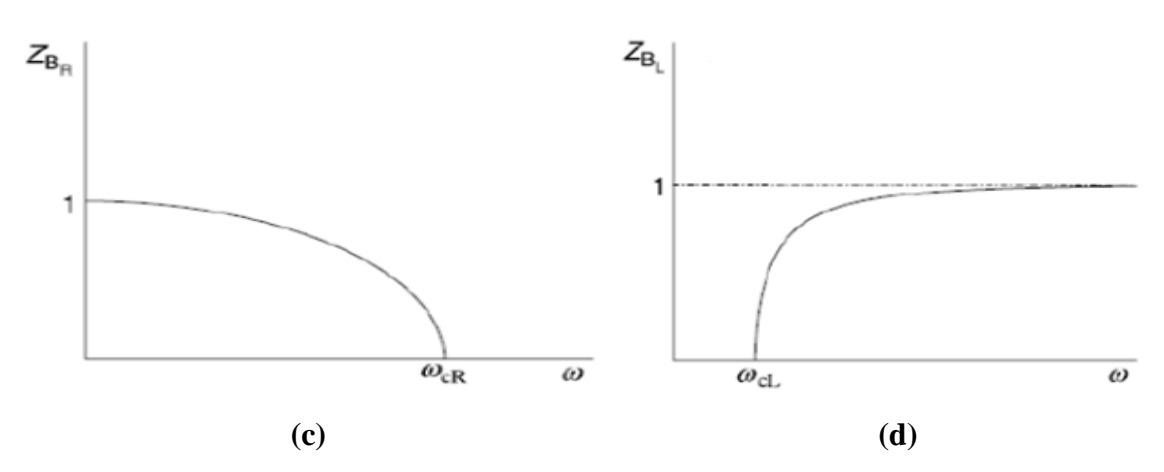

**Figure II.3 :** *le diagramme de dispersion pour le milieu droitier (a)gaucher (b), le changement de l'impédance en fonction de fréquence pour un milieu droitier (c)et pour un milieu gaucher (d).*

Du point de vue théorique, la ligne de transmission duelle est un milieu gaucher qui soutient les ondes en arrière. Cependant, la réalisation pratique d'une ligne de transmission duelle pure n'est pas possible. Sa réalisation exige une ligne de transmission conventionnelle qui peut être chargée avec différents éléments afin d'obtenir les impédances série et parallèle désirées.

#### **II.3 Approche du circuit résonnant:**

Pour produire le comportement de main gauche, deux particules différentes doivent être combinées dans une cellule unitaire (figure II.4), une qui fournit la constante diélectrique négative et l'autre qui fournit la perméabilité négative. L'approche résonnante est basée sur l'application des particules de SRR, qui, une fois exposées au champ magnétique axial, montrent des valeurs extrêmes de perméabilité magnétique effective à proximité de la résonance, à savoir fortement positive/négative au-dessus de la fréquence de résonance quasi statique des anneaux. Une rangée de SRRs a la propriété de filtrage, et, une fois les SRRs sont correctement polarisés, ils peuvent empêcher la propagation du signal, de ce fait offrant une façon efficace de rejeter une bande de fréquence à proximité de sa résonance quasi statique, **[22].** En technologie microruban, les SRRs peuvent seulement être gravés sur le côté supérieur de substrat, à côté de la ligne microruban centrale (figure II.4). Une ligne microruban chargée avec des SRRs est un milieu singulier-négatif (single-negative) et montre donc une caractéristique de stop bande. Pour améliorer le couplage, la distance entre la ligne et les anneaux devrait être aussi petite que possible. Cette disposition géométrique n'est pas toujours adéquate, parce que dans beaucoup d'applications la miniaturisation est une demande primaire. Bien qu'ayant une gamme de fréquence étroite avec la perméabilité négative, les

configurations qui utilisent SSR ont attiré beaucoup d'attention, **[23], [24].** Indépendamment de la technologie de microruban, SRR peut avec succès être aussi bien employé dans des guides d'ondes, pour permettre particulièrement la propagation au-dessous de la fréquence de coupure.

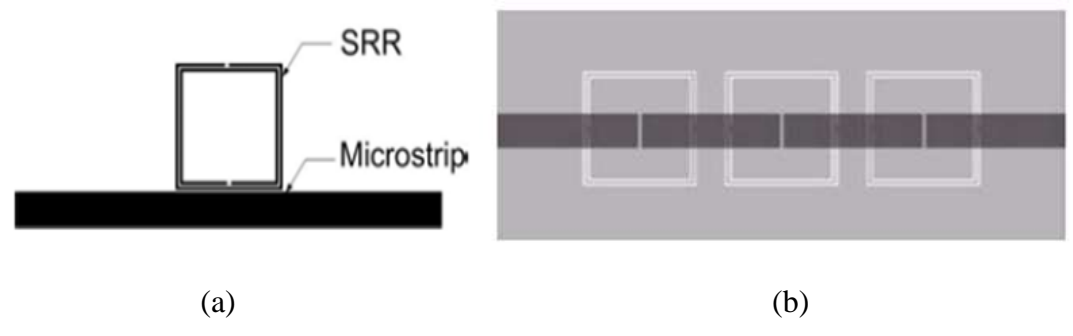

**Figure II.4 :** *Deux différents types pour avoir un comportement main gauche pour l'approche circuit résonnant.* 

Pour obtenir un comportement de main gauche, une particule qui présente la perméabilité négative efficace doit être ajoutée. Ceci est réalisé en gravant sur la coté supérieure périodiquement des lacunes capacitives dans la ligne micro-ruban centrale. Une ligne résonnante typique main gauche avec N=3 cellules unitaires est dépeinte dans la figure II.4.b. Cette structure se comporte comme un filtre passe bande.

#### **II.3.1 Schéma équivalent:**

Le circuit équivalent d'une cellule unitaire d'une ligne résonnante main gauche (pour la structure de la figure II.4.b) est montré sur la figure II.5, où le circuit équivalent de CSRR est composé de l'inductance Lr et de capacité Cr et la ligne microruban centrale est représentée par l'inductance L. L'espace (le gap) est modelé par la capacité Cg. Le CSRR est électriquement couplé à la ligne de microruban centrale par la capacité Cc.

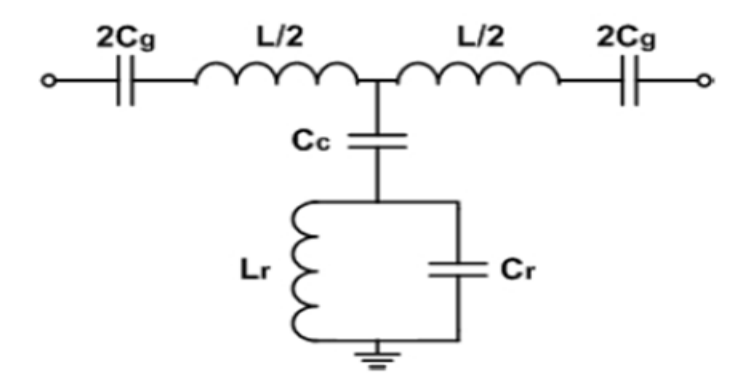

**Figure II.5 :** *circuit équivalent d'une cellule unitaire* 

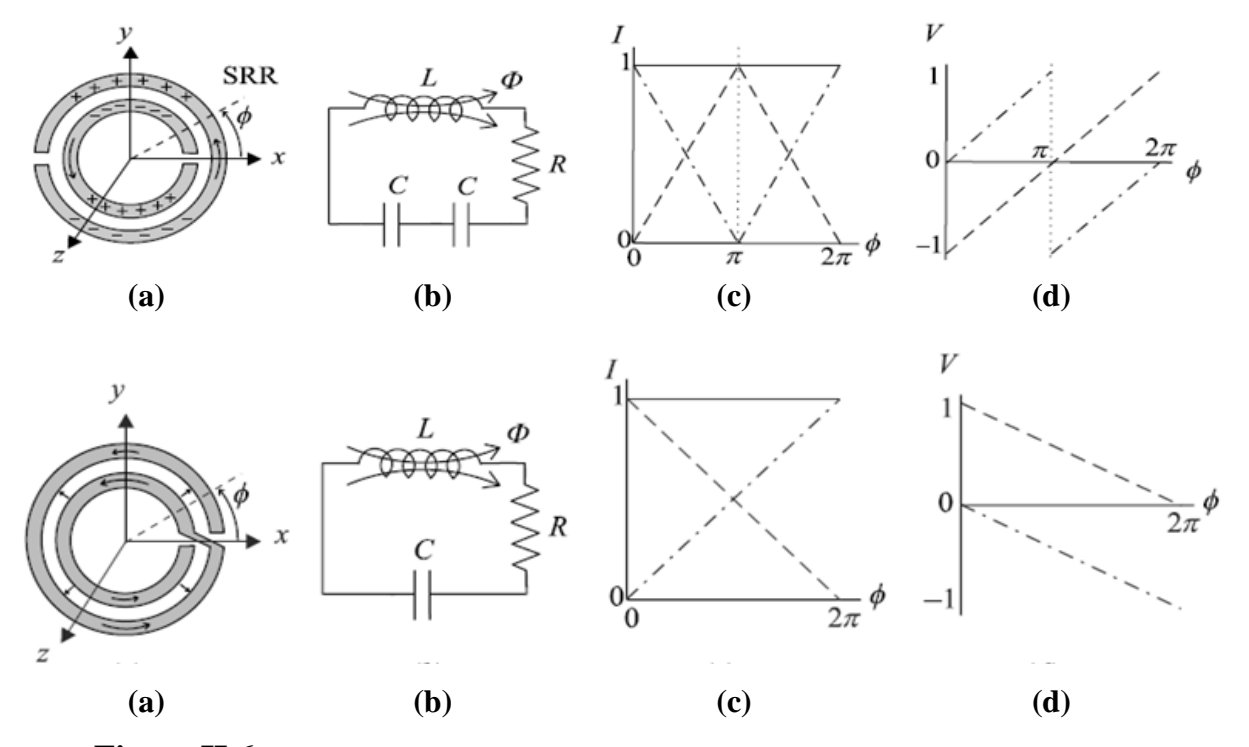

*Dans l'approche du circuit résonant* 

**Figure II.6:** *Exemples des résonateurs en anneaux fendus (a), ses circuits équivalents (b), la variation de courants et de tension en fonction du la phase respectivement (c) et (d).*

#### **II.3.2 Propriétés électromagnétiques des SRRs :**

Les propriétés électromagnétiques des SRRs ont été déjà analysées dans **[26]** et **[27].** Cette analyse prouve que les SRRs se comportent comme un résonateur LC qui peut être excité par un flux magnétique externe, montrant un diamagnétisme fort au-dessus de leur première résonance. Les SRRs montrent également des effets de polarisation croisée (couplage magnéto-électrique) **[27]** alors que l'excitation par un champ électrique externe variable dans le temps correctement polarisé est également possible. La figure II.7 montre la topologie de base du SRR et le modèle du circuit équivalent proposé dans **[26].** Dans cette figure,  $C_0$  représente toute la capacité entre les anneaux, c.-à-d  $C_0 = 2\pi r_0 C_{pul}$ , où  $C_{pul}$  est la capacité par unité de longueur entre les anneaux. La fréquence de résonance du SRR est indiquée par  $f_0 = (L_s C_s)^{-1/2}/2\pi$ , où  $C_s$  est la capacité de série des moitiés supérieures et inférieures du SRR, c.-à-d,  $C_s = C_0/4$ . L'inductance  $L_s$  peut être rapprochée par un anneau simple avec le rayon ramené à une moyenne  $r_0$  et la largeur c [26]. Si les effets de l'épaisseur de métal et des pertes, comme ceux du substrat diélectrique sont négligés, un comportement

parfaitement duel est prévu pour l'écran complémentaire du SRR (CSRR) **[18].** Ainsi, tandis que le SRR peut être principalement considéré comme dipôle magnétique résonnant qui peut être excité par un champ magnétique axial **[26]**, le CSRR (figure II.7) se comporte essentiellement comme dipôle électrique (avec la même fréquence de résonance) qui peut être excité par un champ électrique axial. Dans des analyses plus rigoureuses, les effets de polarisation croisée en SRR **[26], [27]** devraient être considérés et également prolongés au CSRR. Ce dernier élément montrera également une polarisabilité magnétique résonnante le long de son axe (figure II.7) et, en conséquence, il peut également être excité par un champ magnétique externe appliqué le long de cette direction **[18].**

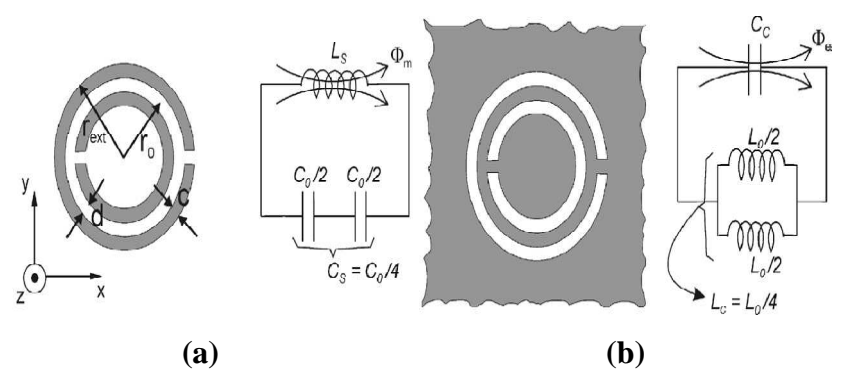

**Figure II.7 :** *Topologies de : (a) SRR et (b) CSRR, et leurs modèles de circuit équivalent (des pertes ohmiques peuvent être pris compte en incluant une résistance de série dans le modèle). Les zones grises représentent la métallisation.* 

Ces dispositifs n'affectent pas le modèle de circuit intrinsèque des éléments, bien qu'ils puissent affecter son modèle d'excitation. Le modèle intrinsèque de circuit pour le CSRR (duel du modèle de SRR) est également montré sur la figure II.7. Dans ce circuit **[28],** l'inductance  $L_s$  du modèle de SRR est substituée par la capacité  $C_c$  d'un disque du rayon  $r_0-\frac{c}{2}$  $\frac{c}{2}$  entouré en un avion au sol à une distance  $c$  de son bord. Le raccordement des deux capacités en série  $C_0/2$  dans le modèle de SRR est substitué par la combinaison parallèle des deux inductances mettant le disque intérieur à la terre. Chaque inductance  $\frac{L_0}{2}$  est donnée par  $L_0 = 2\pi r_0 L_{pul}$ , où  $L_{pul}$  est l'inductance par unité de longueur du CPWs mettant le disque intérieur à la terre. Pour les écrans de conduite parfaits infiniment minces, et en l'absence de substrat diélectrique, il découle directement de la dualité que les paramètres des modèles de circuit pour le SRRs et le CSRRs sont rapportés par  $C_c = 4 \left(\frac{\varepsilon_0}{\mu_0}\right) L_s$  et  $C_0 = 4 \left(\frac{\varepsilon_0}{\mu_0}\right) L_0$ .

Le facteur de 4 étant évident dans ces relations est déduit des différentes propriétés de symétrie des champs l'électrique et magnétiques des deux éléments, comme est esquisé dans figure II.8. A partir des relations ci-dessus, on déduit facilement que la fréquence de résonance des deux structures est identique, comme est prévu dans la dualité.

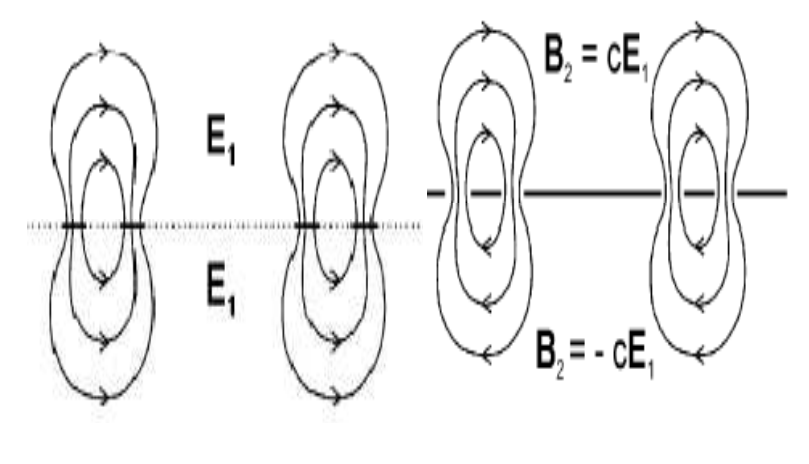

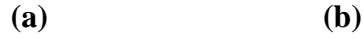

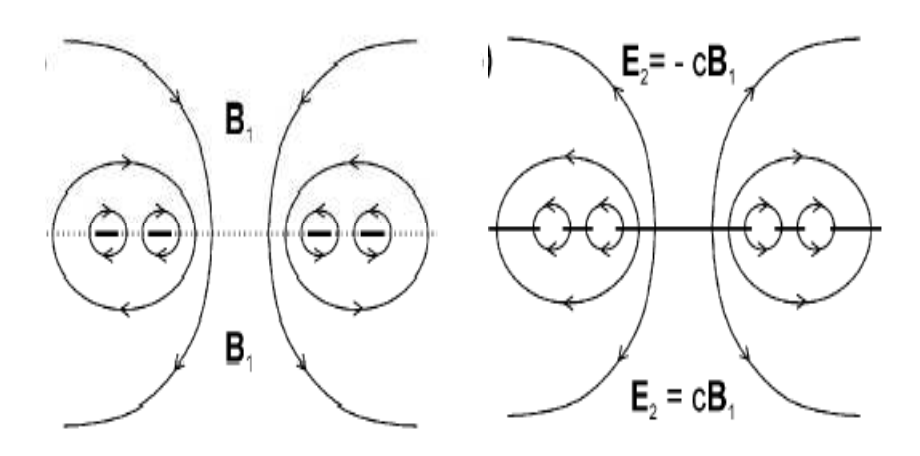

 **(c) (d)** 

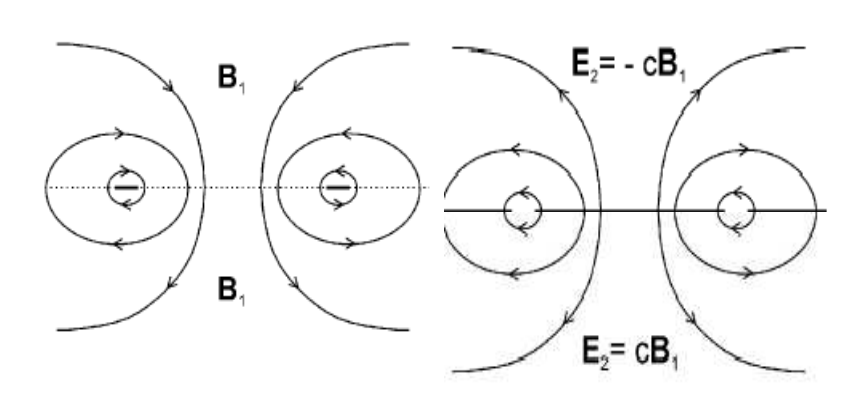

**(e) (f)**

**Figure II.8 :** *Les lignes des champ électrique et magnétique dans le SRR (côté à gauche) et le CSRR (côté droit). (a) lignes de champ électrique dans le SRR à la résonance. (b) Lignes de champ magnétique dans le CSRR duel. (c) et (d) lignes de champ magnétique et de champ électrique dans le SRR et le CSRR, respectivement. (e) Induction magnétique mise en place dans l'inductance équivalente d'anneau utilisée pour le calcul de L dans le SRR [25]. (f) Champ électrique dans le condensateur équivalent duel proposé pour le calcul de C pour le CSRR.* 

L'analyse proposée peut être facilement prolongée à d'autres topologies planaires dérivées de la géométrie de base du SRR **[29].** Cependant, des chercheurs **[30]** ont vérifié (figure II.9) que le couplage magnétique/électrique reste le mécanisme dominant dans SRRs/CSRRs. Par conséquent, des effets de polarisations croisées peuvent être ignorés dans une approximation de premier ordre.

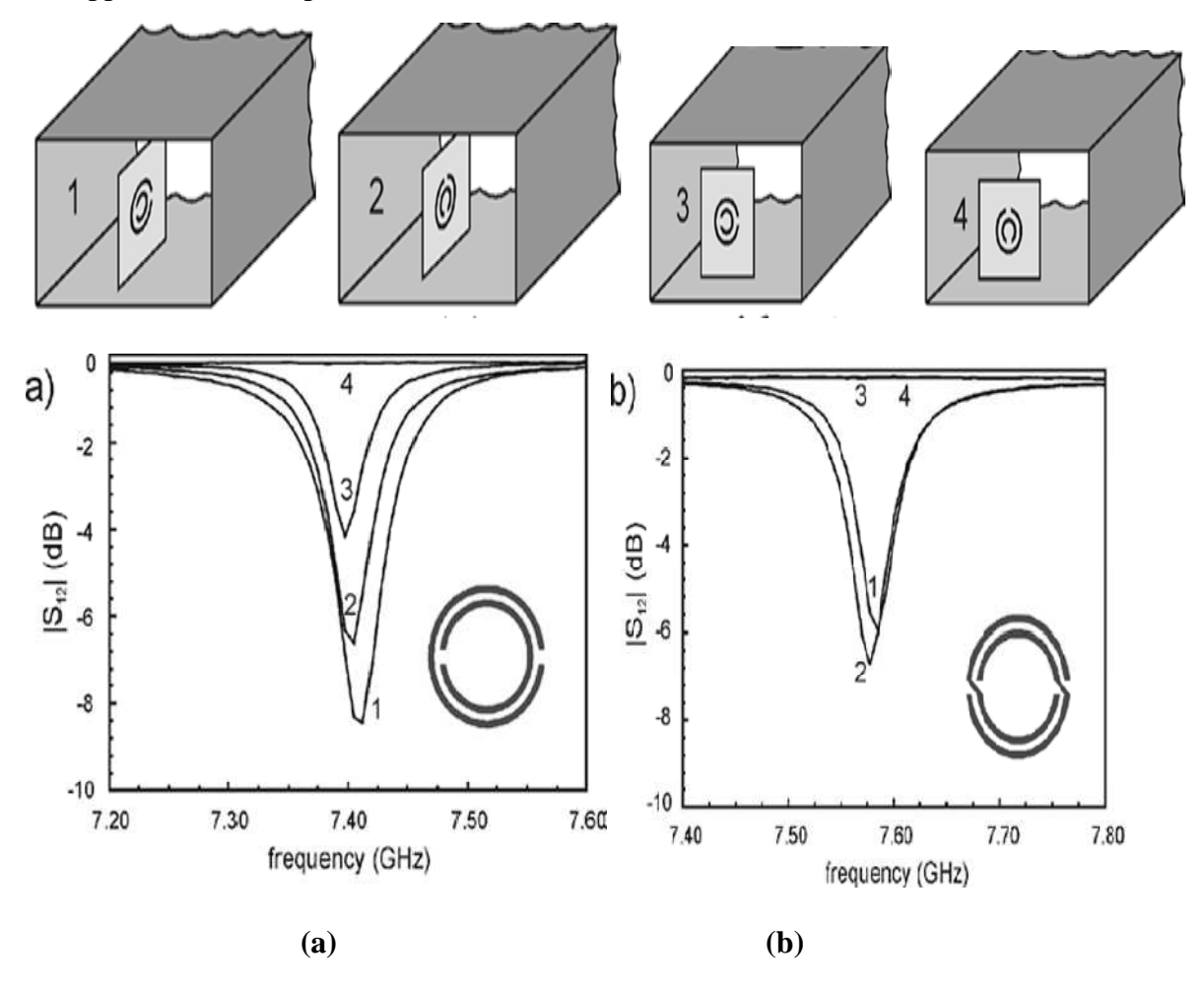

**Figure II.9 :** *(a) Démonstration expérimentale des effets de polarisation croisée en SRR. Position 1: excitation électrique et magnétique. Position 2: seulement excitation magnétique.* 

*Position 3: seulement excitation électrique. Position 4: aucune excitation. Le comportement de la NB SRR(Non Bi-anisotropic SRR) sous les mêmes excitations est montré en (b). L'absence de l'excitation électrique (3 et 4) montre l'absence des effets de polarisation croisée à la résonance.*

#### **II.4 Approche ligne de transmission composée main droitier et main gaucher (CRLH-TL: composite right-left handed transmission line)**

La théorie de ligne de transmission fournit un outil puissant pour l'analyse et la conception (RIGHT-HANDED) des matériaux conventionnels. L'idée fondamentale derrière l'approche de ligne de transmission (TL) à la conception des métamatériaux est que la théorie standard de ligne de transmission peut être employée pour analyser et concevoir des métamatériaux de main gauche utilisant un concept duel**, [33], [36], [35].** 

Une ligne de transmission duelle peut être décrite par un circuit équivalent qui est le duel du circuit qui modélise une ligne de transmission conventionnelle. Dans le cas duel, les condensateurs sont reliés en série, alors que les inducteurs sont placés dans une configuration parallèle. Si les cellules unitaires sont suffisamment petites (beaucoup plus petit que la longueur d'onde du signal de propagation), telle que la structure considérée peut être homogène, c.-à-d la constante diélectrique et la perméabilité effectives peuvent être calculées. On a montré que la ligne de transmission duelle présente une constante diélectrique et une perméabilité effectives négatives dans une certaine gamme de fréquence et se comporte, en conséquence, en tant que ligne de transmission de main gauche. La ligne de transmission main gauche de nature passe-haut, contraste évidemment avec le RH-TL, qui est de nature passe-bas.

En raison de l'inductance série de RH et de la capacité parasite parallèle inévitable, la structure purement main gauche n'existe pas. Au lieu de cela, la structure droitier/gauchère composée (CRLH) représente la plupart du modèle général d'une structure avec des attributs de main gauche. Le circuit équivalent d'une cellule unitaire d'une ligne de transmission CRLH est montré dans figure II.10. En comparant les circuits montrés dans la figure II.5 et la figure II.10, on peut voir que la seule différence entre l'approche résonnante et celle de la ligne de transmission réside dans l'existence de la capacité  $c_c$  de couplage dans l'ancien cas. En effet, on peut montrer que le cas résonnant présente une sous-classe du cas de la ligne de transmission.

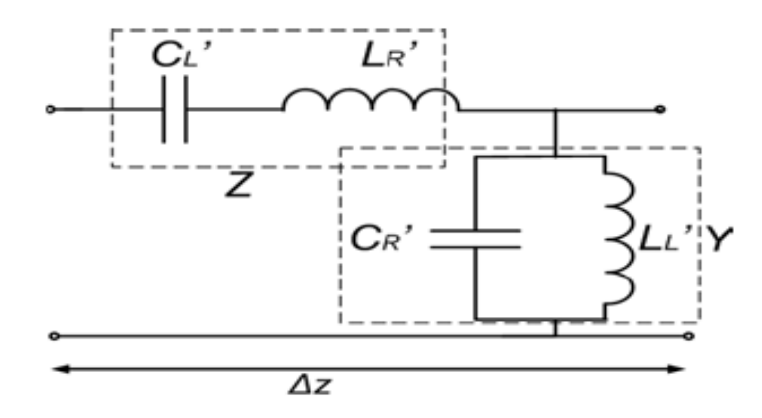

**Figure II.10 :** *le circuit équivalent pour une cellule unitaire (approche CRLH).* 

La ligne de transmission CRLH homogène n'existe pas en nature, mais elle peut être construite en cascadant un certain nombre de cellules unitaires de CRLH. La cellule unitaire peut être réalisée en employant les composants mis en bloc, mais dans ce cas seulement un ensemble limité de valeurs d'élément est disponible. Si la technologie micro-ruban et l'approche semi-mise en bloc sont employées, les éléments de la cellule unitaires peuvent avoir des valeurs arbitraires.

La première cellule unitaire de CRLH de ce type, a été proposée dans **[36].** Elle se compose d'une capacité interdigitale représentée par  $C_L$  et d'un stub shunt (stub Via-hole) représenté par  $L_L$  (figure II.11). La capacitè  $C_R$  de RH existe toujours en raison de la capacité de la ligne micro-ruban centrale et l'inductance  $L_R$  de RH est provoquée par le flux magnétique produit par l'écoulement du courant dans les doigts du condensateur interdigital.

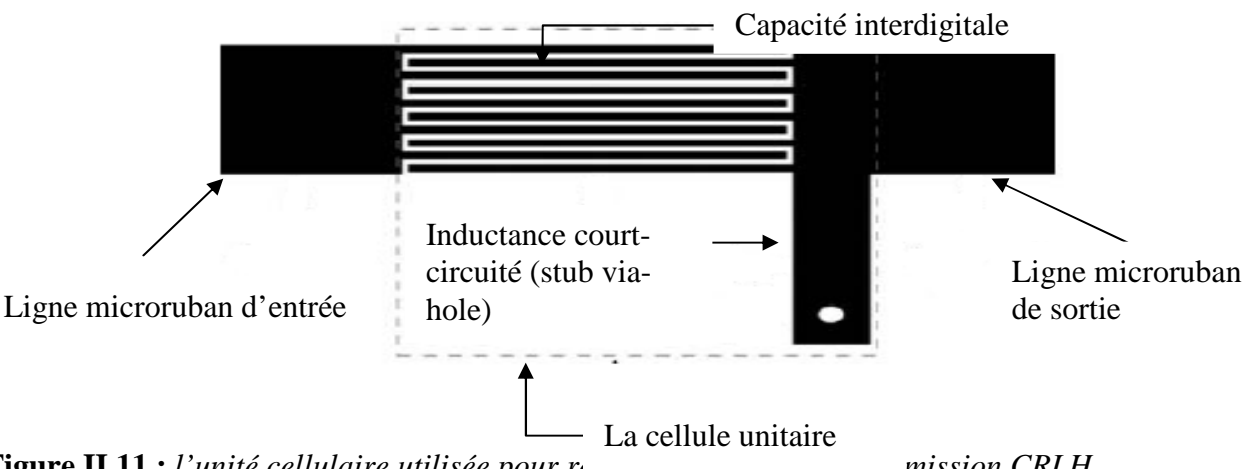

**Figure II.11 :** *l'unité cellulaire utilisée pour réaliser une ligne de transmission CRLH.*  **II.4.1 Circuit équivalent:** 

Il a été prouvé que les caractéristiques du CRLH-TL puissent être convenablement analysées par l'approche de la ligne de transmission. La ligne de transmission (RH) purement

droitière, se compose de l'inductance en série et de la capacité parallèle, suivant les indications de figure II.12 (a). En revanche, pour la ligne de transmission (LH) purement gauchère, elle se compose de la capacité en série et de l'inductance parallèle, suivant les indications de figure II.12 (b). Les constantes de propagation pour la ligne de transmission de main droitière et cette ligne de transmission de main gauche peuvent être respectivement définies comme suit:

$$
\beta_{RH} = \omega \sqrt{L_R C_R} \tag{II.21}
$$

$$
\beta_{LH} = \omega \sqrt{L_L C_L} \tag{II.22}
$$

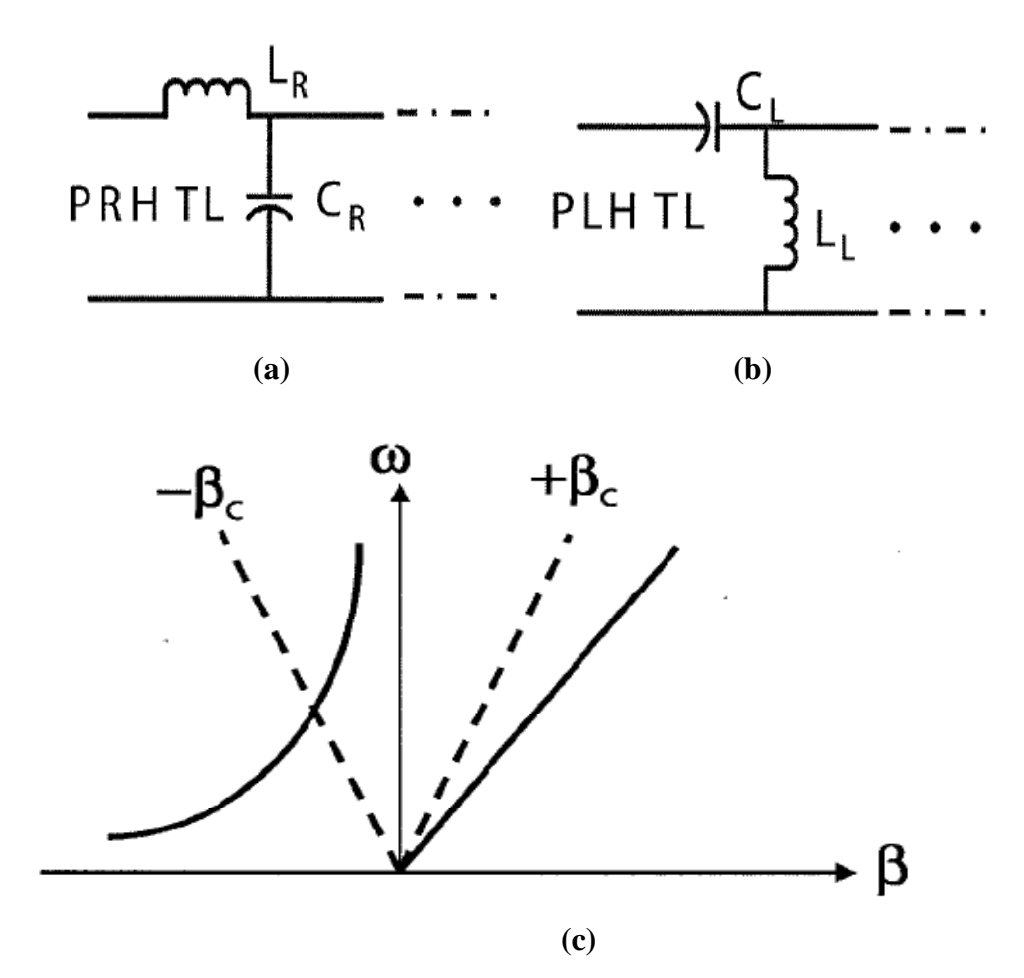

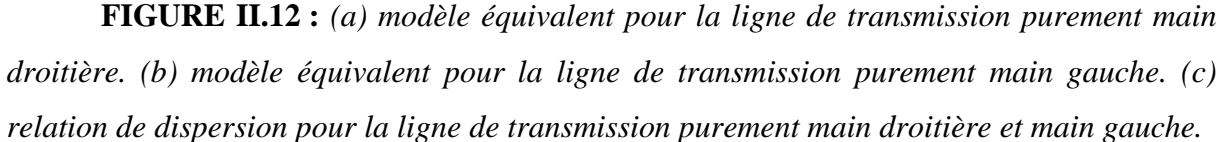

De (II.21) et (II.22), les relations de dispersion sont tracées sur la figure II.12 (c). Pour la ligne de transmission purement main droitière, la constante de propagation est proportionnelle à la fréquence et a la valeur positive, ce qui implique un retard de phase

suivant la ligne de transmission purement RH. En revanche, la constante de propagation de la ligne de transmission purement main gauche a la valeur négative et elle augmente quand la fréquence diminue. Donc, la vitesse de phase de la ligne de transmission purement main gauche est négative. Cependant, la pente de la vitesse de phase est positive, signifiant que la vitesse de groupe est toujours positive. En conséquence le dispositif antiparallèle de vitesse de phase et de groupe peut être obtenu. En outre, puisque la constante de propagation dans la région de main gauche est négative, on devrait observer les phénomènes avancés par phase.

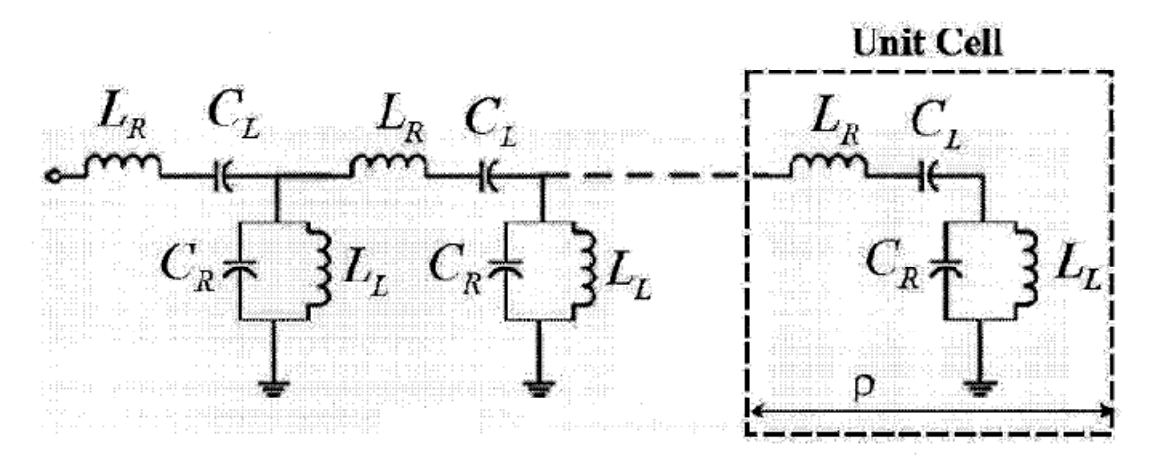

**FIGURE II.13 :** modèle infinitésimal de circuit équivalent pour la ligne de transmission CRLH-TL.

Comme il a été mentionné dans **[37],** la ligne de transmission purement main gauche ne peut pas être probablement réalisée dans les matériaux normaux en raison de l'effet parasite inévitable de RH; donc, une ligne de transmission artificielle appelée CRLH a été développée pour se rapprocher des caractéristiques de main gauche. La figue II.13 montre le modèle infinitésimal de circuit équivalent d'une ligne de transmission CRLH. La ligne de transmission peut être réalisée en cascadant N cellules unitaires avec la période P. Chaque cellule unitaire en cette structure périodique inclut l'inductance de série  $(L_R)$ , la capacité de série  $(C_L)$ , la capacité de parallèle  $(C_R)$  et l'inductance parallèle  $(L_L)$  dans ce modèle.

#### **II.4.2 Technique de dispersion :**

La technique de dispersion est une méthodologie qui commande la relation de dispersion d'une structure de ligne de transmission pour remplir les conditions d'application. Cette méthode est particulièrement appropriée pour la ligne de transmission métamatériau parce que sa courbe de dispersion peut être facilement mesurée. La gestion de la relation de dispersion d'une ligne de transmission CRLH sera étudiée et discutée (Chapitre V), la figure II.14 montre le diagramme de dispersion de la ligne de transmission CRLH basé sur les

paramètres du circuit équivalent. En appliquant les conditions aux limites pour les structures périodiques de **Bloch-Floquet** et en employant la matrice ABCD d'une cellule unitaire, les valeurs propres peuvent être facilement résolues **[37]** :

$$
\beta(\omega) = \frac{1}{p} \cos^{-1} \left( 1 + \frac{ZY}{2} \right) \tag{II.23}
$$

Telles que :

$$
\begin{cases}\nZ(\omega) = j\left(\omega L_R - \frac{1}{\omega c_L}\right) \\
Y(\omega) = j\left(\omega C_R - \frac{1}{\omega L_L}\right)\n\end{cases}
$$
\n(II. 24)

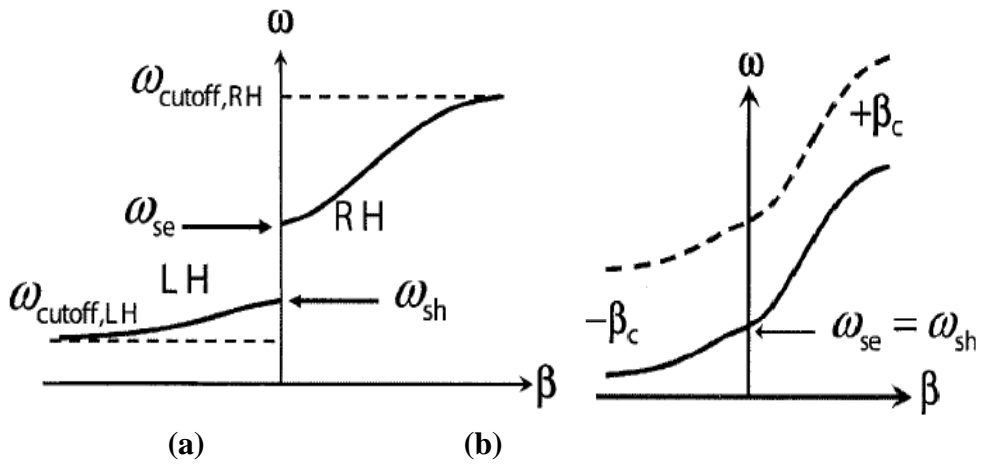

**Figure II.14 :** la relation de dispersion du CRLH-TL pour le cas déséquilibré (a) et le cas équilibré (b).

Suivant les indications de la figure II.14 (a), deux courbes discrètes correspondant à la portion de RH et à la portion de main gauche sont tracées. Ces deux courbes discrètes sont liées par la fréquence de résonance du circuit série, la fréquence de résonance du circuit parallèle, et deux fréquences de coupure correspondant à la ligne de transmission de RH (filtre passe-bas) et ligne de transmission main gauche (filtre passe-haut). La largeur de bande de l'espace spectral entre la ligne de transmission RH et la ligne de transmission de main gauche est déterminée par  $\omega_{se} \omega_{sh}$ . La fréquence de résonance du circuit série, la fréquence de résonance du circuit parallèle, et les deux fréquences de coupure sont définies par **[38-20] :**

$$
\omega_{series} = \frac{1}{\sqrt{L_R C_L}}\tag{II.25}
$$

$$
\omega_{shunt} = \frac{1}{\sqrt{L_L C_R}}\tag{II.26}
$$

$$
\omega_{cutoff,RF} = \frac{2}{\sqrt{L_R C_R}}\tag{II.27}
$$

$$
\omega_{cutoff,LH} = \frac{1}{2\sqrt{L_L C_L}}\tag{II.28}
$$

En se basant sur les équations précédentes, les fréquences de résonnante du circuit série et celles du circuit parallèle peuvent être échangées selon les valeurs des paramètres de circuit équivalent. Si le rapport  $(L_R \text{ sur } C_R)$  n'égale pas au rapport  $(L_L \text{ sur } C_L)$ , ce cas est défini comme un cas non équilibré, suivant les indications de la figue II.14 (a). Les impédances caractéristiques pour la ligne de transmission main droitière et la ligne de transmission de main gauche sont définies comme suit **[39]** :

$$
Z_{0,RH} = \sqrt{\frac{L_R}{C_R}}
$$
 (II.29)

$$
Z_{0,LH} = \sqrt{\frac{L_L}{C_L}}\tag{II.30}
$$

Dans le cas non équilibré, les impédances caractéristiques ci-dessus sont dépendantes de la fréquence. Pour le cas équilibré, le rapport de  $L_R$  et de  $C_R$  et le rapport de  $L_L$  et de  $C_L$ sont identique. Suivant les indications de la figue II.14 (b), le diagramme de dispersion devient continu et l'espace spectral disparaîtra. En outre, les fréquences de résonance séries et shunt se placent au même point sur l'axe de fréquence. À cette fréquence particulière, la constante de propagation peut être nulle **[2].** D'ailleurs, les impédances caractéristiques définies dedans (II.29) et (II.30) seront identiques et indépendantes de la fréquence. Les valeurs des paramètres de circuit équivalent devraient être soigneusement choisies quand le cas équilibré est exigé, cependant, le cas non équilibré est assez utilisable pour beaucoup d'applications.

#### **II.5 Approche hybride:**

L'approche hybride combine des particules de deux autres approches: SRR et CSRR d'un côté et le gap capacitive et le stub parallèle de l'autre côté. Généralement, SRRs et les gaps fournissent la perméabilité négative, alors que CSRRs et le stub parallèle (via-hole stub) fournissent la constante diélectrique négative. Par l'utilisation de diverses combinaisons de ces cellules, des métamatériaux hybrides de main gauche peuvent être conçus. La cellule unitaire qui combine les stubs parallèles et les CSRRs a été présentée dans **[43].** Elle a été employée pour la conception des filtres ultra-large bande. D'autres combinaisons des cellules

peuvent également être employées. La cellule unitaire qui se compose de la ligne SRRchargée de micro-ruban et d'un stub inductif (via-hole stub) est dépeinte dans la figure II.15.a.

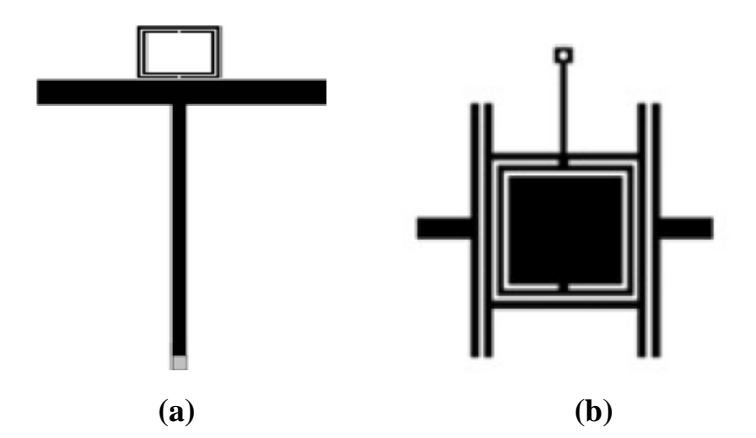

**Figure II.15:** *Exemple des cellules hybrides.* 

#### **II .6 Extraction de la permittivité et de la perméabilité en fonction des paramètres S :**

L'extraction de la constante diélectrique effective et de la perméabilité effective pour les métamatériaux à partir des données de réflexion et de transmission à l'incidence normale est déjà traitée.

Pour extraire des paramètres moyens efficaces à partir de l'incidence normale dispersant des données de paramètre S, l'approche NRW (Nicolson-Ross-Weir) **[41], [42],** a été mise en application. Tandis que plusieurs difficultés discutées dans la littérature sont associées aux dimensions de l'échantillon et au besoin de soin quand elles sont près d'un multiple d'une moitié de longueur d'onde, d'autres problèmes ont été produits et plusieurs chercheurs ont essayé d'appliquer ces techniques aux métamatériaux, en utilisant les deux paramètres S11 et S21. L'approche NRW commence en présentant les termes composés :

$$
\begin{cases}\nV_1 = S_{21} + S_{11} \\
V_2 = S_{21} - S_{11}\n\end{cases}
$$
\n(II. 31)

On dérivant les quantités suivantes :

$$
X = \frac{1 - V_1 V_2}{V_1 + V_2} = \frac{1 + Z^2}{2Z}
$$
 (II. 32)

$$
Y = \frac{1 - V_1 V_2}{V_1 - V_2} = \frac{1 + \Gamma^2}{2\Gamma}
$$
 (II. 33)

En conséquence, on obtient à partir des équations (II.32) et (II.33)

$$
Z = X \pm \sqrt{X^2 - 1} \tag{II.34}
$$

$$
\Gamma = Y \pm \sqrt{Y^2 - 1} \tag{II.35}
$$

Le choix du signe est fait pour maintenir l'importance prévue de ces termes, c.-à-d,  $|Z| \le 1$ et| $\Gamma$ |  $\leq$  1. Après l'essai sur de nombreux cas de métamatériaux, les expressions standard d'extraction se sont avérées insuffisantes, en particulier dans les régions de fréquence où les résonances de constante diélectrique et de perméabilité ont été prévues, c.-à-d, où ces valeurs transitent rapidement entre le positif et le négatif. La présence des valeurs de racine carrée est particulièrement difficile dans ces régions.

Utilisant le même processus, cependant, on peut dériver beaucoup d'autres expressions pour Γ et Z. ceux qui pourrait traiter les cas courants des métamatériaux ont été cherchés. Par exemple, on peut obtenir la limite Z de transmission comme :

$$
Z = \frac{V_1 - \Gamma}{1 - \Gamma V_1}
$$
 (II. 36)

De même, on peut obtenir le coefficient de réflexion d'interface comme :

$$
\Gamma = \frac{Z - V_2}{1 - ZV_2} \tag{II.37}
$$

D'équations. (II.36) et (II.37) on peut obtenir les expressions exactes :

$$
1 - Z = \frac{(1 - V_1)(1 + \Gamma)}{1 - \Gamma V_1}
$$
 (II. 38)

$$
\eta = \frac{1+\Gamma}{1-\Gamma} = \frac{1+Z}{1-Z} \frac{1-V_2}{1+V_2}
$$
 (II. 39)

Supposant que l'épaisseur électrique d'une structure métamatériau n'est pas trop grande, c.-à-d  $K_{reel} d \leq 1$ , et sachant que le nombre d'onde complexe  $k = \frac{\omega \sqrt{\varepsilon_r \mu_r}}{c} = k_0 \sqrt{\varepsilon_r \mu_r}$ , on peut écrire Z~1 – *ikd* pour obtenir les résultats approximatifs pour l'impédance et la perméabilité de d'équations (II.38) et (II.39), respectivement,

$$
k \sim \frac{1}{jd} \frac{(1 - V_1)(1 + \Gamma)}{1 - \Gamma V_1}
$$
 (II. 40)

$$
\mu_{r} \sim \frac{2}{jk_{0}d} \frac{1 - V_{2}}{1 + V_{2}}
$$
 (II. 41)

La constante diélectrique et l'indice de réfraction peuvent alors être obtenus simplement comme :

$$
\varepsilon_{\rm r} = \left(\frac{\mathbf{k}}{\mathbf{k}_0}\right)^2 \frac{1}{\mu_{\rm r}}\tag{II.42}
$$

$$
n = \sqrt{\varepsilon_r \mu_r} = \frac{k}{k_0}
$$
 (II. 43)

Le carré de l'impédance d'onde peut également être obtenu:

$$
\eta^2 = \frac{\mu_r}{\varepsilon_r} = \frac{Y+1}{Y-1} = \frac{1+V_1}{1-V_1} \frac{1-V_2}{1+V_2} = \frac{(S_{11}+1)^2 - S_{21}^2}{(S_{11}-1)^2 - S_{21}^2}
$$
(II. 44)

Ces expressions ont semblé produire des résultats raisonnables pour tous les cas examinés. La combinaison d'équations (II.44) et (II.41) nous donne :

$$
\varepsilon_{\rm r} = \frac{2}{\text{j}k_0 d} \frac{1 - V_1}{1 + V_1} \tag{II.45}
$$

On va introduire ces paramètres au logiciel HFSS pour extraire comme indice de réfraction la partie réelle de n (Re(n)) qui nous intéresse et on le voit s'il est positif ou négatif (Chapitre III).

#### **II.7 Conclusion :**

On a résumé dans ce chapitre les différentes approches utilisées pour la réalisation des lignes de transmission métamatériaux, et par la suite on exposé la méthode d'extraction des paramètres constitutifs  $\varepsilon$  et  $\mu$  en fonction de la transmission et de la réflexion. Le chapitre suivant sera réservé à la présentation de l'outil de simulation (HFSS) et où l'on va traiter une simple structure.

## **Chapitre 3**

# **Le logiciel de simulation HFSS**

## **Chapitre 3**

### Le logiciel de simulation HFSS.

#### Table des matières

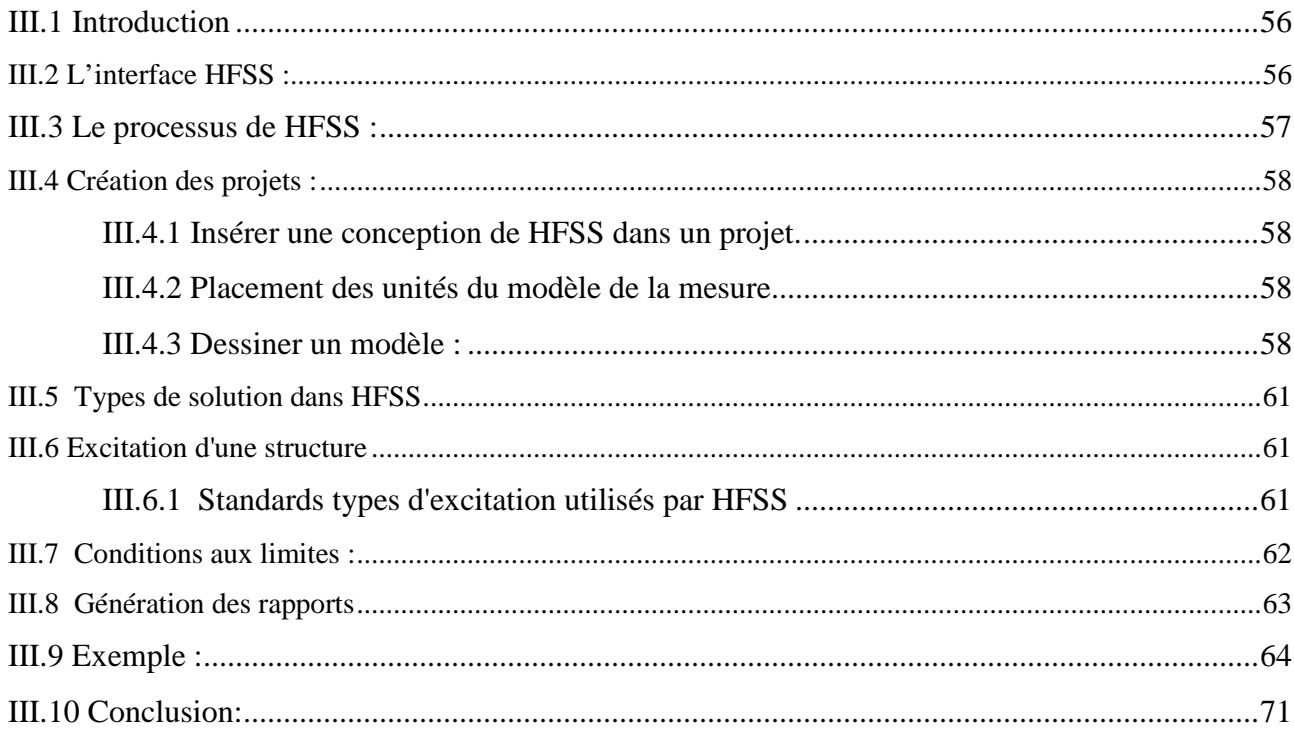

## **3 Le logiciel de simulation HFSS.**

 ans ce chapitre on va exposer le simulateur HFSS (High Frequency Structure Simulator), et on va détailler son processus de fonctionnement (la création des structure, l'analyse, l'excitation, les condition aux limites,…). Ensuite on va analyser un exemple de circuits à métamatériaux pour enfin comparer les résultats obtenus avec d'autres résultats sous ADS. **D**

#### **III.1 Introduction**

HFSS est un logiciel qui calcule le comportement électromagnétique d'une structure. Pour analyser ce comportement en détails, le logiciel met à notre disposition des outils d'interprétation post-traitement. Il effectue une modélisation électromagnétique par résolution des équations de Maxwell à l'aide de la méthode des éléments finis.

Un projet HFSS est un dossier qui contient un (ou plusieurs) modèle(s) appelé(s) **design**, chaque modèle contient une structure géométrique, ses conditions aux limites et les matériaux utilisés, ainsi que les solutions de champs électromagnétiques et les interprétations posttraitement. Tous ces composants peuvent être atteints par la fenêtre **Project Manager** dans l'environnement HFSS.

Dans ce chapitre on s'intéresse aux différents aspects de ce logiciel utilisé dans notre projet.

#### **III.2 L'interface HFSS :**

L'interface et l'arbre HFSS sont présentés respectivement sur les figures III.1 et III.2.

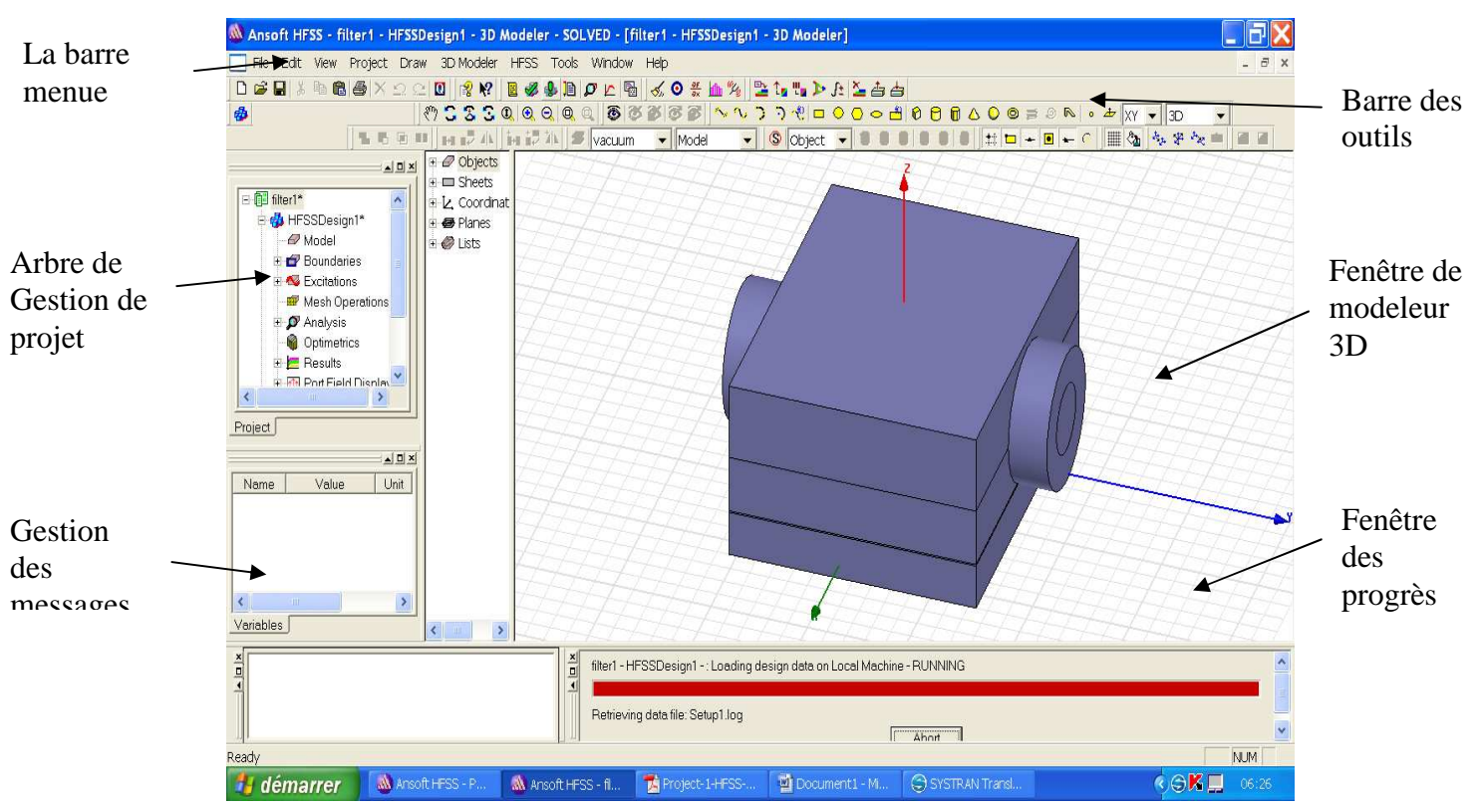

**Figure III.1 :** *L'interface HFSS.* 

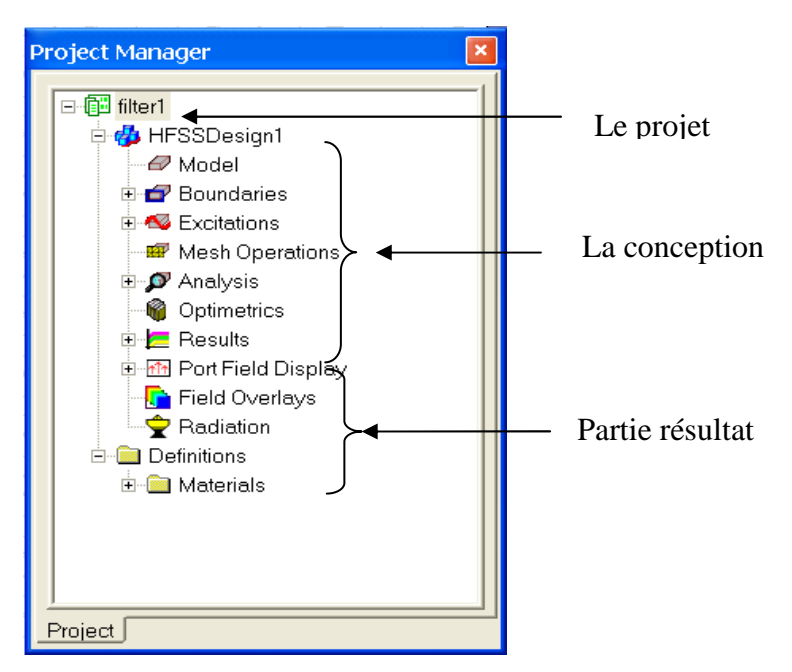

**Figure III.2 :** *L'arbre de gestion d'une structure sous HFSS.*

#### **III.3 Le processus de HFSS :**

Le processus HFSS se déroule comme suit (figure III.3).

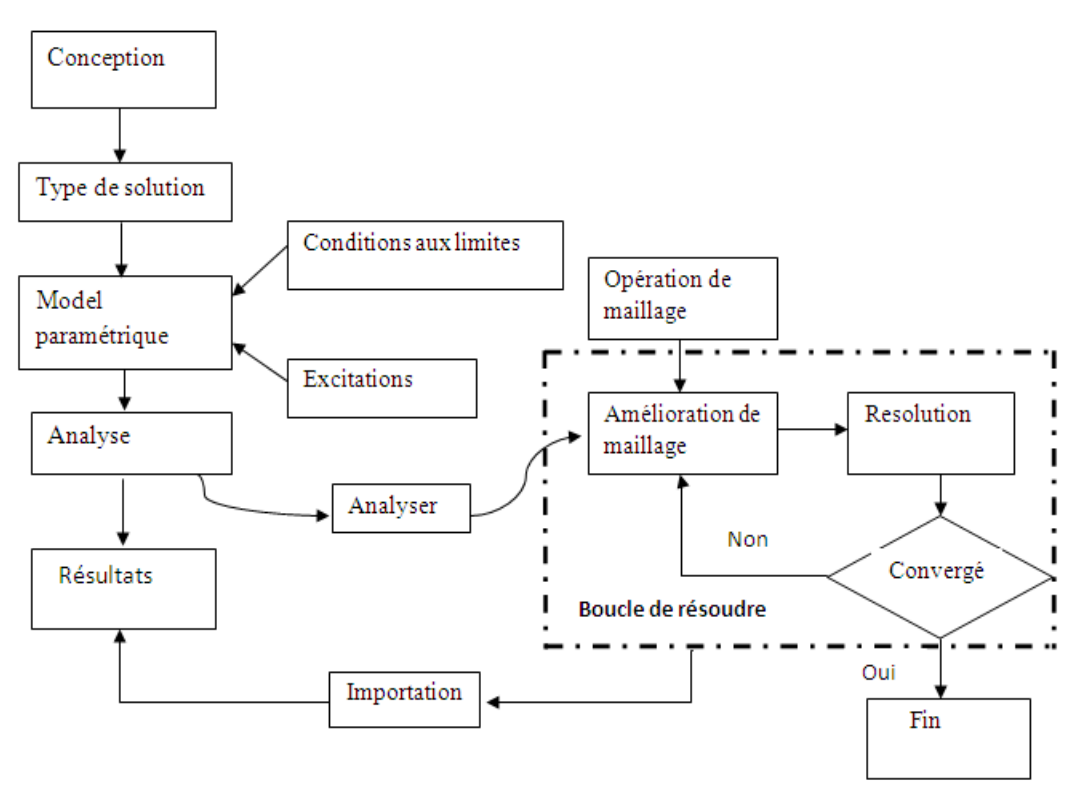

**Figure III.3 :** *le processus HFSS.*

#### **III.4 Création des projets :**

Sur le menu File, cliquer New. Vous spécifiez le nom du projet quand vous le sauvez utiliser le chemin : File>Save ou File>Save As. Pour un projet précédemment sauvé on utilise la commande : File>Open.

Pour concevoir une structure sur HFSS, suivre ce procédé général. Noter qu'après avoir inséré une conception, vous n'avez pas besoin d'exécuter les étapes séquentiellement, mais elles doivent être accomplies avant qu'une solution puisse être produite.

#### **III.4.1 Insérer une conception de HFSS dans un projet.**

**1)** Sur le menu de projet, cliquer sur Insert HFSS Design.

La nouvelle conception est énumérée dans l'arbre de projet. Elle est appelée *HFSSDesign* par défaut, où n est l'ordre dans lequel la conception a été ajoutée au projet. La fenêtre du modéliseur 3D apparaît à la droite de la fenêtre de gestion de projet. Nous pouvons maintenant créer modèle de la géométrie.

Nous pouvons choisir le **Rescale** à la nouvelle option d'unités pour adapter les dimensions aux nouvelles unités. Dégager le **Rescale** à la nouvelle option d'unités (par défaut) pour convertir les dimensions en nouvelles unités sans changer la structure.

Cliquer sur OK pour appliquer les nouvelles unités au modèle.

#### **III.4.2 Placement des unités du modèle de la mesure**

Nous pouvons alors choisir de montrer les dimensions du modèle dans les nouvelles unités,

ou adapter les dimensions du modèle aux nouvelles unités.

Pour placer les unités du modèle de la mesure :

1. Sur le menu du modéliseur 3D, cliquer sur **units**. La zone de dialogue d'unités de modèle d'ensemble apparaît (figure III.4).

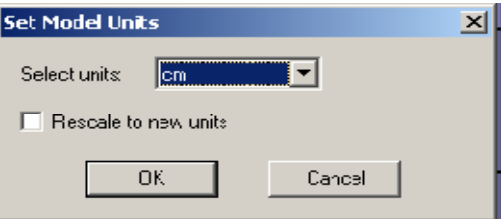

**Figure III.4 :** *la sélection des unités.* 

2. Choisir les nouvelles unités pour le modèle à partir de la liste déroulante d'unités choisies.

#### **III.4.3 Dessiner un modèle :**

 Pour créer une structure en 3D il suffit de la dessiner avec les outils mis à disposition par le logiciel. Ici, nous ne décrivons que les parties les plus difficiles à mettre en œuvre.

Vous pouvez créer les objets 3D en employant les commandes de l'aspiration de HFSS (HFSS's>Draw> commands). Des objets sont dessinés dans la fenêtre du modéliseur 3D (figure III.5).

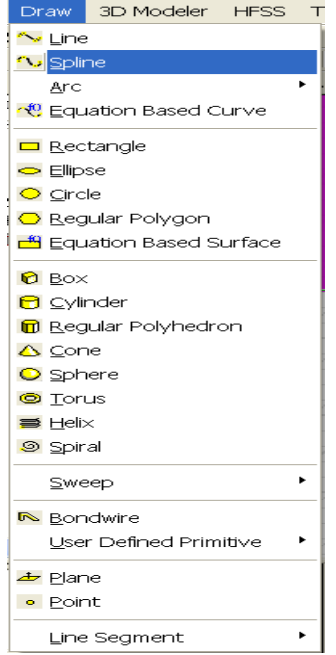

**Figure III.5 :** *Fenêtre de gestion des différentes modèles à dessiner sur HFSS.*

#### **III.4.3.a Utilisation des variables du projet**

HFSS nous permet de définir les variables pour les associer à certains paramètres de la structure, comme les dimensions, les propriétés des matériaux…(figure III.6).

L'utilisation des variables pour associer les dimensions simplifie les éventuels changements de ce dernier. Par exemple dans notre cas pour changer les excitations et dimensions du plot il suffit de changer la valeur de la variable correspondante.

Pour déterminer une variable, il faut sélectionner **Project > Project Variables** et entrer son nom, sa valeur et son unité. Une fois qu'une variable a été définie on peut utiliser son nom en place de sa valeur. HFSS nous permet aussi d'utiliser des fonctions mathématiques de variables définies.

|                   | Properties: Project29 - HFSSDesign1 - 3D Modeler |      |                           |                      |
|-------------------|--------------------------------------------------|------|---------------------------|----------------------|
| Command Attribute |                                                  |      |                           |                      |
| Name              | Value                                            | Unit | Evaluated Value           | Description          |
| Command           | CreateRectangle                                  |      |                           |                      |
| Coordinate Sy     | Global                                           |      |                           |                      |
| Position          | $-0.4,-2.4,0$                                    | mm   | $-0.4$ mm, $-2.4$ mm, $0$ |                      |
| Axis              | Z                                                |      |                           |                      |
| XSize             | 1.6                                              | mm   | 1.6mm                     |                      |
| YSize             | 1.6                                              | mm   | 1.6mm                     |                      |
|                   |                                                  |      |                           |                      |
|                   |                                                  |      |                           | Show Hidden          |
|                   |                                                  |      |                           | Annuler<br><b>OK</b> |

**Figure III.6:** *Utilisation des variables dans HFSS*

#### **III.4.3.b Soustraction des objets (figure III.7)**

Il arrive souvent que l'on cherche à éliminer quelques parties d'un objet.

- On dessine l'objet principal ainsi que les objets qu'on souhaite soustraire de celui-ci.
- On sélectionne l'objet principal.
- En appuyant sur le bouton **CTRL** on sélectionne les objets que l'on veut soustraire.

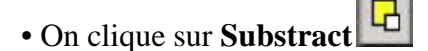

• Objets listés dans la partie "**Tool Parts**" sont à soustraire des objets listé sous "**Blank** 

#### **Parts**".

- Si l'on veut que HFSS garde une copie des objets soustraits on coche l'option **Clone tool**
- **objects before subtract.**
- On appuie sur **OK.**

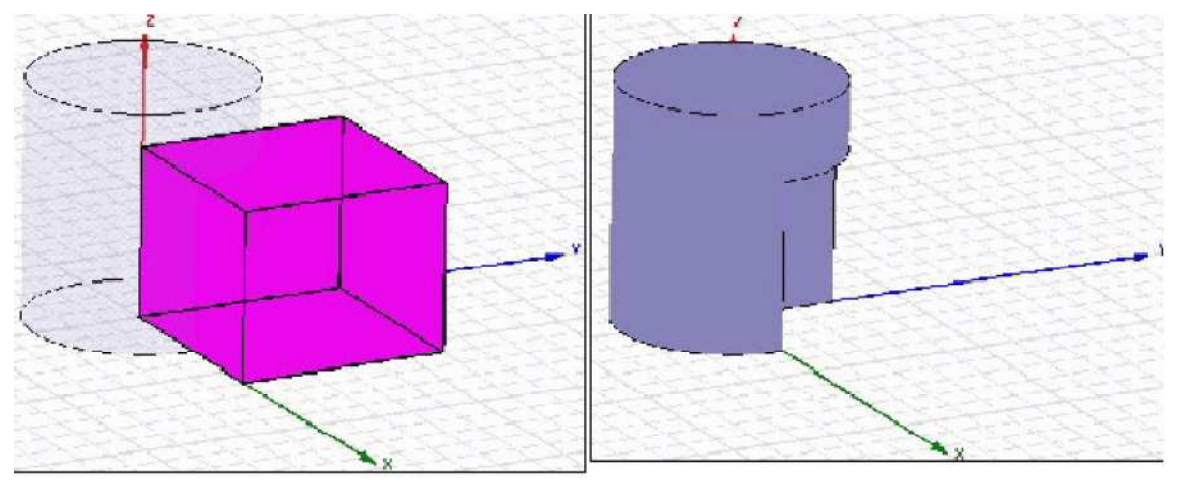

**Figure III.7:** *Soustraction des objets.* 

#### **III.5 Types de solution dans HFSS**

La première étape de faire une simulation est de déterminer le mode de solution qu'on souhaite réaliser. Les types d'accès et les résultats obtenus dépendent du type de solution sélectionnée. Alors Sur le menu de HFSS, cliquer sur **solution Type** et la fenêtre de dialogue de type de solution apparait (figure III.8).

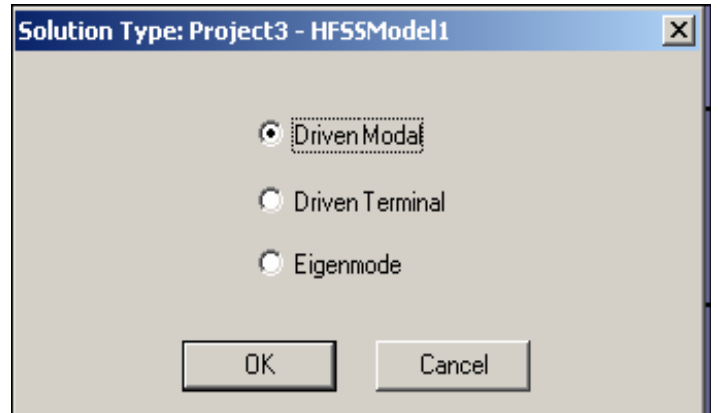

**Figure III.8 :** *Sélection de type de solution.*

La deuxième étape est de Choisir le type de modèle dans les types de solution.

HFSS met à notre disposition trois différents types de solution, chacun optimisé pour un problème spécifique:

*Driven Modal:* On utilise ce type quand on veut calculer les paramètres S **modal-based** d'une structure passive en haute fréquence comme les lignes coplanaires, les guides d'ondes et les cavités résonantes. Dans ce cas les paramètres S seront calculés en fonction des ondes incidentes et réfléchies.

*Driven Terminal:* On utilise ce type quand on veut calculer les paramètres S **modal-based** de lignes de transmission à plusieurs conducteurs. Dans ce cas les paramètres S seront calculés en fonction de la tension et du courant aux accès.

*Eigenmode:* On utilise ce type pour calculer les modes de résonance d'une structure. Le logiciel fournira la fréquence de résonance de la structure et la distribution du champ éléctromagnétique à ces fréquences.

#### **III.6 Excitation d'une structure**

Après avoir dessinée une structure, pour que le logiciel soit capable de faire la simulation, il faut exciter la structure.

#### **III.6.1 Standards types d'excitation utilisés par HFSS**

Il existe différents types d'excitation, listés dans le tableau 1. Le plus souvent, on utilise des Wave Ports mais dans notre cas on ne peut pas utiliser ce type d'accès parce que les surfaces qui sont relié aux excitations se trouvent dans la structure. Donc on utilise d'autre type d'accès (les accès localisés ou "Lumped Port" dans HFSS) .Ces accès sont automatiquement adaptés aux générateurs internes et les charges de HFSS (50 ohm).

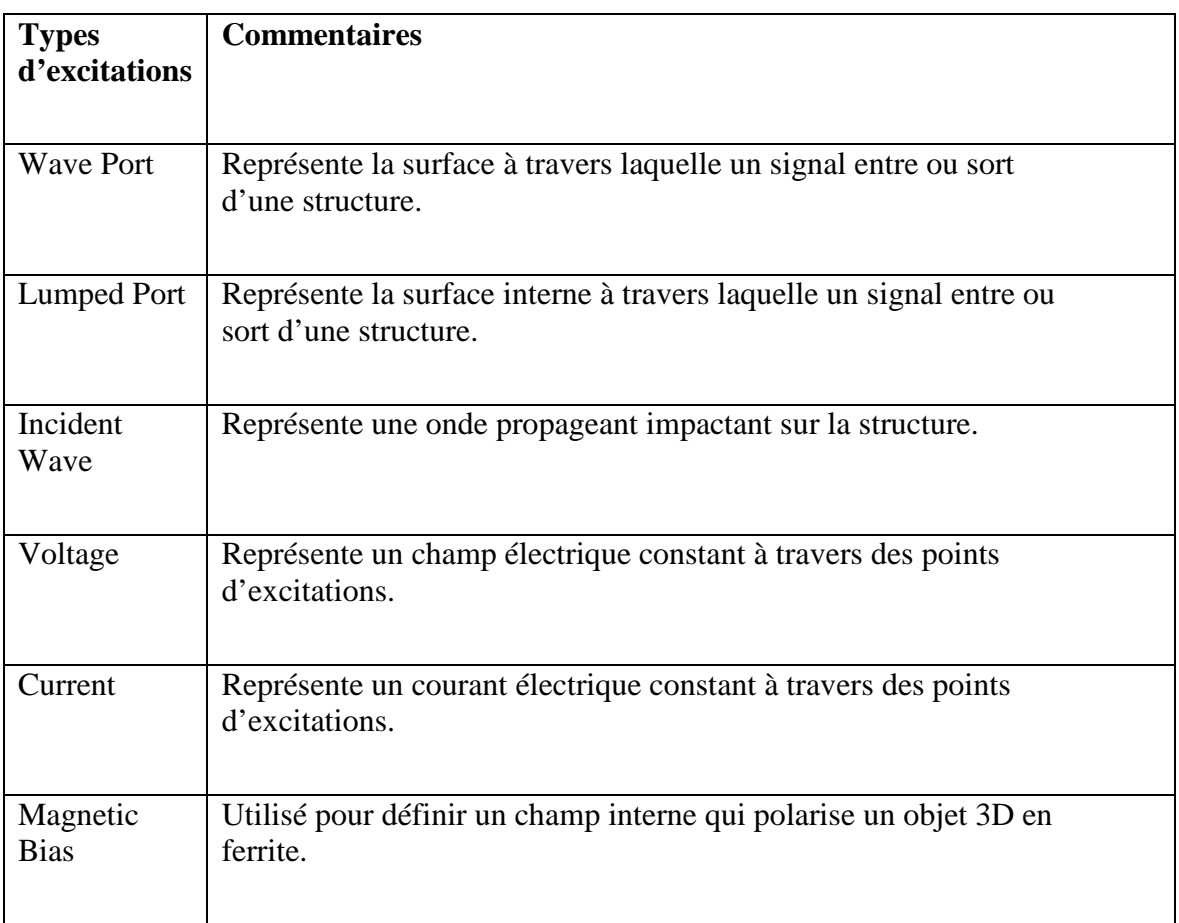

#### **Tableau 1:** *Types d'excitations proposé par HFSS*

#### **III.7 Conditions aux limites :**

Clicker sur le bouton droit sur les surfaces ou les limites puis sélectionner :

 Assign boundary>(perfectE,PerfectH,Radiation,…) à savoir la structure à étudiée et ses conditions.

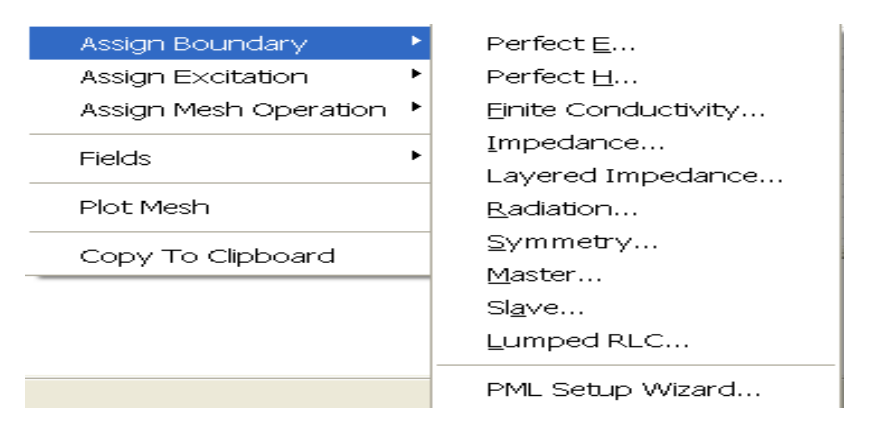

**Figure III.9 :** *création des conditions aux limites (boundary).*

#### **III.8 Génération des rapports**

Une fois que la simulation est finie, on utilise les rapports pour consulter les résultats obtenus.

Pour créer un rapport, on sélectionne **HFSS > Results > Create Report** et choisit le type du rapport (paramètres S ou les champs) et son format d'affichage (rectangulaire, sur l'abaque de Smith, polaire,…). La fenêtre de création des **Traces** s'ouvre. On choisit la quantité que l'on veut tracer et on appuie sur **OK**.

On peut aussi définir les relations mathématiques à partir des résultats obtenus: dans la fenêtre **Traces** on appuie sur **Output variables…** et on entre l'expression et le nom de variable que l'on veut définir.

| <b>Output Variables</b>                                                                                                    |                                                                                                    |                                                                                                    |                                                                                                    |  |  |  |  |
|----------------------------------------------------------------------------------------------------|----------------------------------------------------------------------------------------------------|----------------------------------------------------------------------------------------------------|----------------------------------------------------------------------------------------------------|--|--|--|--|
| <b>Output Variables</b>                                                                                                    |                                                                                                    |                                                                                                    |                                                                                                    |  |  |  |  |
| Name                                                                                                    |                                                                                                    | Expression                                                                                                    |                                                                                                    |  |  |  |  |
| S11p<br>$\mathbf{1}$                                                                                                    |                                                                                                    | St(LumpPort1,LumpPort1)*exp((0+1j)*pi/2)                                                                                                    |                                                                                                    |  |  |  |  |
| S <sub>11p</sub><br>Name:                                                                                                    |                                                                                                    | Add<br><b>Hodate</b>                                                                                                    | Delete                                                                                                    |  |  |  |  |
| St(LumpPort1,LumpPort1)*exp((0+1j)*pi/2)<br>Expression:<br>Calculation                                                                                         |                                                                                                    |                                                                                                    |                                                                                                    |  |  |  |  |
|                                                                                                    | Insert Quantity Into Expression                                                                                     |                                                                                                    |                                                                                                    |  |  |  |  |
|                                                                                                    | Category:                                                                                                    | Quantity:                                                                                                    | Funotion:                                                                                                    |  |  |  |  |
| Design:<br>$\overline{\phantom{a}}$<br>Report<br>Modal S Parameters<br>$\vert \cdot \vert$<br>Type:<br>Setup1: Sweep1<br>$\overline{\phantom{0}}$<br>Solution: | Variables<br><b>Ou:put Variables</b><br>S Parameter<br>$\vee$ Parameter<br>Z Parameter<br>VSWR.<br>Gamma<br>Poit Zo | S(LumpPort1,LumpPort1)<br>S(LumpPort1,LumpPort2)<br>S(LumpPort2,LumpPort1)<br>S(LumpPort2,LumpPort2)<br>$\left\langle \right\rangle$<br>$\rightarrow$<br><b>TITL</b> | <none><br/>acos<br/>acosh<br/>ang<br/>ang_rad<br/>asin<br/>asinh<br/>atan<br/>atan2<br/>atanh<br/>conjq<br/><math>\checkmark</math><br/><math>\sim</math></none> |  |  |  |  |
| Function<br><b>Insert Function</b><br>abs<br>۰                                                                                                    | Terminations (ohms)<br>50 ohms<br>Set Terminations                                                                  |                                                                                                    | Dene                                                                                                    |  |  |  |  |

**Figure III.10:** *Définition d'un Variable non prédéfinie sur HFSS.*

#### **III.9 Exemple :**

Puisque notre étude est faite sur les métamatériaux alors on va traiter un simple exemple avec des résultats obtenus avec le logiciel ADS (Figure III.11) et on va comparer les résultats.

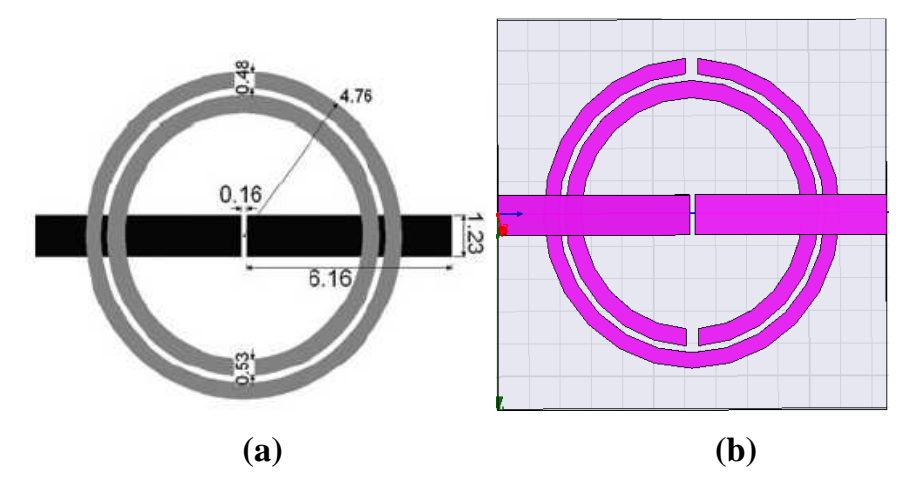

**Figure III.11 :** les dimension de la structure **(a)**, la structure sur HFSS **(b)**. **III.9.1 Les étapes à suivre pour créer une excitation :** 

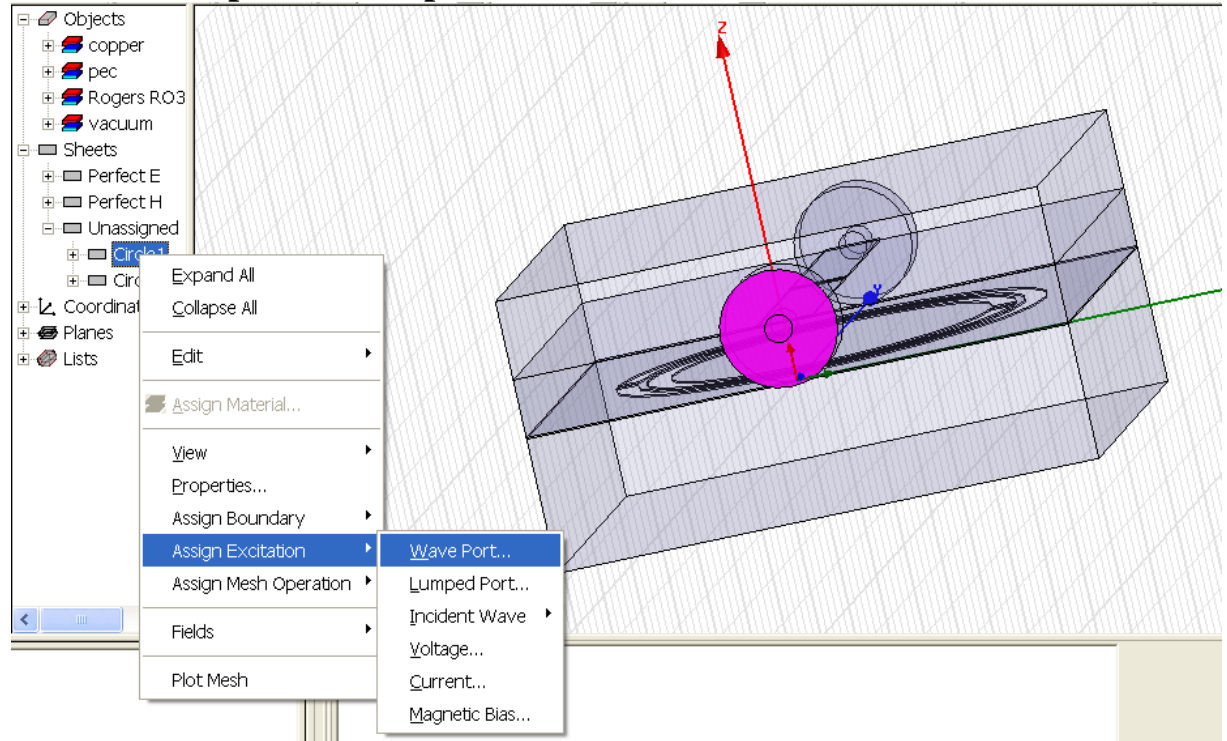

**Figure III.12 :***création d'une excitation.*

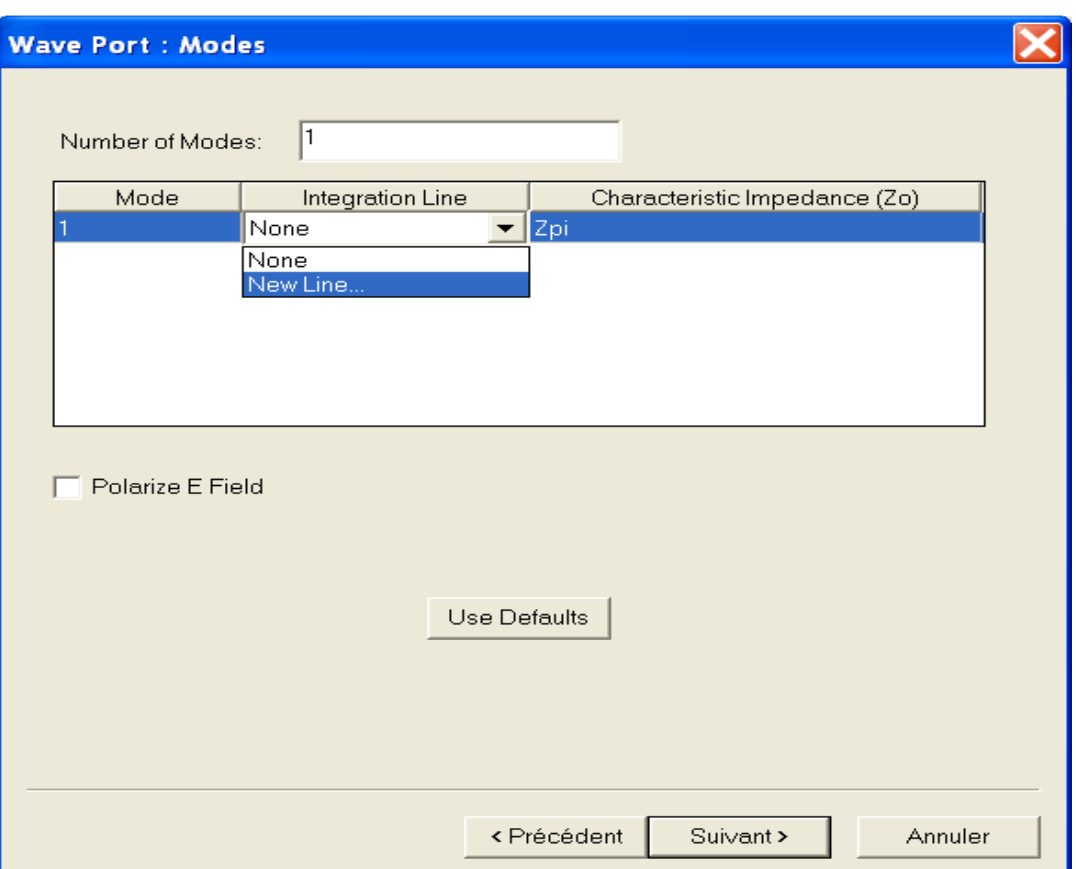

**Figure III.13 :** *Définition des modes d'excitation.* 

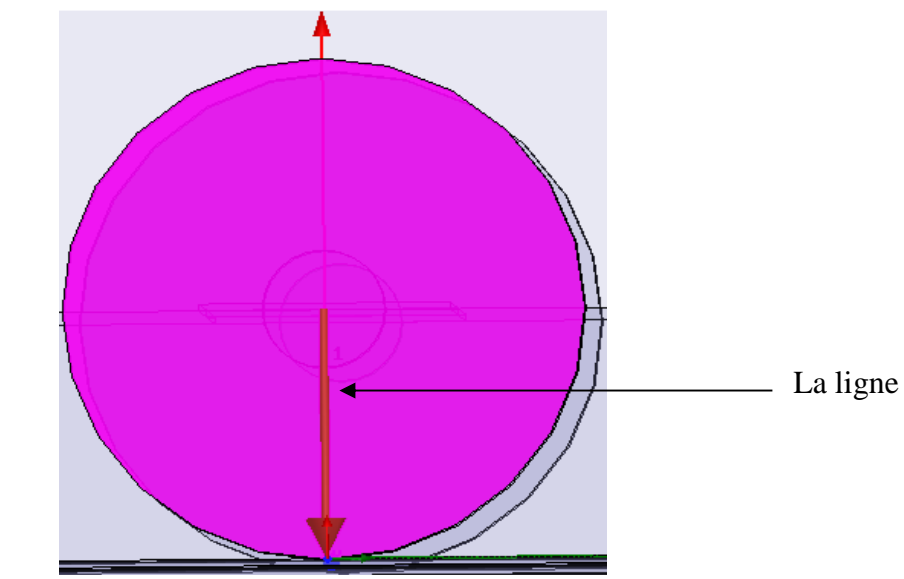

**Figure III.14 :** *représentation de la ligne d'excitation .*

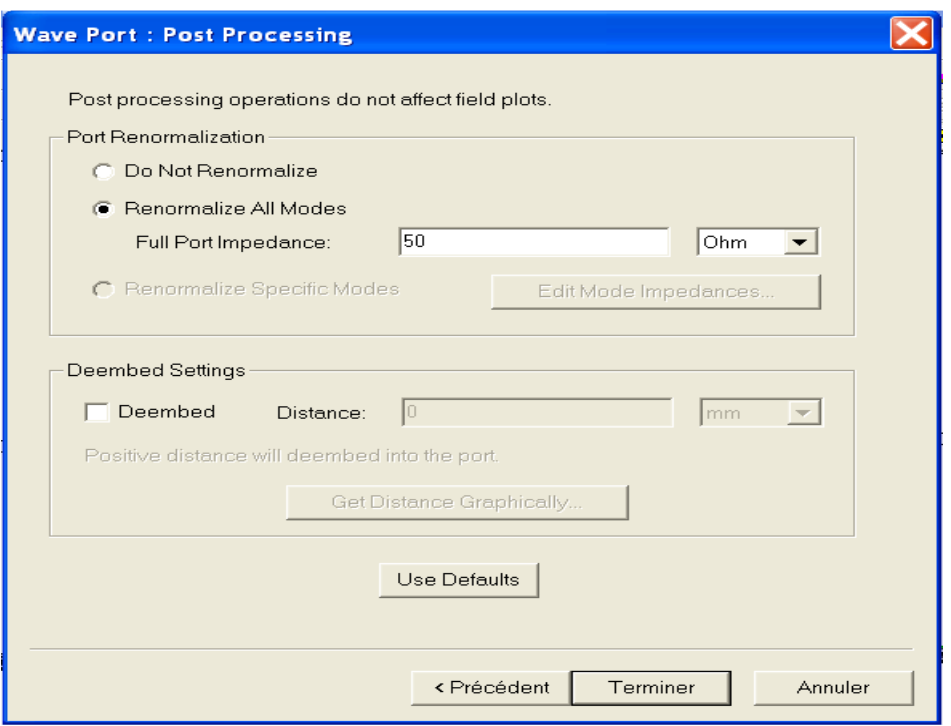

**Figure III.15 :** *normalisation des impédances.* 

#### **III.9.2 L'analyse :**

C'est la partie la plus interressante après la création de structure,dans la quel on precise la plage de fréquence et le type de pas (Figures III.16,III.17).

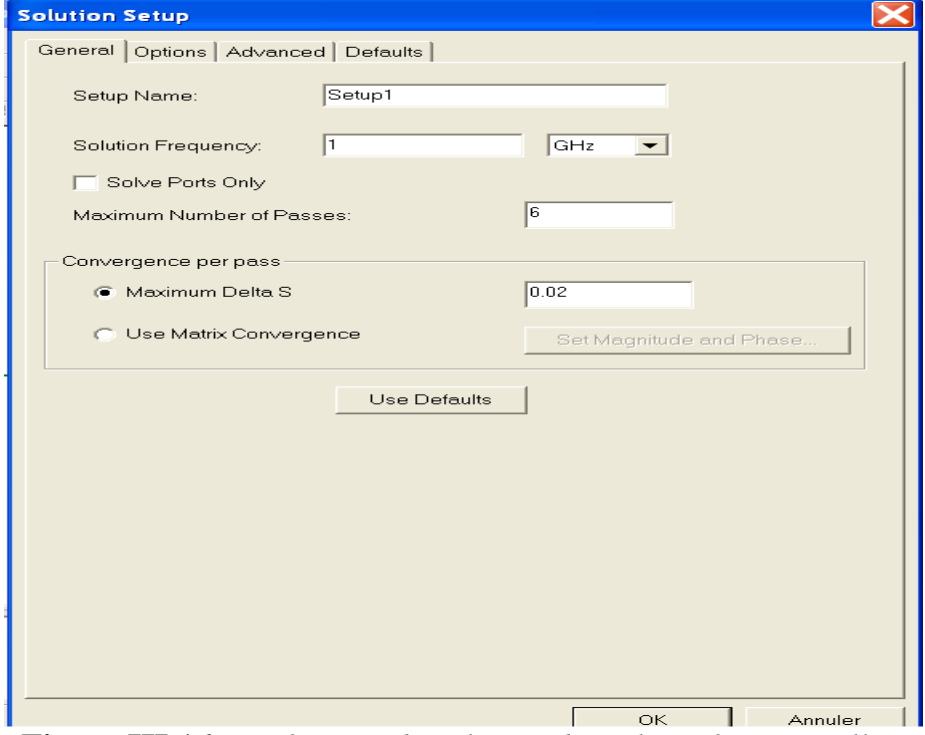

**Figure III.16 :** *Définition de solution d'analyse (fréquentielle).*

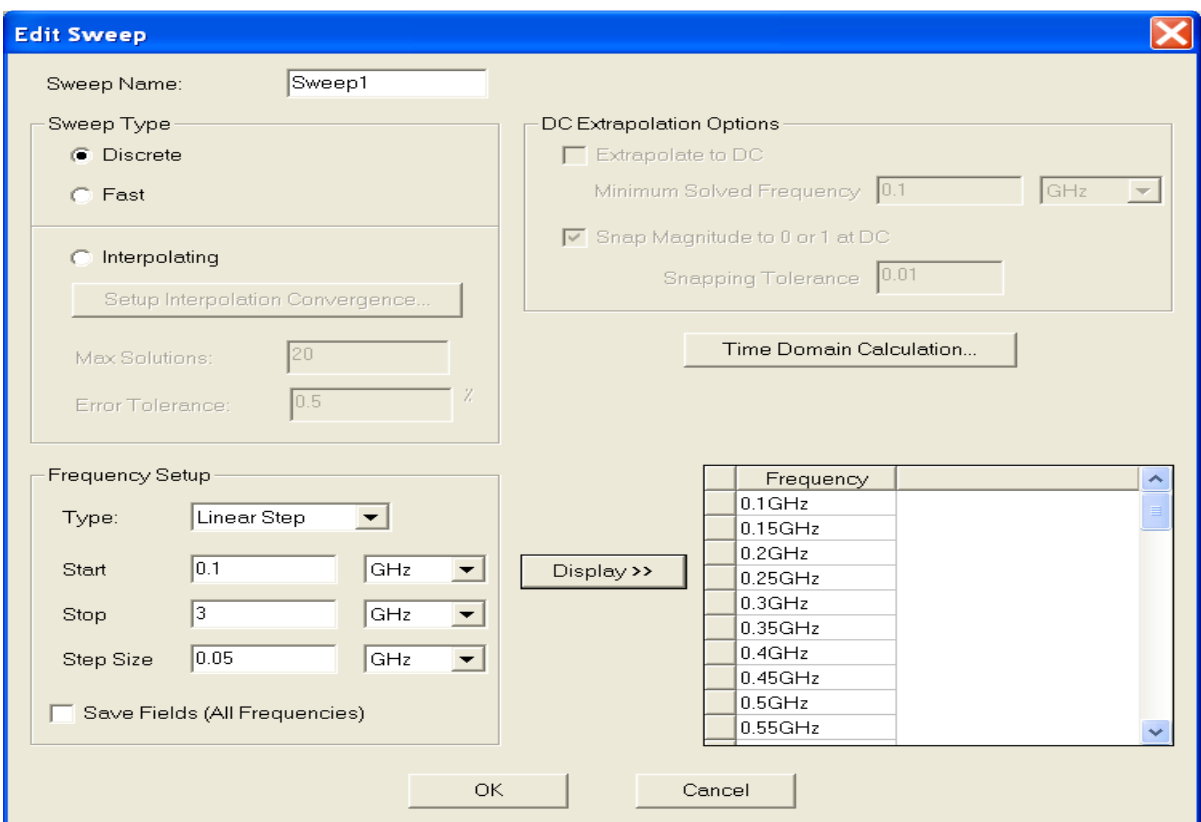

**Figure III.17 :** *Définition de la plage de fréquence et aussi le type d'analyse.*  **III.9.3 Validation :** 

Cette étape est responsable pour le détection des érreurs de conception et l'analyse et méme chose pour l'excitation et les conditions aux limites.

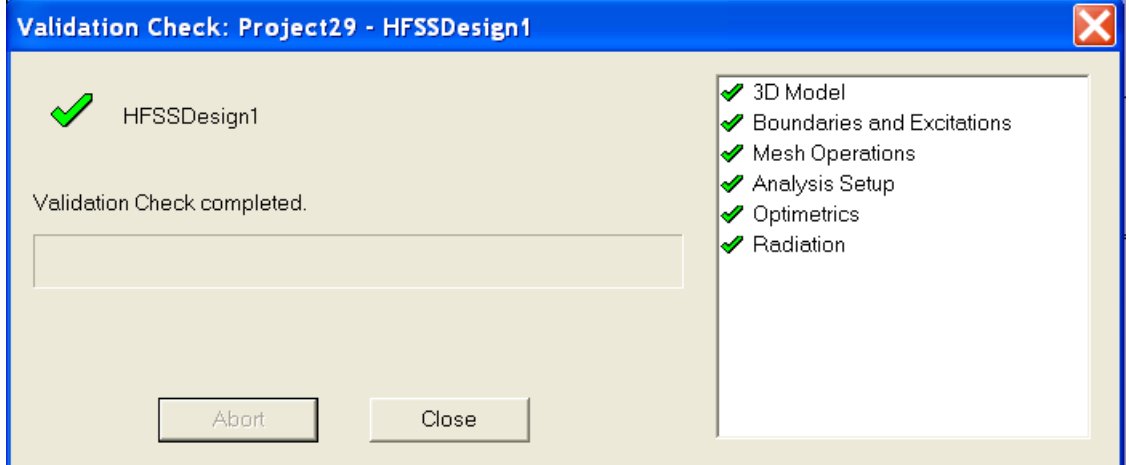

**Figure III.18 :** *le contrôle de validation.* 

**III.9.4 Création des rapports (les résultats) :**
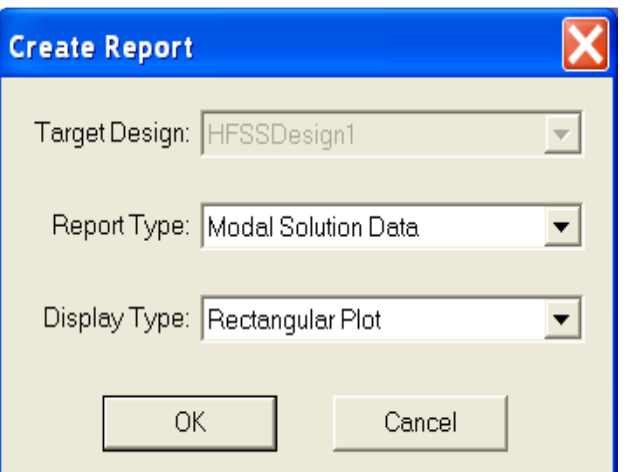

**Figure III.19 :** *la sélection de type des résultats.*

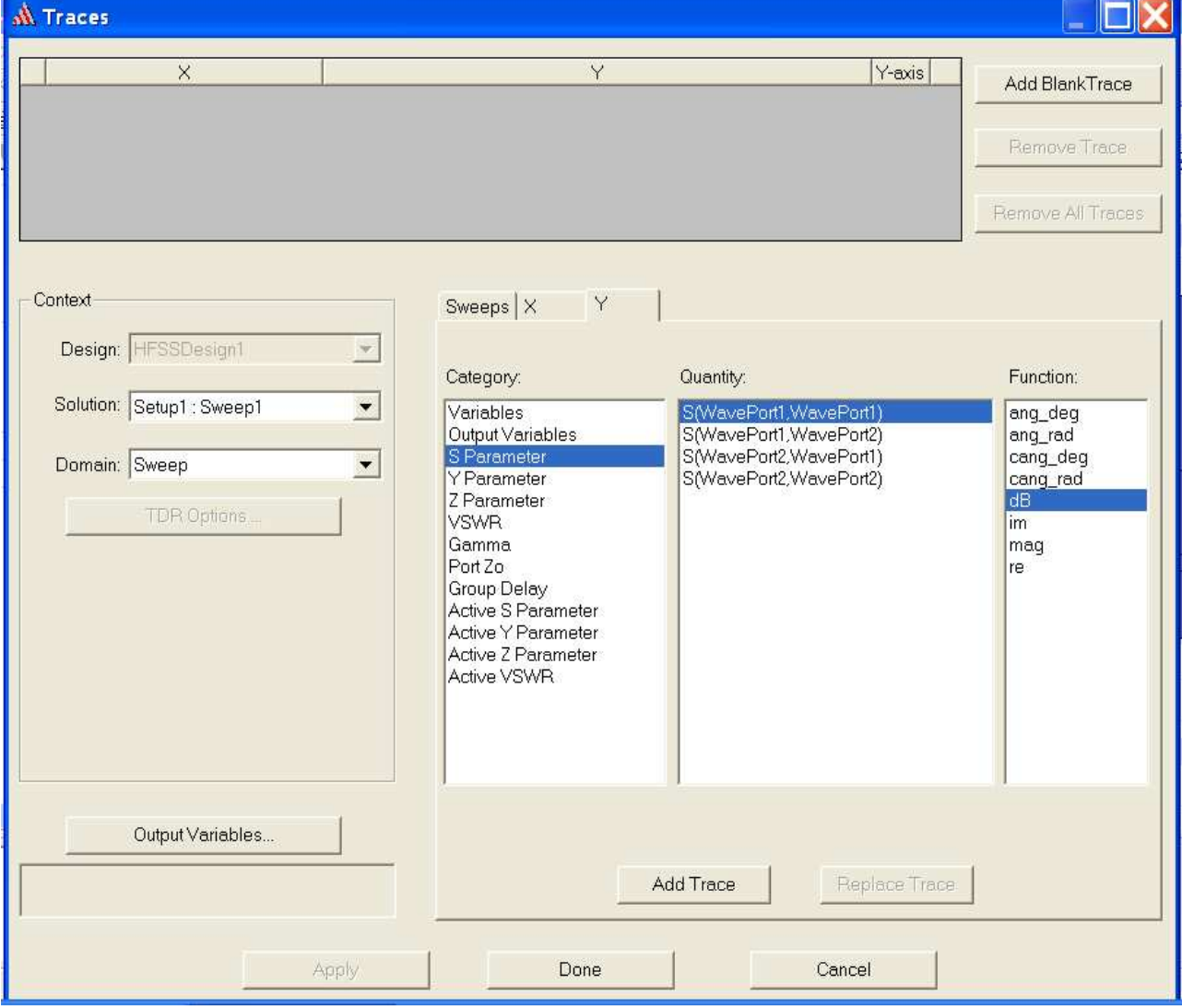

**Figure III.20 :** *extractions des résultats et leurs unités.*

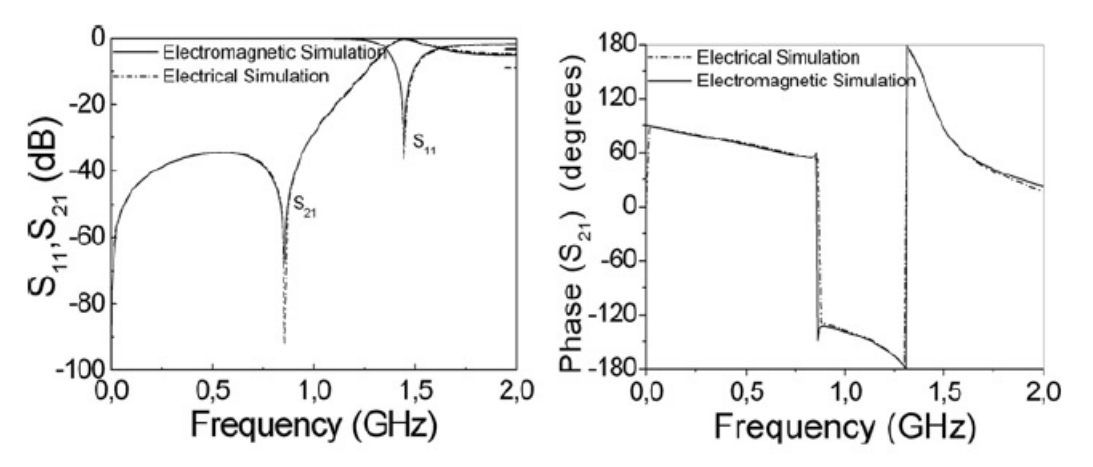

**Figure III.21 :** *Résultats obtenues par ADS.*

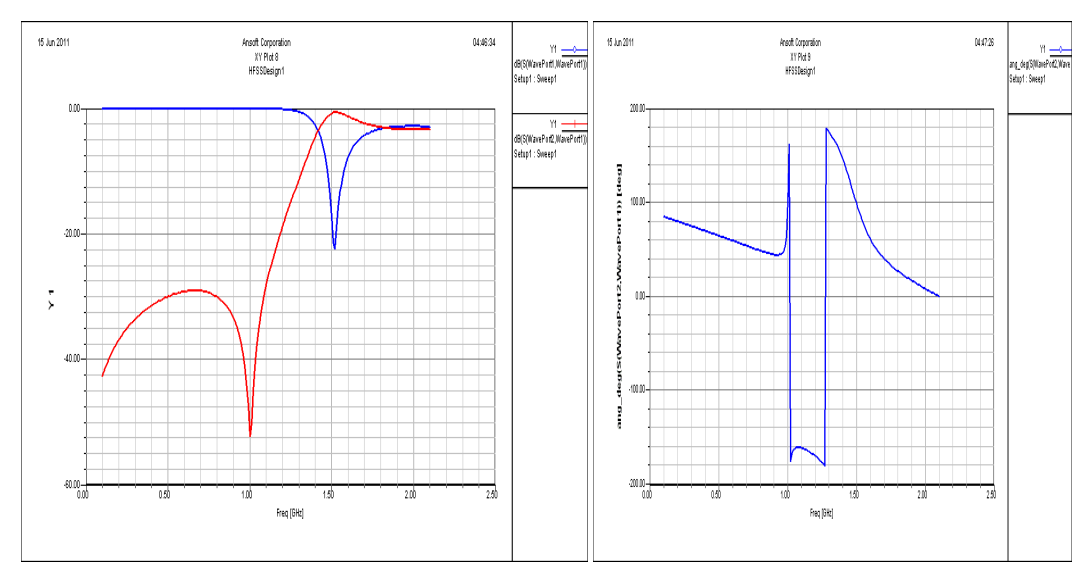

**Figure III.22:** R*ésultats obtenues par HFSS.*

#### **III.9.5 Représentation de l'indice de réfraction :**

On introduit dans HFSS les équations (II.41),(II.42),(II.43) qui représentent respectivement la perméabilité, la permittivité et l'indice de réfraction en fonction des paramètres S (figure III.23).

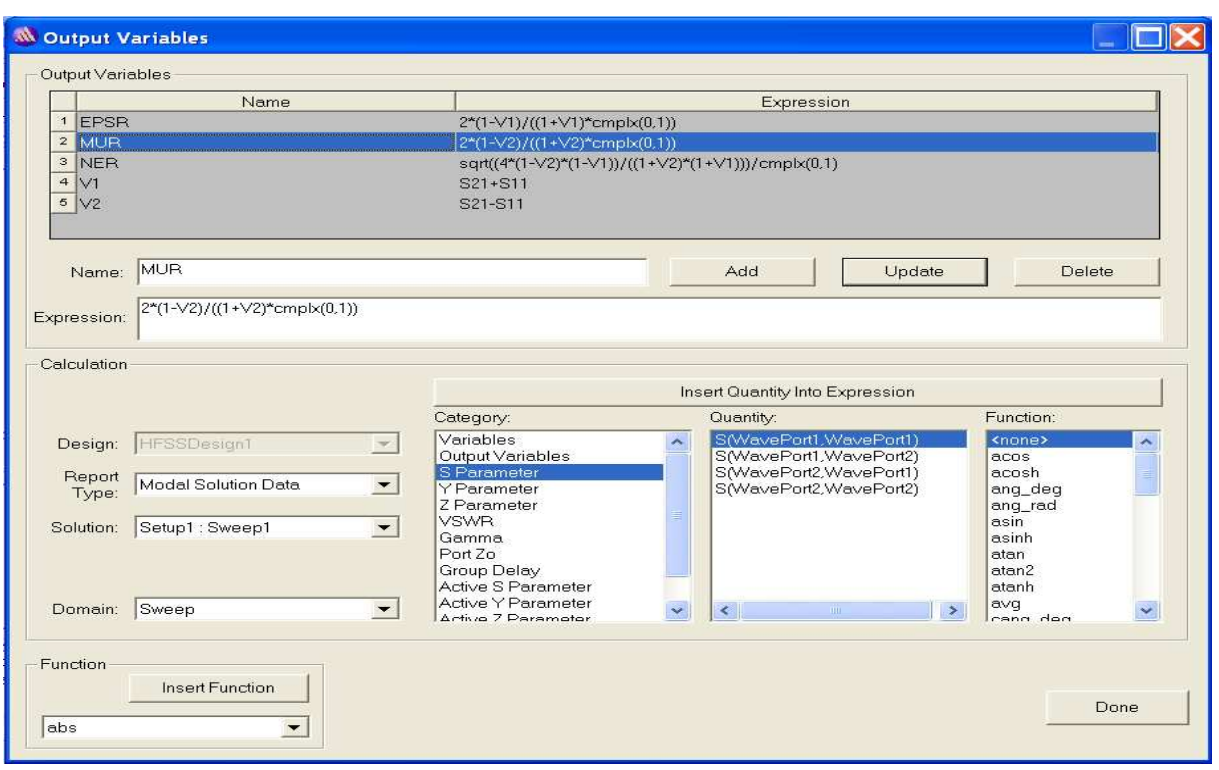

**Figure III.23:** *implémentation de la perméabilité, permittivité, l'indice de* 

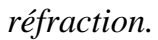

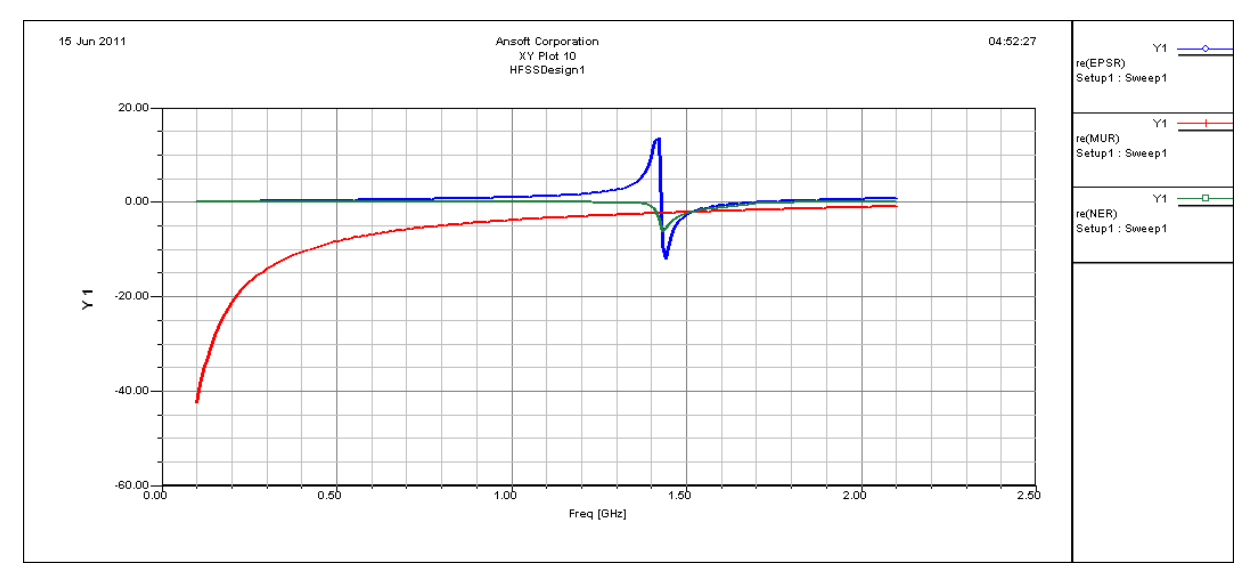

**Figure III.24:***la permittivité (bleu), la perméabilité (rouge) et l'indice de réfraction (vert).* 

Alors cette structure à un indice de réfraction négatif (1.38-1.7 GHz).

#### **III.10 Conclusion:**

Dans ce chapitre on a fait un aperçu sur le logiciel de simulation HFSS. Ainsi, on a présenté la procédure de simulation (les étapes à suivre pour simuler une structure), après on a traité un exemple type avec une visualisation des résultats. Dans le chapitre suivant on va analyser des dispositifs micro-ondes à base des métamatériaux.

## **Chapitre 4**

# **Les dispositifs microondes à base des métamatériaux**

## Chapitre 4

### Modélisation des dispositifs microondes à base des métamatériaux.

#### **Table des matières**

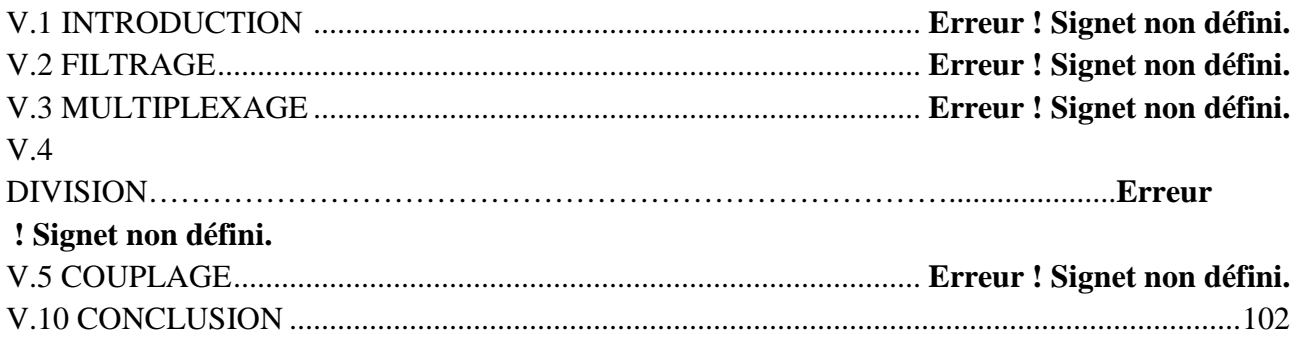

### **4**

#### **Les dispositifs microondes à base des métamatériaux.**

ans ce chapitre on va présenter les différentes fonctions électroniques utilisées en technologie des métamatériaux, c.à.d la réalisation des dispositifs microondes à base des métamatériaux (filtre, coupleur, déphaseur, diviseurs, multiplexeur) en se basant sur les trois approches étudiées dans les chapitres précédents. Dans ce cadre, nous exploitons le simulateur HFSS pour l'analyse des dispositifs. **D**

#### **IV.1 Introduction :**

Les lignes de transmission à base des métamatériaux (metalines) sont utilisées pour réaliser des composants microondes, disposants des avantages suivants par rapport aux structures conventionnelles :

- $\triangleright$  La miniaturisation des composants.
- L'amélioration de la largeur de bande des composants.
- > La réalisation des composants qui fonctionnent à deux bandes.

#### **VI.2 FILTRAGE :**

Pour cette partie on va étudier deux filtres, le premier est un passe-bande à base de l'approche résonnante et le deuxième est aussi un passe-bande à base de l'approche ligne de transmission CRLH.

#### **VI.2.1 Filtre pass-bande (approche résonante):**

Ce filtre est constitué d'une ligne métallique de dimension 1,69mm× 6,4mm et d'un espacement g de 0.2mm, et d'une CSRR (rayon exterieur=2.972mm, c1=0.391mm,d=0 .149mm , c2=0.472mm ) gravée au-dessous d'un substrat de hauteur h=1.27mm de permitivité relative 10.2 (figure IV.1).

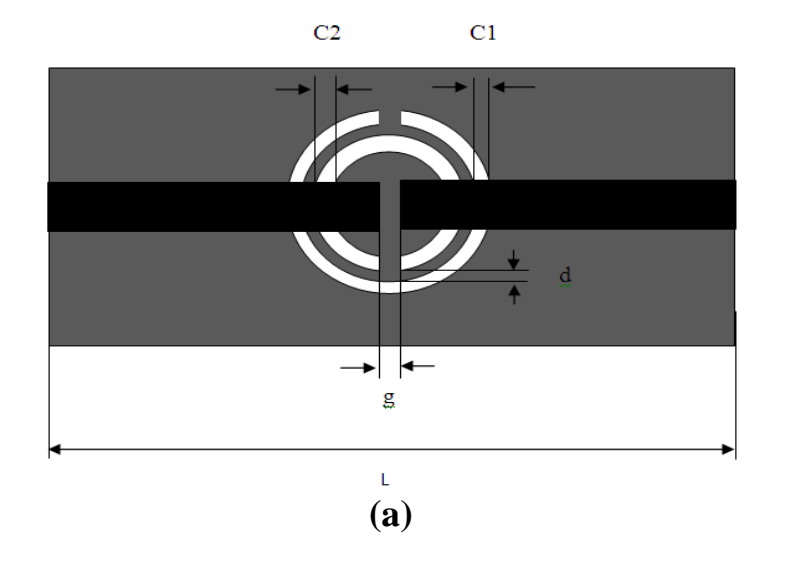

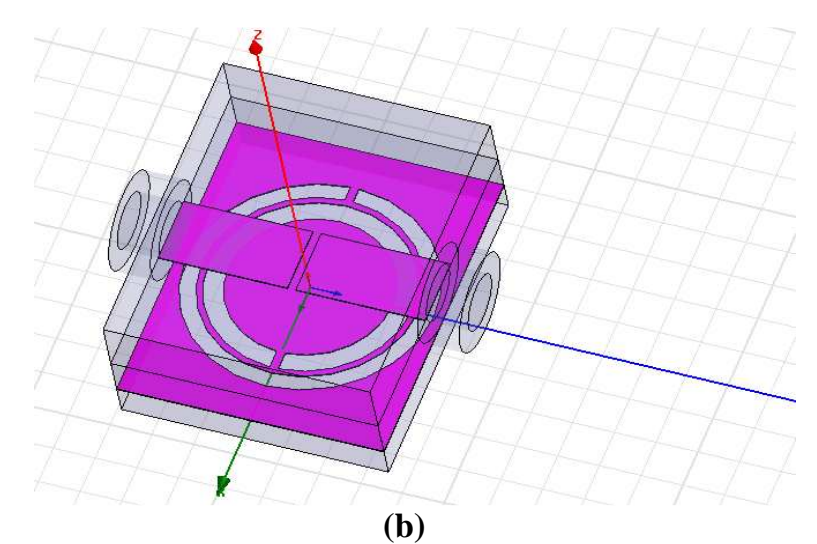

**Figure IV.1 :** *Shéma déscriptif du filtre* **(a)** *, le filtre sous HFSS* **(b)** *.*  **VI.2.1.1 Analyse de filtre :** 

Les valeurs élevées de l'impédance caractéristique et les valeurs négatives de la perméabilité effective, juste au-dessus du la fréquence de résonance $f_z$ , provoquent une gamme de fréquence où il n'y a pas de transmission.

Donc, aux fréquences où  $\chi_s < 0$  et  $\chi_p > 0$ , la propagation gauchère surgit. La situation opposée ( $\chi_s > 0$  et  $\chi_p < 0$ ) se produit à de plus hautes fréquences, provoquant une transmission dans une bande droitière.

La relation de dispersion de la ligne est donnée par:

$$
cos(\beta l) = 1 + \frac{Z_s}{Z_p} \dots \dots \dots \dots \dots \dots \dots \dots \dots \dots \dots \dots (IV.1)
$$

D'ailleurs, l'impédance caractéristique (ou impédance bloc) peut être calculée comme suit **[21]** :

$$
Z_0 = \sqrt{\frac{Z_s Z_p^2}{2Z_p + Z_s}} \dots \dots \dots \dots \dots \dots \dots \dots \dots \dots \dots \dots (IV.2)
$$

Comme peut être vu, la structure provoque une bande de transmission précédée par une transmission zéro. Dans le diagramme de dispersion, la phase est représentée. La dérivé de la phase (vitesse de groupe négative) indique que le signe de la phase est réellement négatif. En d'autres termes : la bande de transmission est gauchère.

Comme mentionné ci-dessus, la ligne de transmission artificielle de type résonnant peut également être mise en application avec des résonateurs en anneau fendu complémentaires (CSRRs). Les CSRRs eux-mêmes fournissent des valeurs négatives de permittivité effective, ainsi si elles sont seules employées comme éléments de chargement, la structure rejette le signal autour de la fréquence de résonance des résonateurs **[25]**. Donc, si la

propagation en arrière est prévue, l'addition d'un deuxième élément fournissant  $\mu$ <0 (ou  $\chi_s$  < 0 est négatif) est nécessaire [18]. Cet élément peut être un gap capacitif gravé sur la ligne microruban juste au-dessus du résonateur.

Afin d'analyser ce filtre, nous exploitant son modèle de circuit équivalent montré sur la figure IV. 2**.** Dans ce circuit les anneaux sont modélisés par le bloc résonnant constitué par le  $L_c$  et  $C_c$ , ce dernier est électriquement couplé à la ligne par la capacité C. L représente l'inductance de la ligne, tandis que la capacité d'espace (gap capacitance) est modélisée par  $C_g$ . Pour notre cas on a :  $C_g = 0.5pF$ ,  $C = 3.12pF$ ,  $L_c = 0.93nH$ ,  $C_c = 2.81pF$ ,  $L = 0.5pF$ 

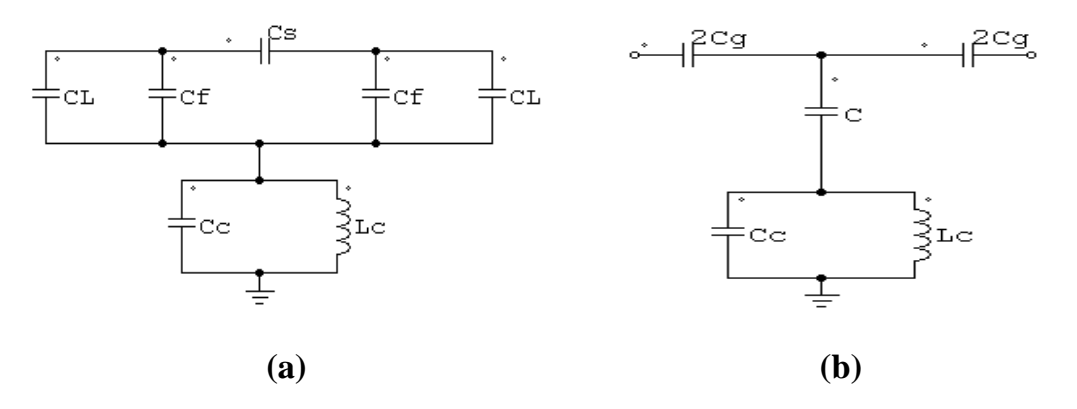

**Figure IV. 2 :** *Schéma équivalent du filtre présenté à la figure (IV.1) (a) , son schéma simplifié (b)*.

Le modèle amélioré tient compte de la capacité marginale (fringing capacitance), modélisant l'espace comme circuit- $\pi$  constitué par la capacité en serie  $C_s$  et deux capacités shunt marginales  $C_f$ . La capacité de la ligne  $C_l$ , associée à  $C_f$  forment la capacité parallèle  $C_{par}$  (relation IV.3). Le nouveau modèle de circuit, peut être transformé à un nouveau model au moyen des expressions (IV.3) (IV.5).

$$
C_{par} = C_f + C_l \tag{IV.3}
$$

$$
2C_g = 2C_s + C_{par} \tag{IV.4}
$$

$$
C = \frac{C_{par}(2C_s + C_{par})}{C_s} \tag{IV.5}
$$

Tout changement de l'espace capacitif modifie C et  $C_g$  et leurs paramètres associés **[44,45]**.

Néanmoins, le modèle le plus ancien de circuit-T est encore préféré quand il vient d'analyser les propriétés de transmission de la structure, puisque l'analyse est beaucoup plus simple. Ce modèle a les impédances série et parallèles suivantes:

$$
Z_s = j\omega \frac{L}{2} + \frac{1}{j\omega 2C_g} = \frac{\left(1 - \omega^2 C_g L\right)}{j\omega 2C_g} \dots \dots \dots \dots \dots \dots \dots \dots (IV.6)
$$

$$
Z_p = \frac{1}{j\omega C} + j\omega \frac{L_c}{(1 - \omega^2 C_c L_c)} = \frac{1 - \omega^2 L_c (C + C_c)}{(1 - \omega^2 C_c L_c)} \dots (IV.7)
$$

Selon ces expressions, la phase de la cellule unitaire peut être calculée en utilisant (IV.1), soit:

$$
\cos \beta l = 1 + \frac{C}{C_g} \frac{(1 - \omega^2 C_g L)(1 - \omega^2 C_c L_c)}{1 - \omega^2 L_c (C + C_c)} \dots \dots \dots \dots \dots (IV.8)
$$

L'analyse de cette équation permet l'identification de plusieurs fréquences notables. Deux entre elles sont les limites inférieures et supérieures de la bande gauchère de transmission, à laquelle la phase prend les valeurs -180° et 0°, respectivement. En observant l'équation (IV.1), nous pouvons noter  $cos(\beta l) = -1$  si  $Z_s = -2 Z_p$ , tandis que la valeur zéro de la phase peut être atteinte dans deux cas différents:  $Z_s = 0$  ou  $Z_p = \infty$ . Ces deux dernières donnent respectivement la fréquence de résonance série  $(\omega_s)$  et la fréquence de résonance parallèle  $(\omega_n)$ .

D'où l'on peut déduire :

$$
Z_s = 0 \implies (1 - \omega^2 C_g L) = 0
$$
  

$$
\omega_s = \frac{1}{\sqrt{LC_g}} \dots \dots \dots \dots \dots \dots \dots \dots \dots \dots \dots \dots \dots \dots (IV.9)
$$
  

$$
Z_p = \infty \implies (1 - \omega^2 C_c L_c) = 0
$$
  

$$
\omega_p = \frac{1}{\sqrt{L_c C_c}} \dots \dots \dots \dots \dots \dots \dots \dots \dots \dots \dots \dots \dots (IV.10)
$$

Le minimum de ces deux fréquences est la limite supérieure de la bande gauchère, alors que le maximum fixe la limite inférieure pour la bande droitière, présent à de plus hautes fréquences étant donné que les lignes de transmission de type résonnant montrent également un comportement composé **[46]** (figure IV.3). À partir de l'expression (IV.7), il est également possible d'identifier la fréquence zéro transmission (zero transmission frequency),  $\omega_z$ , auquel  $Z_p = 0$ .

$$
\omega_Z = \frac{1}{\sqrt{L_c(C + C_c)}} \dots \dots \dots \dots \dots \dots \dots \dots \dots \dots \dots \dots (IV.11)
$$

En outre, l'impédance caractéristique peut être calculée à partir de (II. 6), soit:

$$
Z_0 = \sqrt{Z_s(2Z_p + Z_s)} \dots \dots \dots \dots \dots \dots \dots \dots \dots \dots \dots \dots (IV.12)
$$

Ce qui donne :

$$
Z_0 = \sqrt{\frac{L}{C} \frac{(\omega^2 - {\omega_s}^2)}{\omega^2} + \frac{L}{C_c} \frac{(\omega^2 - {\omega_s}^2)}{(\omega^2 - {\omega_p}^2)} - \frac{L^2}{4} \frac{(\omega^2 - {\omega_s}^2)^2}{\omega^2}} \dots \dots \dots \dots (IV.13)}
$$

Les réactances série et parallèle, comme l'impédance caractéristique, peuvent être représentés, permettant l'identification facile des fréquences de résonance et de zéro transmission:

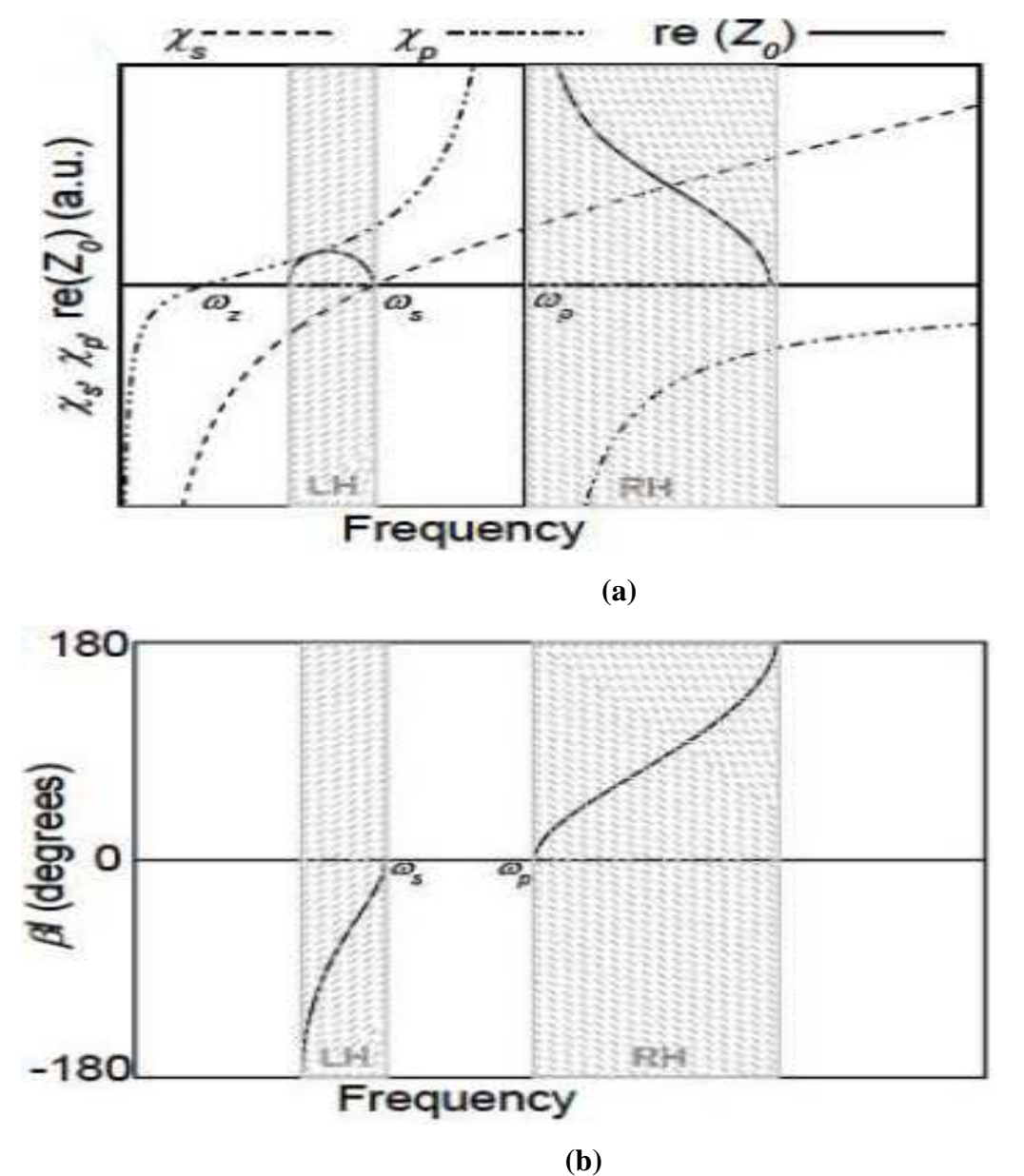

**Figure IV.3 :** *Représentation des réactances série et parallèle, l'impédance caractéristique (a), et la phase(b) pour une cellule unitaire.* 

A partir de (IV.9) on a  $f_s = f_H = 3.65GHz$ , correspondant à la limite inferieure de la bande RHM.

A partir de (IV.10) on a  $f_p = f_L = 3.1$  GHz, correspondant à La limite supérieure du la bande LHM.

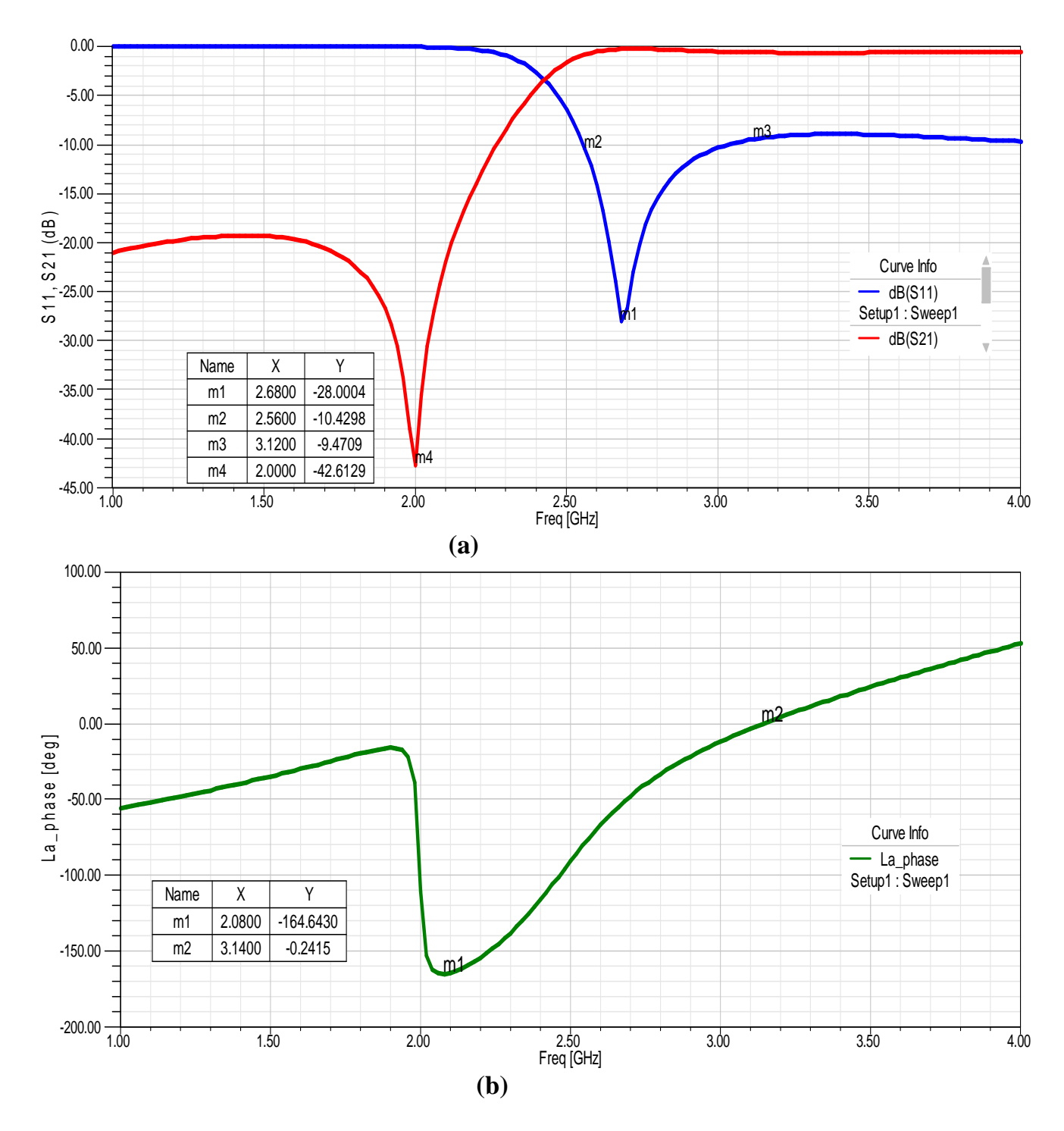

#### **VI.2.1.2 Résultats et discussions :**

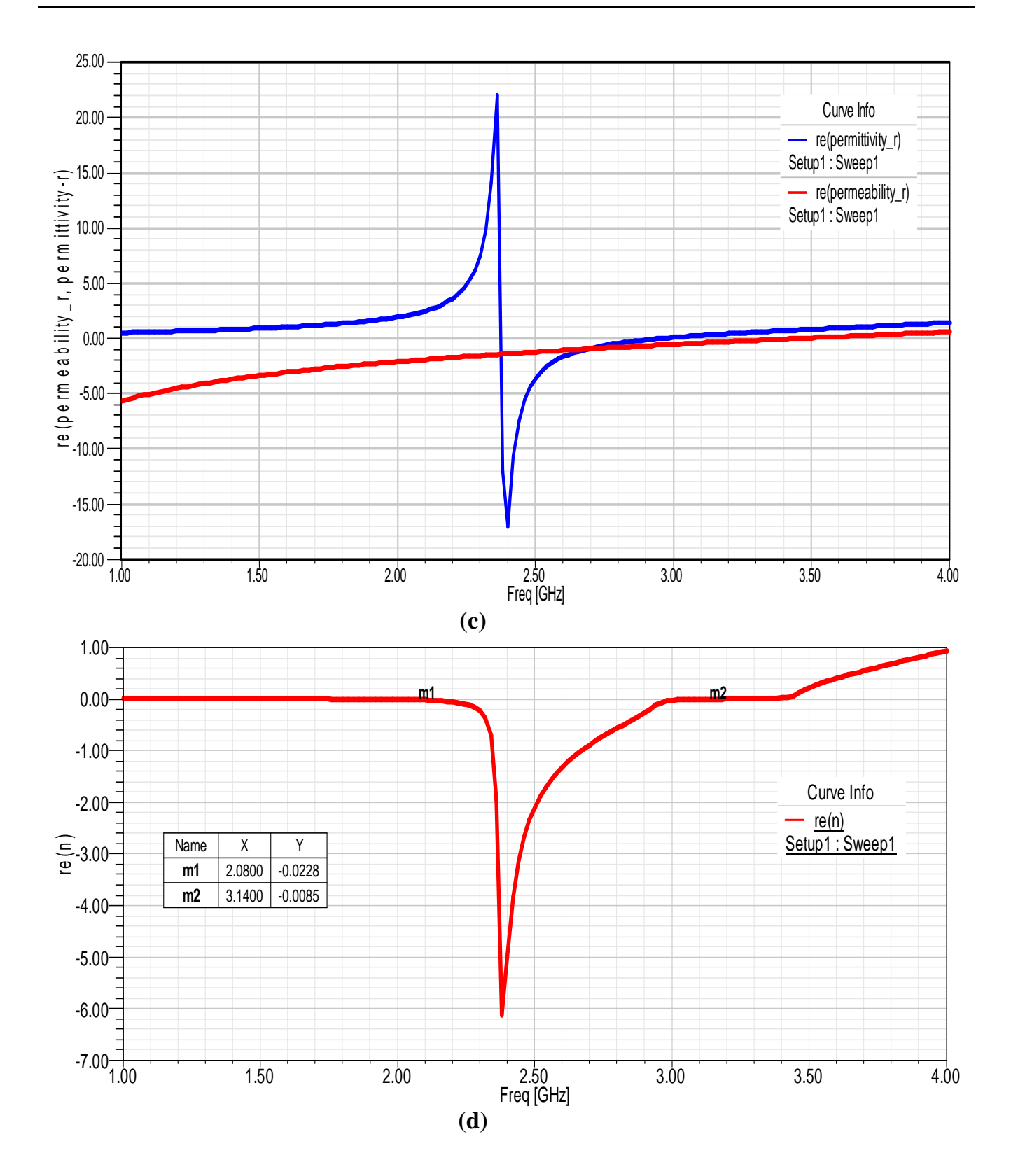

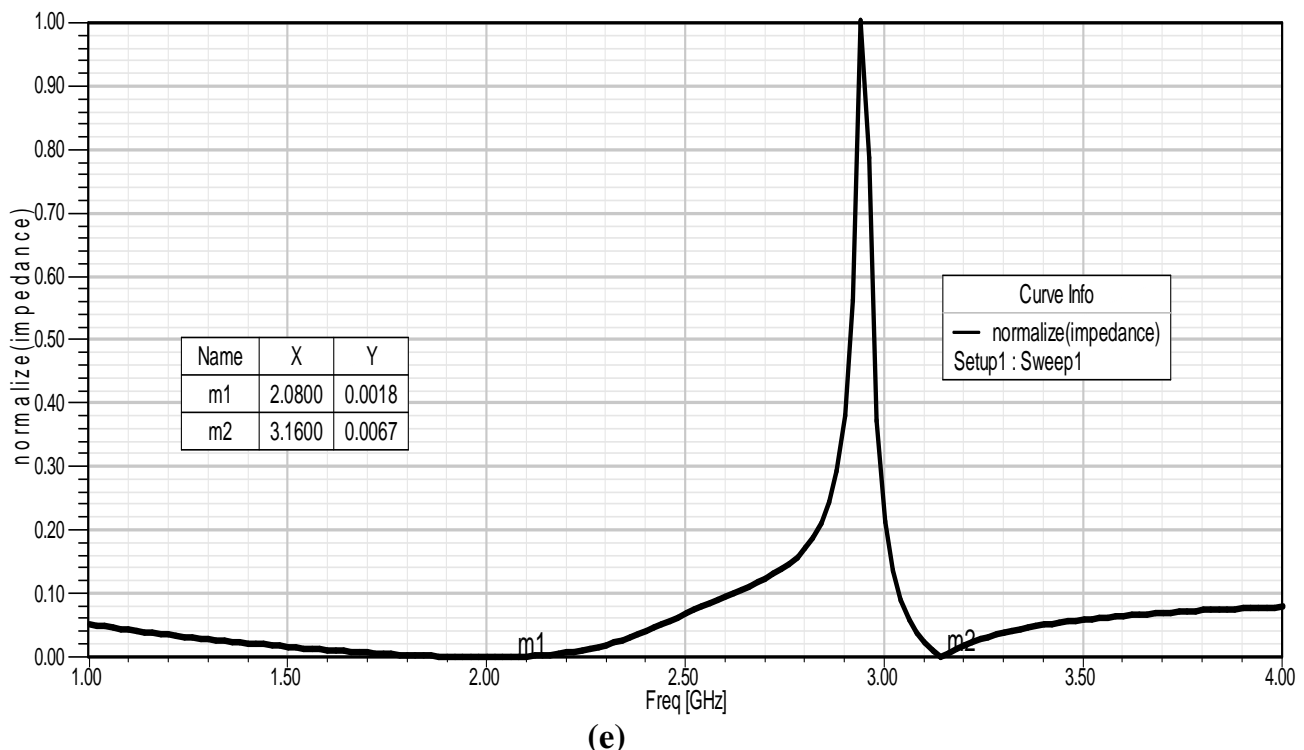

**Figure IV.4 :** *Les deux paramètres ( S11(bleu) et S21 (rouge)) (a),* la phase*(b) ,Les deux paramètres : permittivité (bleu) perméabilité (rouge) (c), L'indice de réfraction (d), et l'impédance caractéristique du filtre (e).* 

Donc à partir de la figure IV.4.b on peut extraire les deux limites (fréquences) de la bande LHM.

$$
La phase = \begin{cases} 0 \xrightarrow{POUR} f = f_L = 3.14GHz \\ -\pi \xrightarrow{POUR} f = 2.08GHz \end{cases}
$$

Donc la vraie bande gauchère : [2.08GHz-3.14GHz] (figure IV.4.d). Pour la transmission, la fréquence centrale  $f_0 = 2.68GHz$ ; alors cette structure présente une bande passante BP= $\frac{3.12 - 2.56}{3.68}$  $\frac{2-2.56}{2.68}$  = 20.89% (figure IV.4.a).

#### **VI.2.2 Filtre passe-bande et stop-bande (approche CRLHTL):[47]**

La configuration du filtre passe-bande, basée sur l'approche de ligne transmission CRLH, est représentée sur la figure IV.5.a. Ce filtre est fabriqué en substrat RT/Duroid 5880 avec la constante diélectrique relative de valeur 2.2 et une épaisseur de 0.508 mm. Le circuit électronique équivalent correspondant à ce filtre est montré sur la figure IV.5.b. Les stubs court-circuités de longueur d<sub>2</sub> correspondent à l'inductance parallèle  $L_4$ , et l'admittance parallèle  $Y_3$  est traduite par le stub de longueur  $2d_1$ . La capacité d'espace et la capacité

interdigitale sont responsables de la capacité série  $C_4$ , tandis que la capacité parallèle  $C_5$  est due aux gradients de tension entre les stubs ouverts et le plan de masse. Les dimensions sont comme suit:

 $d_0 = 20$ mm,  $d_1 = 19.5$ mm,  $d_2 = 14$ mm,  $d_3 = 9.5$ mm,  $d_4 = 3.3$ mm,  $g_0 = 0.15$ mm,  $g_1 = 0.8$ mm,  $g_2 = 0.5$ mm,  $w_0 = 1.55$ mm,  $w_1 = 1$ mm,  $w_2 = 1.875$ mm,  $w_3 = 1.1$ mm,  $w_4 = 1mm$ ,  $w_5 = 0.5mm$ ,  $w_6 = 5.3mm$ .

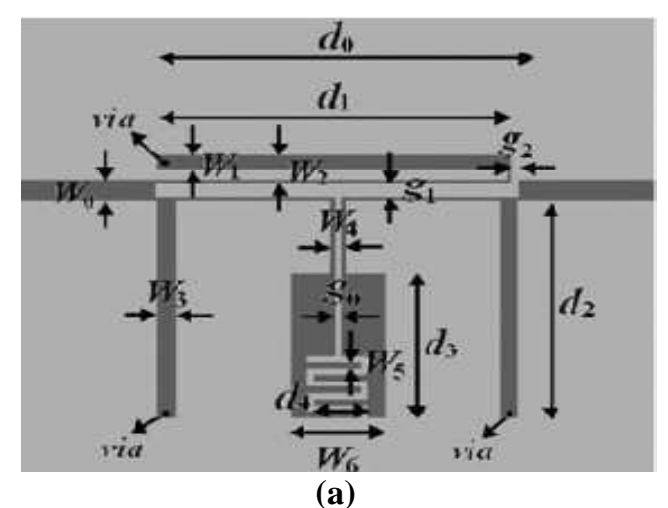

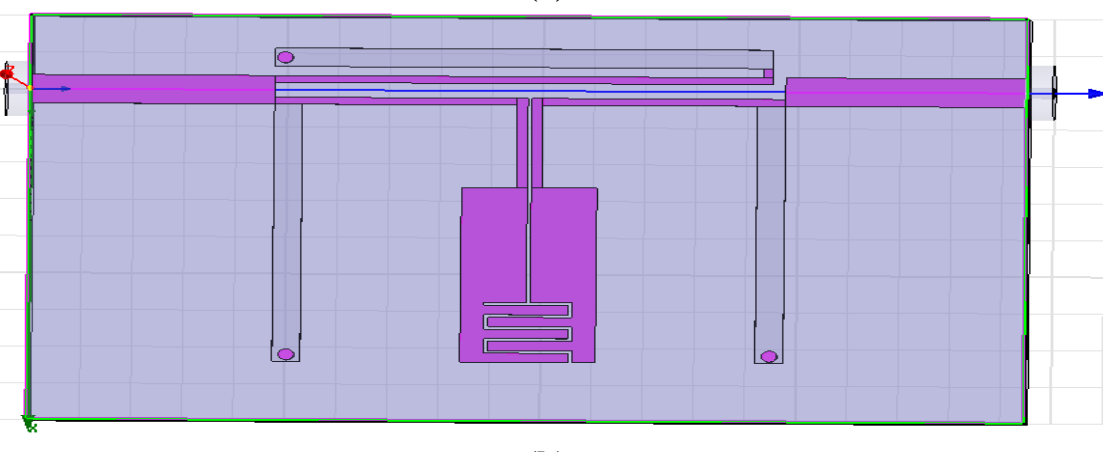

**(b) Figure IV.5 : (a): S***héma déscriptif du filtre,***(b): F***iltre sous HFSS.* 

#### **VI.2.2.1 Analyse de filtre:**

La figure IV.6 montre le schéma équivalent, les valeurs des éléments qui le constituent sont:  $L_1 = 1.3562nH,$ :  $L_2 = 0.2918nH,$ :  $L_3 = 4.2312nH,$ :  $L_4 = 2.1958nH$  $C_1 = 2.9172pF, C_2 = 2.1952pF, C_3 = 3.3524pF, C_4 = 0.9576pF, C_5 = 4.2920pF$ 

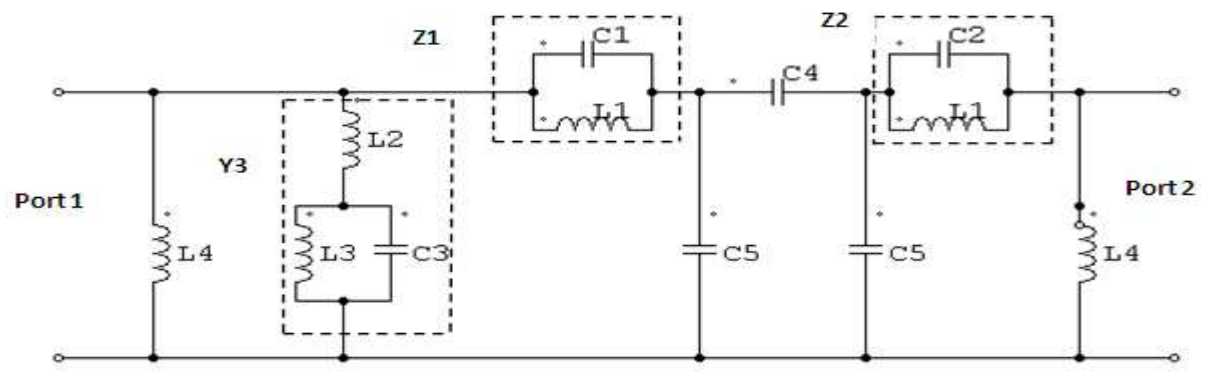

**Figure IV.6:** *Schéma équivalent du filtre présenté sur la figure (IV.5)* 

Pour démontrer le principe de fonctionnement et les caractéristiques de ce filtre, à partir de son schéma électronique on peut déduire les résultats et les discuter. D'abord considérons l'admittance  $Y_3$ :

$$
Y_3 = -j \frac{1 - \omega^2 L_3 C_3}{\omega (L_2 + L_3 - \omega^2 L_2 L_3 C_3)} \qquad (IV.14)
$$

Pour déterminer les zéros  $\omega_{3Z}$  et les pôles  $\omega_{3P}$ , en posant respectivement  $Y_3=0$  et  $\infty$ . Ce qui donne les solutions:

$$
\omega_{3Z} = \frac{1}{\sqrt{L_3 C_3}} \qquad (IV. 15)
$$

$$
\omega_{3P} = \sqrt{\frac{L_2 + L_3}{L_2 L_3 C_3}} \qquad (IV. 16)
$$

En comparant (IV.15) à (IV.16), il est facile de trouver :

$$
\frac{\omega_{3Z}}{\omega_{3P}} = \sqrt{\frac{L_2}{L_2 + C_3}} < 1 \qquad (IV.17)
$$

Pour les résonateurs de LC,  $Z_1$ , et  $Z_2$ ,, leurs fréquences de résonance sont comme suit :

$$
\omega_1 = \frac{1}{\sqrt{L_1 C_1}} \quad (IV. 18)
$$

$$
\omega_2 = \frac{1}{\sqrt{L_1 C_2}} \quad (IV. 19)
$$

Les trois fréquences de résonance  $\omega_1, \omega_2, \omega_{3P}$  qui correspondent aux trois zéros de transmission du filtre, fournissent un large aperçu sur son mécanisme stop-band.

#### **VI.2.2.2 Résultats et discussion :**

Les paramètres S simulés de ce filtre sont représentés sur la figure IV.7.a, La bande passante mesurée à -10dB a un facteur de 7.08% allant de 1.24 à 1.33 GHz. Quatre zéros de transmission calculés ont une bonne concordance avec ceux observés (Tableau IV.1), puis le stop-band est considérablement étendu jusqu'à 5.90 GHz avec une perte par insertion supérieure à 27dB. Les trois inférieurs des quatre zéros de transmission à la bande de fréquence supérieure calculée par  $(IV. 16)$ ,  $(IV. 18)$ , et  $(IV. 19)$  correspondent respectivement aux réactances  $Y_3$ ,  $Z_1$ , et  $Z_2$ . La quatrième transmission zéro à 5.89GHz peut-être en raison de la réactance du stub court-circuité de longueur  $2d_1$ . Le diagramme de dispersion du filtre proposé est présenté sur la figure IV.7.b, à partir de ce dernier on peut avoir une bande composite CRLH allant de 0.98 GHz jusqu'à 1.47GHz.

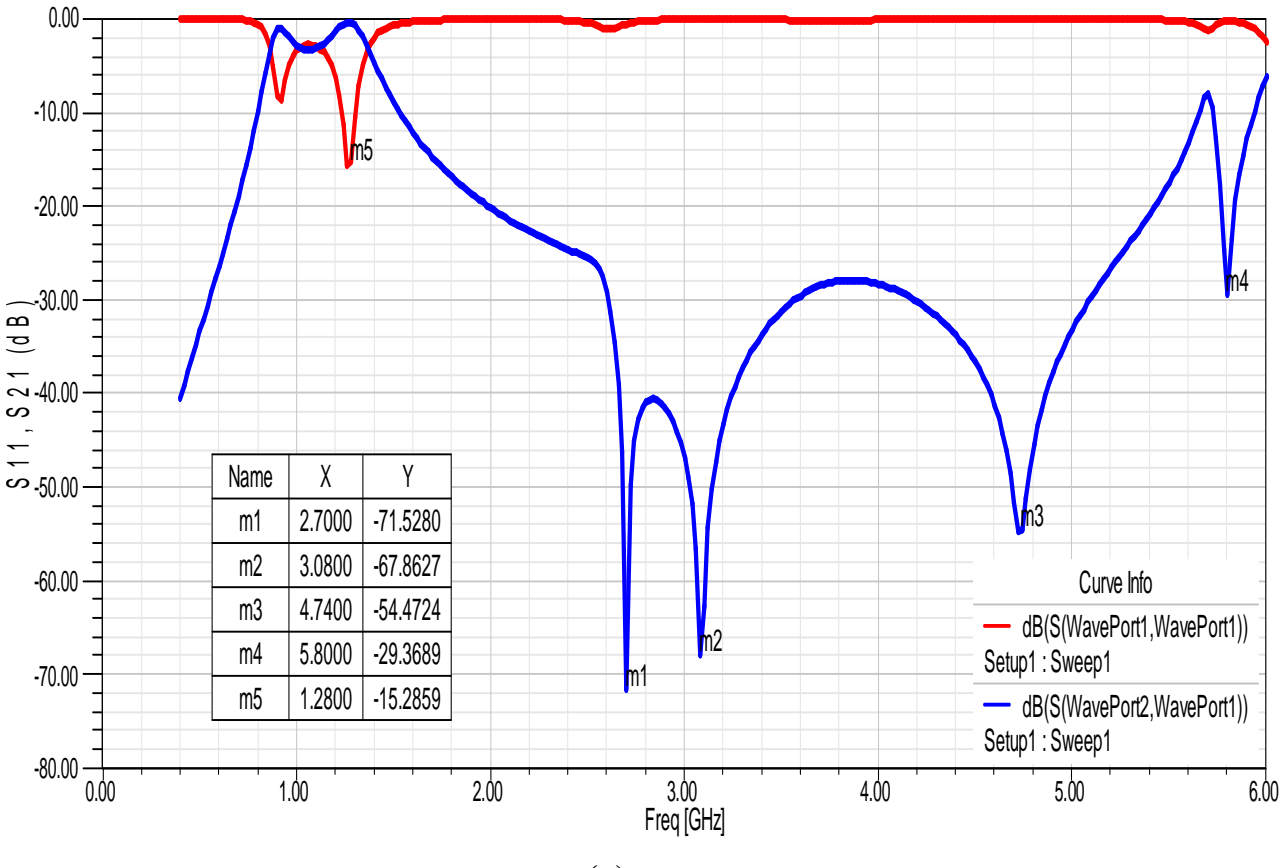

**(a)** 

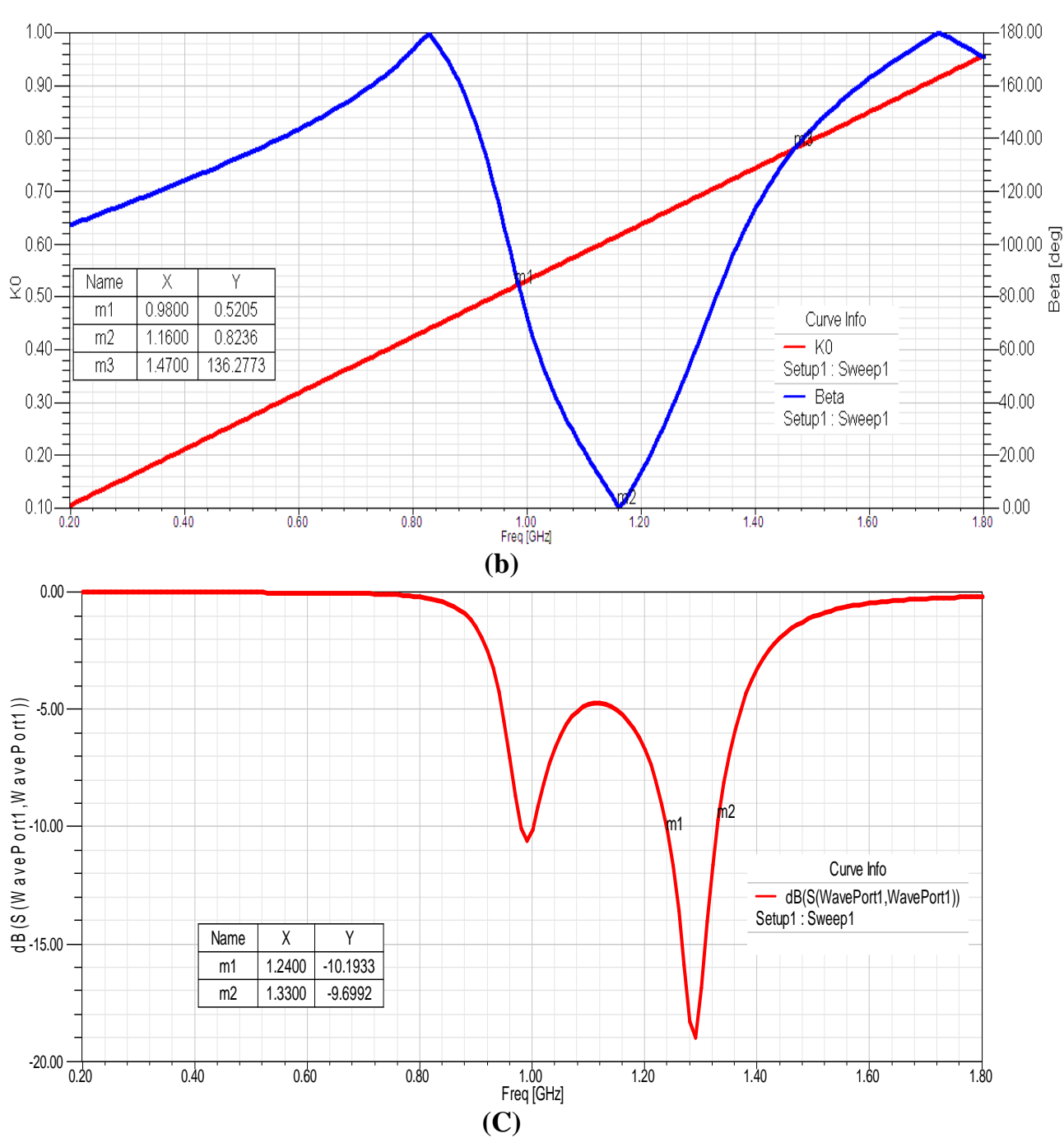

**Figure IV.7 :** *Paramétres S (a), diagramme de dispersion (b), S11 bien précis (C) de filtre.* 

| Les fréquences utiles | calculé          | <b>Simulé</b> |
|-----------------------|------------------|---------------|
|                       | $2.52\text{GHz}$ | 2.7GHz        |
|                       | $2.94$ GHz       | 3.08GHz       |
| 3P                    | 5.26GHz          | $4.74$ GHz    |
| 3Z                    | 1.33GHz          | 1.28GHz       |

**Tableau IV.1 :** *Comparaison entre les fréquences calculées et celles simulées.*

#### **VI.3 DUPLEXAGE :**

#### **VI.3.1 Configuration du duplexeur :[48]**

Le duplexeur est l'une des composantes clés dans un émetteur récepteur qui affecte considérablement l'exécution du système **[49].** C'est un dispositif de trois ports avec un filtre d'émetteur et un filtre de récepteur cascadés en ligne. La figure IV.8.a montre la disposition du duplexeur, Cette technique, également connue sous le nom de transition de CPW-SIW (CPW-Substrate integrated waveguide). Chaque filtre est construit par le CSRRs incorporé avec un SIW. Ces deux filtres peuvent être conçus indépendamment. Le substrat Rogers RT/Duroid 5880 avec une épaisseur de 0.508 mm et une constante diélectrique relative de 2.2 est employé dans notre conception. Les vias métalliques ont un diamètre de 0.8mm et un espacement de centre-à-centre égal à 1.48 mm. En faite, notre structure (figure IV.8) a les dimensions suivantes :

 $t_1 = 0.85$ mm,  $t_2 = 3.42$ mm, l<sub>1</sub> = 5.50mm, l<sub>2</sub> = 1.643mm, l<sub>3</sub> = 2.985mm,  $l_4 = 0.518$ mm, s = 1.53mm, w<sub>1</sub> = 12.21mm, et w<sub>2</sub> = 11.52mm.

Port 1

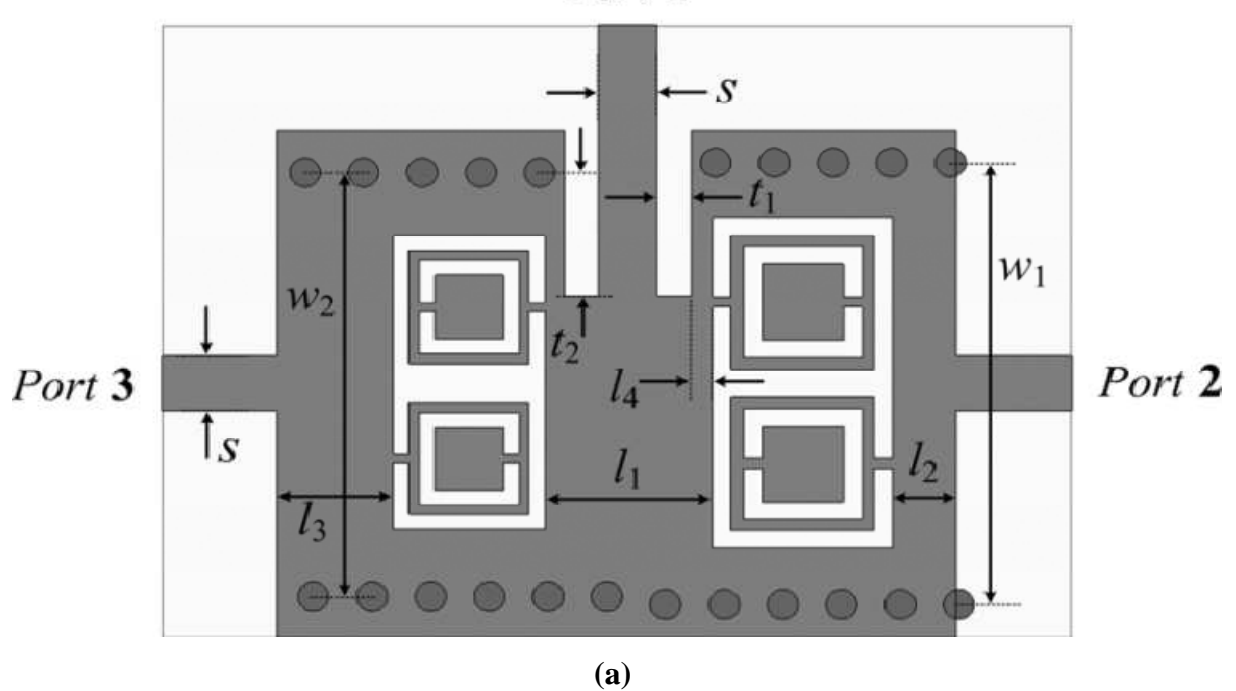

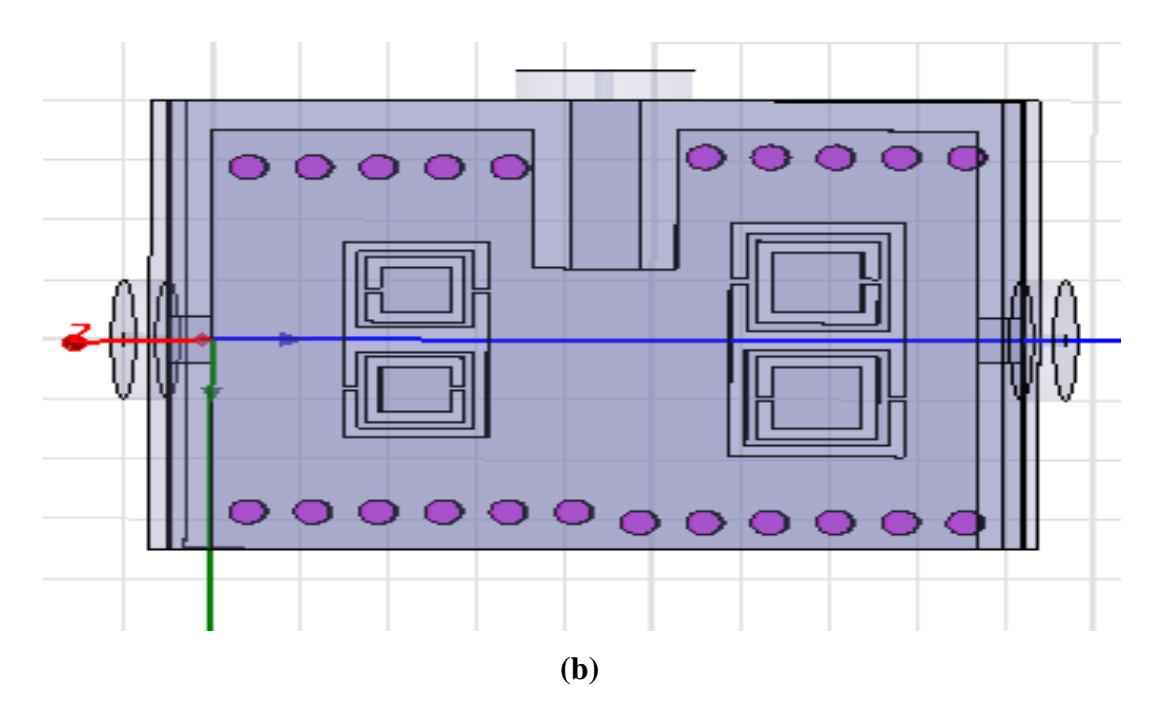

**Figure IV.8 :** *schéma déscriptif du duplexeur* **(a)** *, le duplexeur sous HFSS***(b)** *.* **VI.3.2 Filtre de SIW-CSRR :** 

Le filtre utilisé dans ce duplexeur a la topologie schématisée sur la figure IV.9.a. Son circuit équivalent est décrit dans IV.9.b **[50]**. Le SIW peut être considéré comme une ligne de transmission chargée avec un nombre des vias. Les vias sont aussi inductifs et ils sont modelés par  $L_d$ . Le CSRR est modelé par un résonateur constitué par la capacité  $C_r$  et l'inductance  $L_r$ .  $L_c$  indique le raccordement inductif principalement par la fente de l'anneau externe entre la ligne de transmission de guide d'ondes et les résonateurs d'anneau. Le couplage capacitif  $\mathcal{C}_c$  est réalisé par le couplage de la fente entre le guide d'ondes et le CSRR.

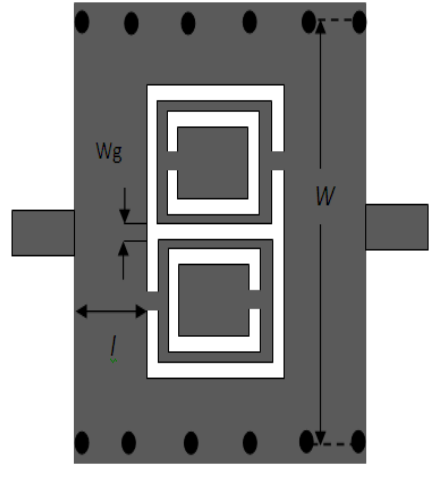

**(a)** 

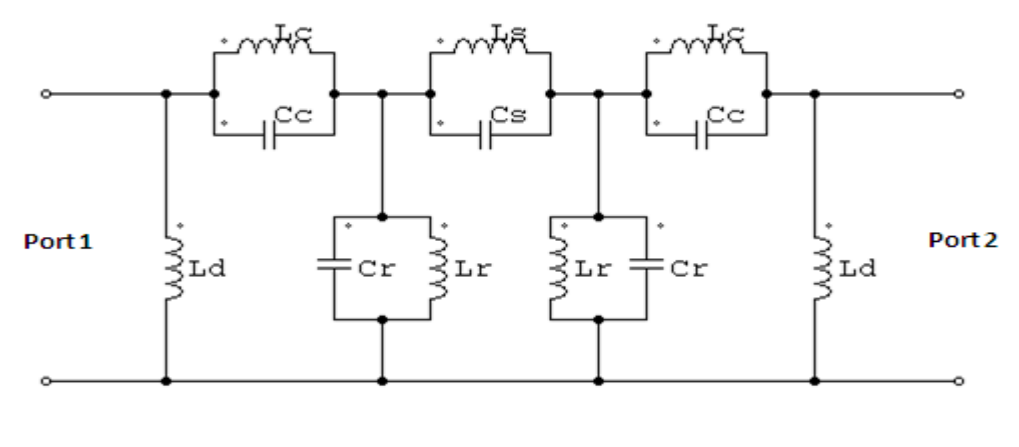

**(b)** 

**Figure IV.9 :** *Schéma déscriptif du filtre* **(a)** *, le filtre sous HFSS* **(b) .** 

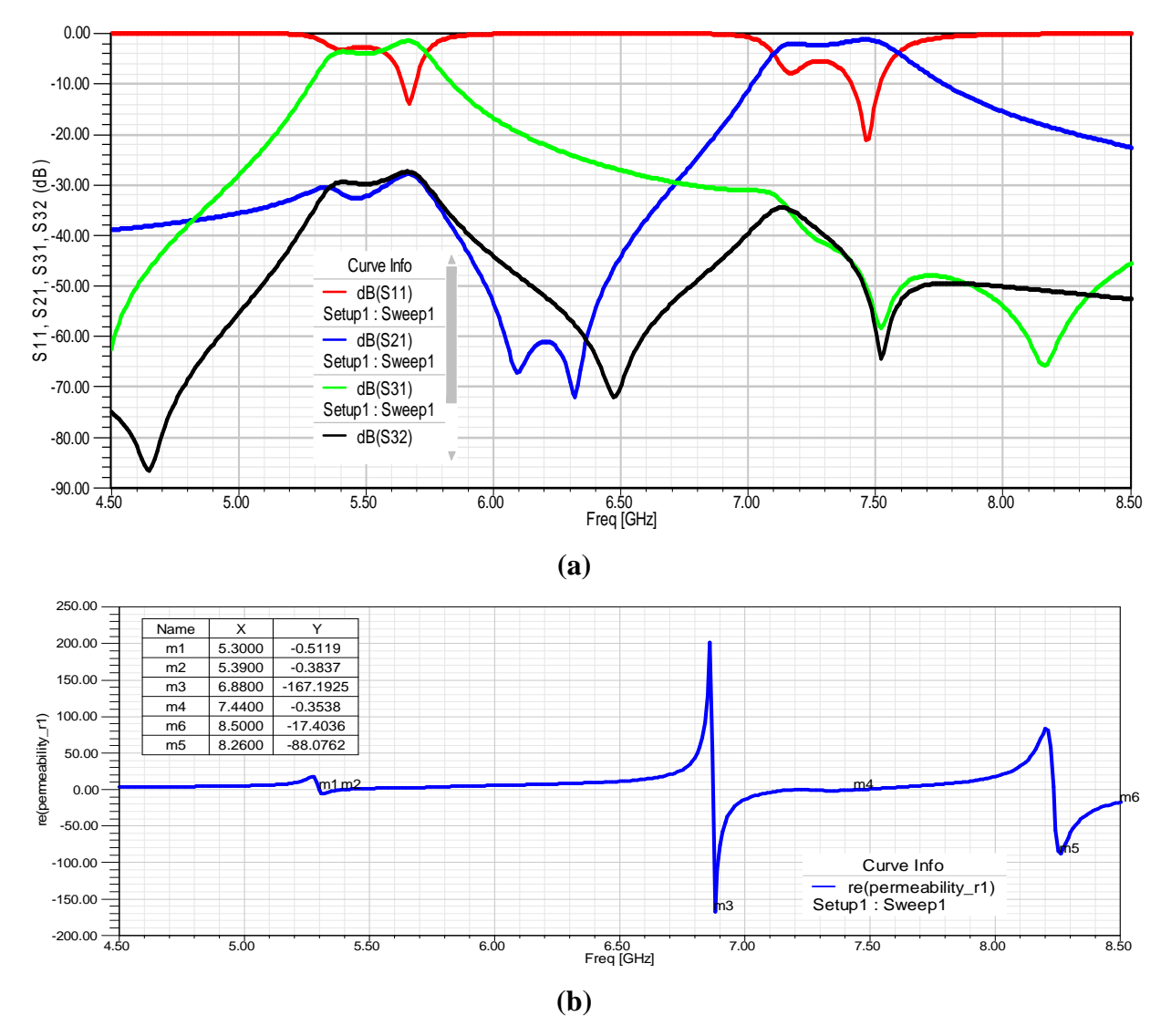

**VI.3.3 Résultats et discussion :** 

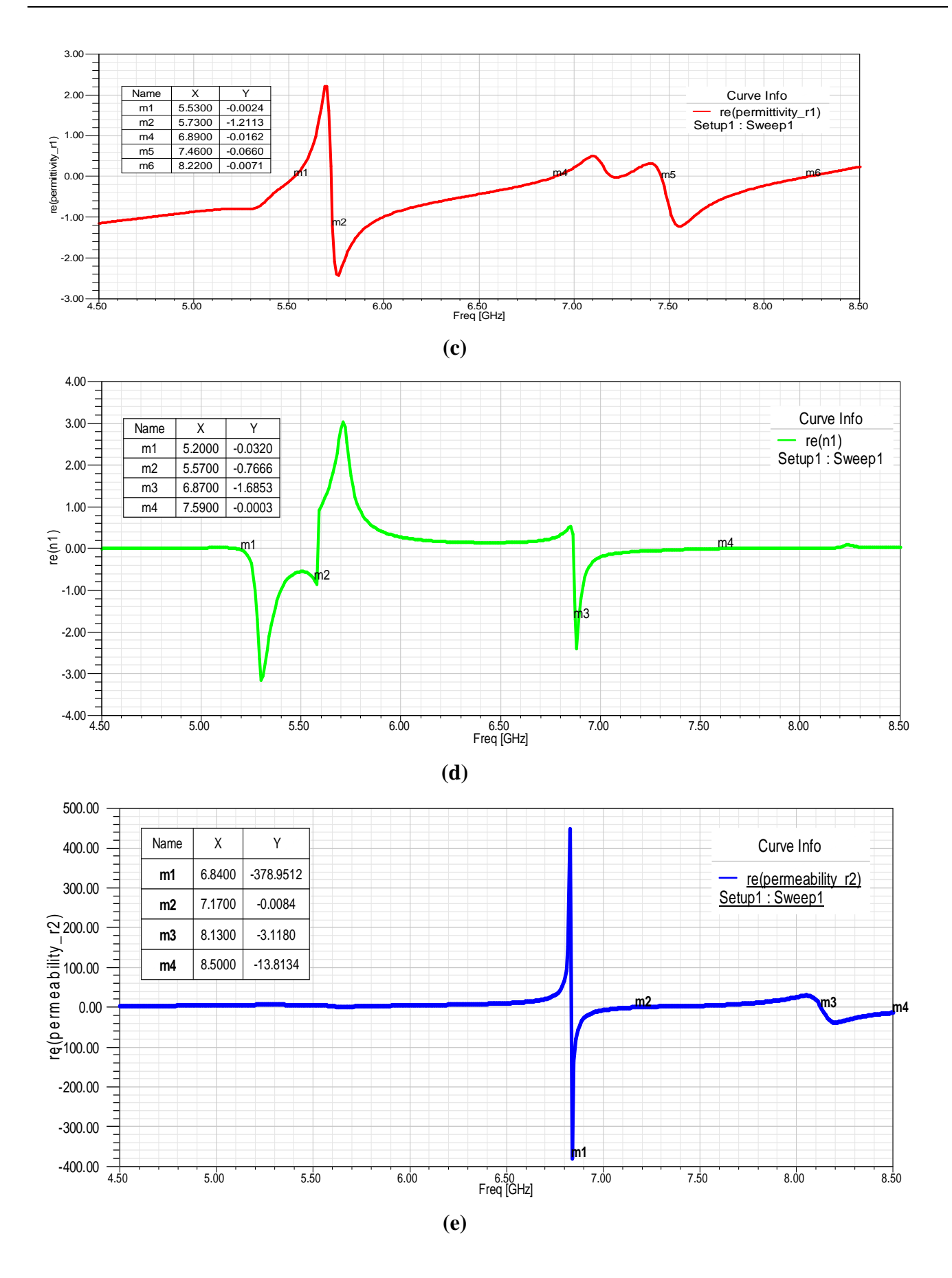

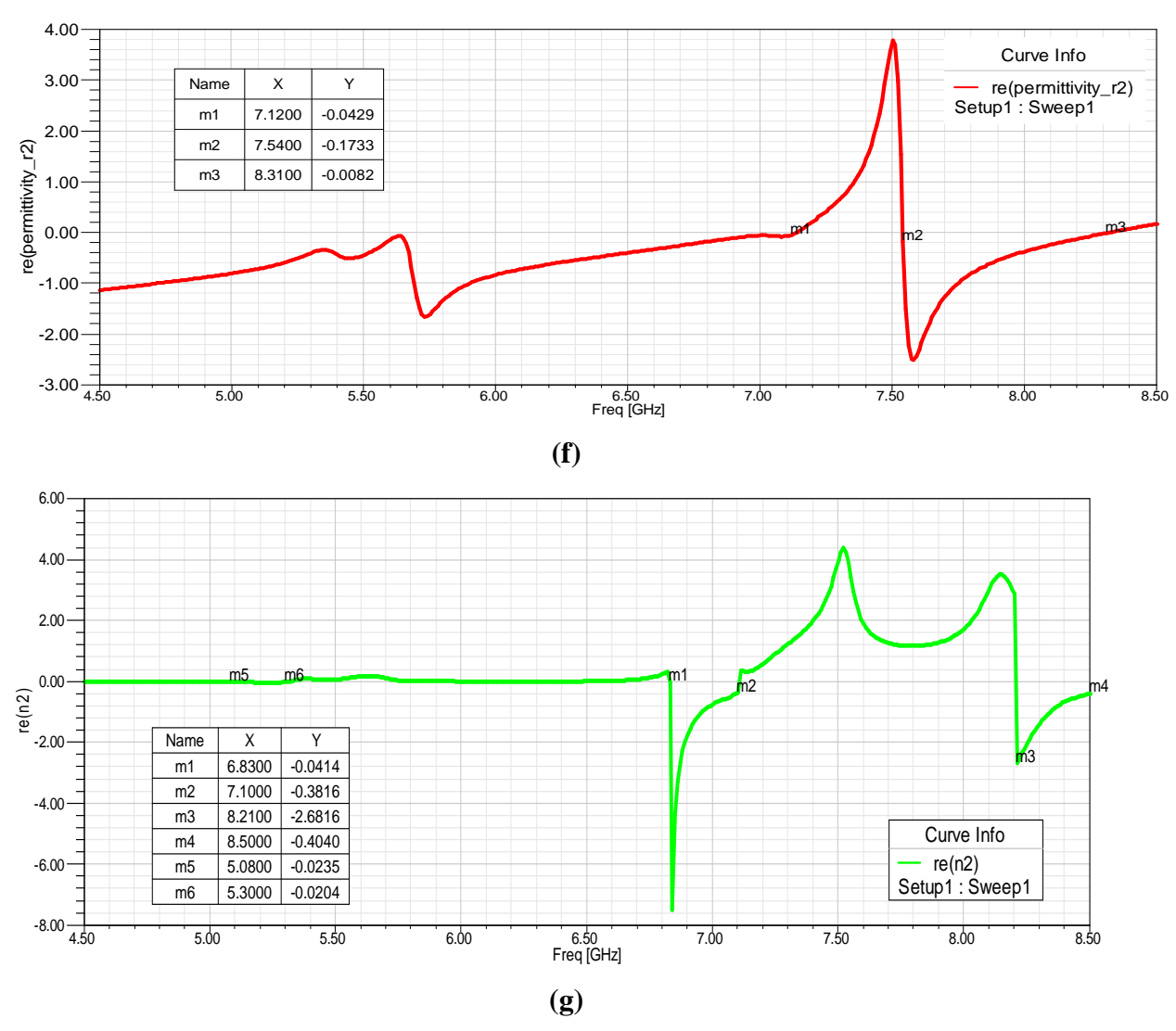

**Figure IV.10 :** *Paramètres S de duplexeur* **(a),** *la perméabilité, la permittivité, l'indice de réfraction pour le premier filtre* **((b),(c),(d)),** *pour le deuxième filtre***((e),(f),(g))**  La figure IV.10.a montre les coefficients mesurés de réflexion et de transmission (S11, S21 et S31), aussi bien que l'isolation (S32) pour le duplexeur. Les pertes par insertion mesurées aux deux bandes sont approximativement respectivement de 1.56dB et 1.32dB. La perte par réflexion mesurée aux bandes inférieures et plus hautes est au-dessus du -13.86dB. Le rejet hors bande de chaque filtre de canal est meilleur que -21dB. L'isolation est au tour de 30 dB (1ère bande), 50 dB (2ème bande).

Ce duplexeur a comme bandes passantes :

Première bande : BP1= $\frac{5.7-5.64}{5.67}$  $\frac{1}{5.67}$  = 1.058% Deuxième bande : BP2= $\frac{7.52-7.4}{7.47}$  $\frac{1}{7.47}$  = 1.6%

Et concernant l'indice de réflexion, les deux ports supportent un indice négatif (voir les figures IV.10 b-c-d-e-f-g).

#### **VI.4 DIVISION : VI.4.1 Diviseur de puissance parallèle :**

Soit la cellule de type hybride **[51]** (figure IV.11.a), ayant comme dimensions: w=3.80mm, s=0.23mm. Considérons que la longueur totale du gap, c.-à-d., la longueur dans la direction orthogonale à la ligne de l=4.97mm, les résonateurs complémentaires de split-ring avec: c=0.16mm, d=0.15mm,et A=3.36mm 3.41mm comme surface totale. La longueur de shunt stub est  $l_s = 1.45$ mm et le diamètre de via est v=0.3mm. la distance entre les centres des deux gaps est 4mm. Le substrat considéré dans cette simulation est Roger R03010 avec l'épaisseur h=1.27mm et la constante diélectrique vaut 10.2.

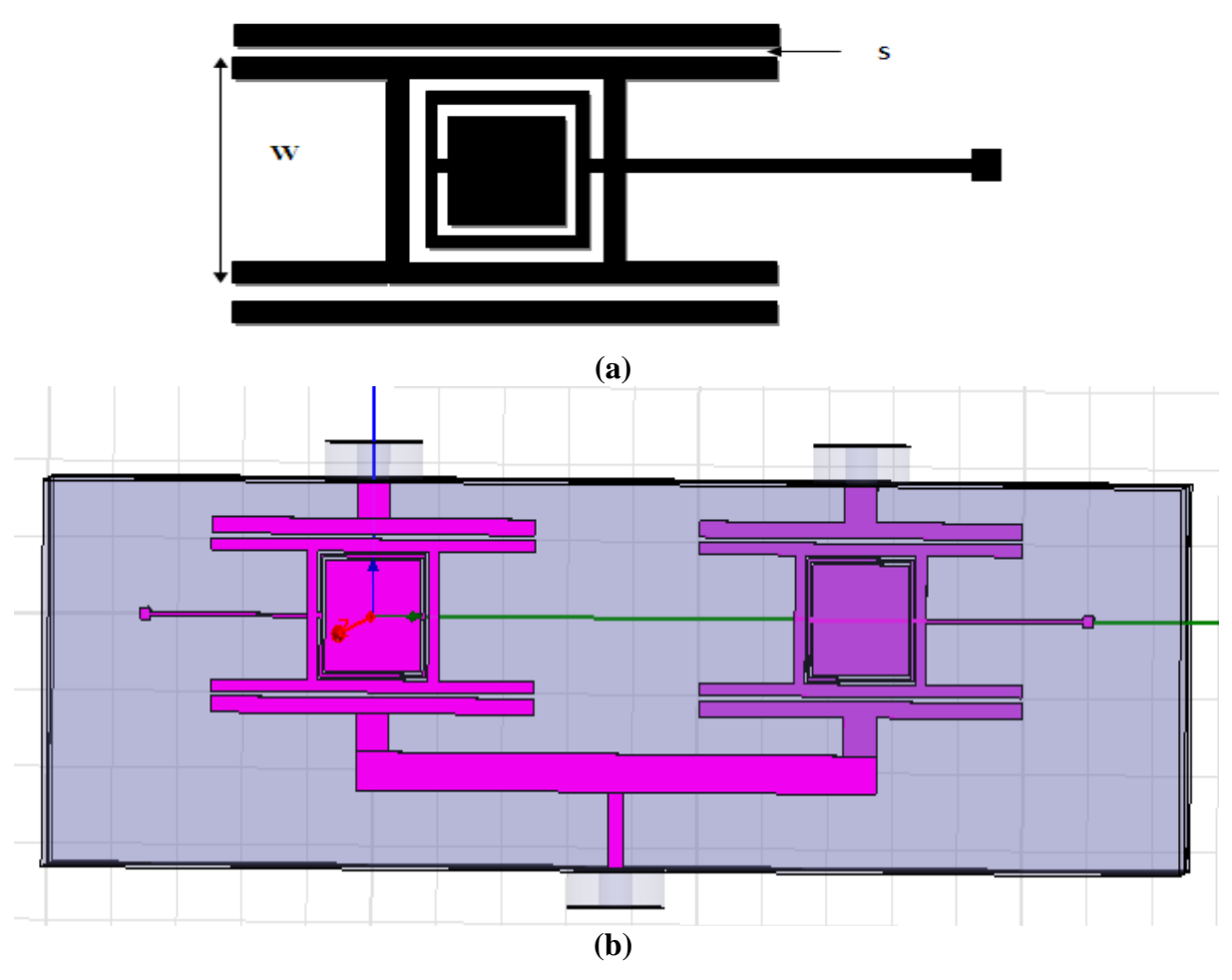

**Figure IV.11 :***Déccription de la cellule hybride (a) utilisée pour la réalisation du diviseur (b)*

#### **VI.4.1.1 Résultats et discussion :**

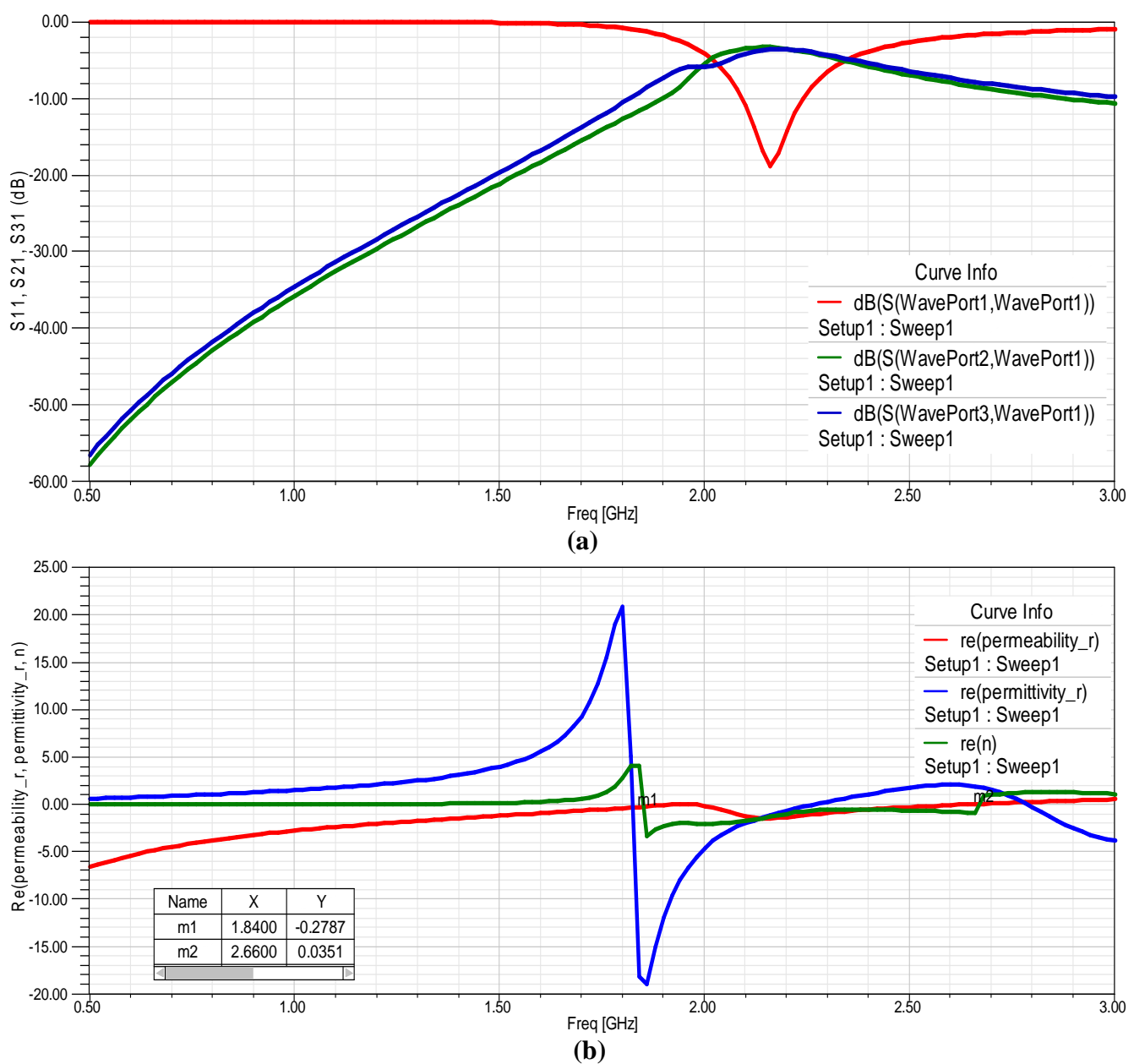

**Figure IV.12 :** *les paramétres S de diviseur* **(a),** *la permittivité, la perméabilité,* 

#### *l'indice de réfraction* **(b).**

Ce diviseur support la transmission dans bande ghauchère allant de 1.84GHz jusqu'à

2.84GHz. et il a aussi une bande passante de d'ordre de  $BP = \frac{2.24 - 2.08}{2.16} = 7.4\%$ .

#### **VI.4.2 Diviseur de puissance série:**

On va essayer d'appliquer pour ce type l'approche de la ligne de transmission CRLH (figure IV.13), et pour cela on va utiliser huit cellules (figure IV.14.a) qui constituent la ligne CRLH (le substrat utilisé est le Rogers RT /duroid 5880). La structure proposée est constituée d'une entrée et trois sorties (figure IV.14.c). Son schéma type général est le suivant.

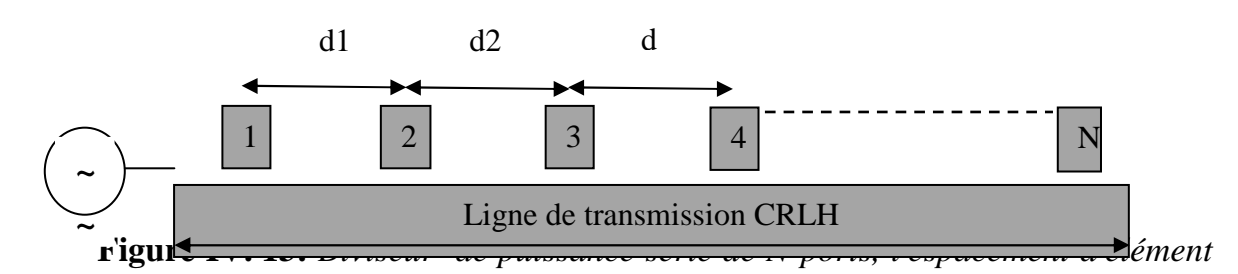

(d1, d2, .....) et la longueur physique (l) est  $\mathfrak{c}^{\mathsf{L}}$  raire.

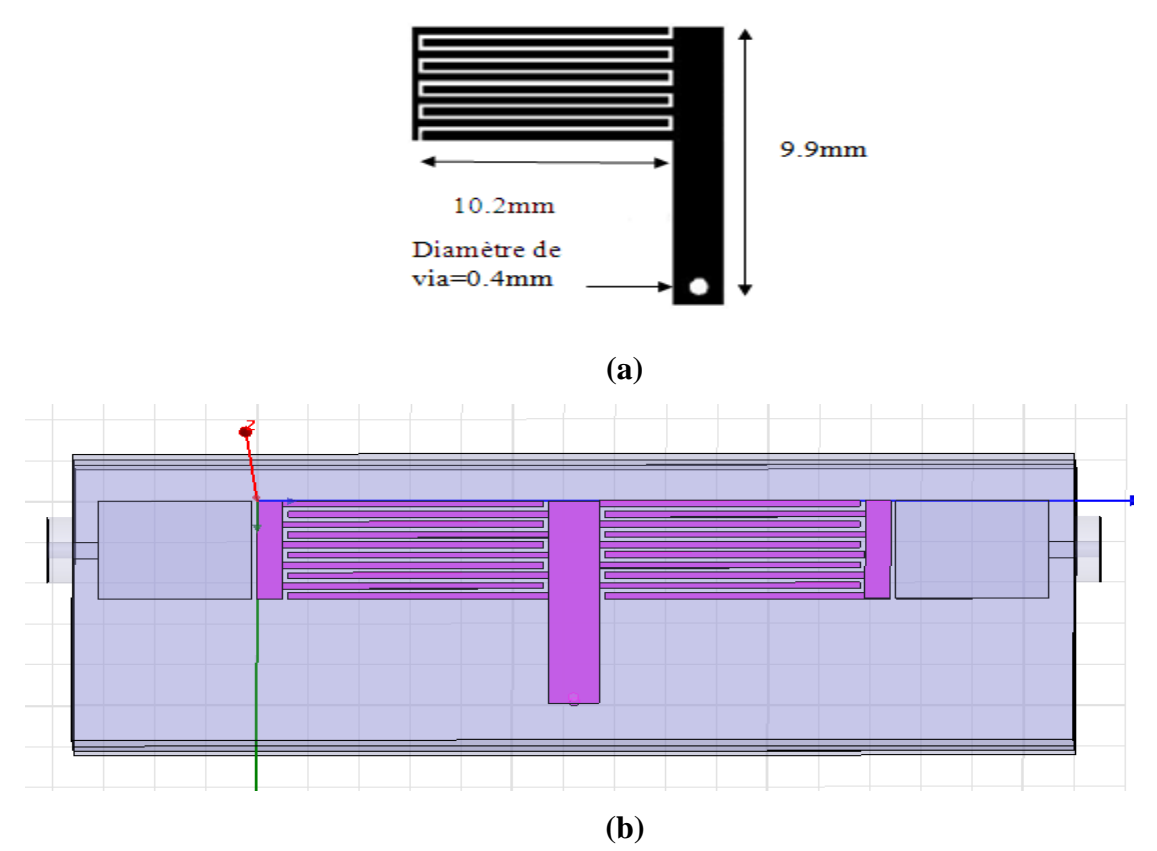

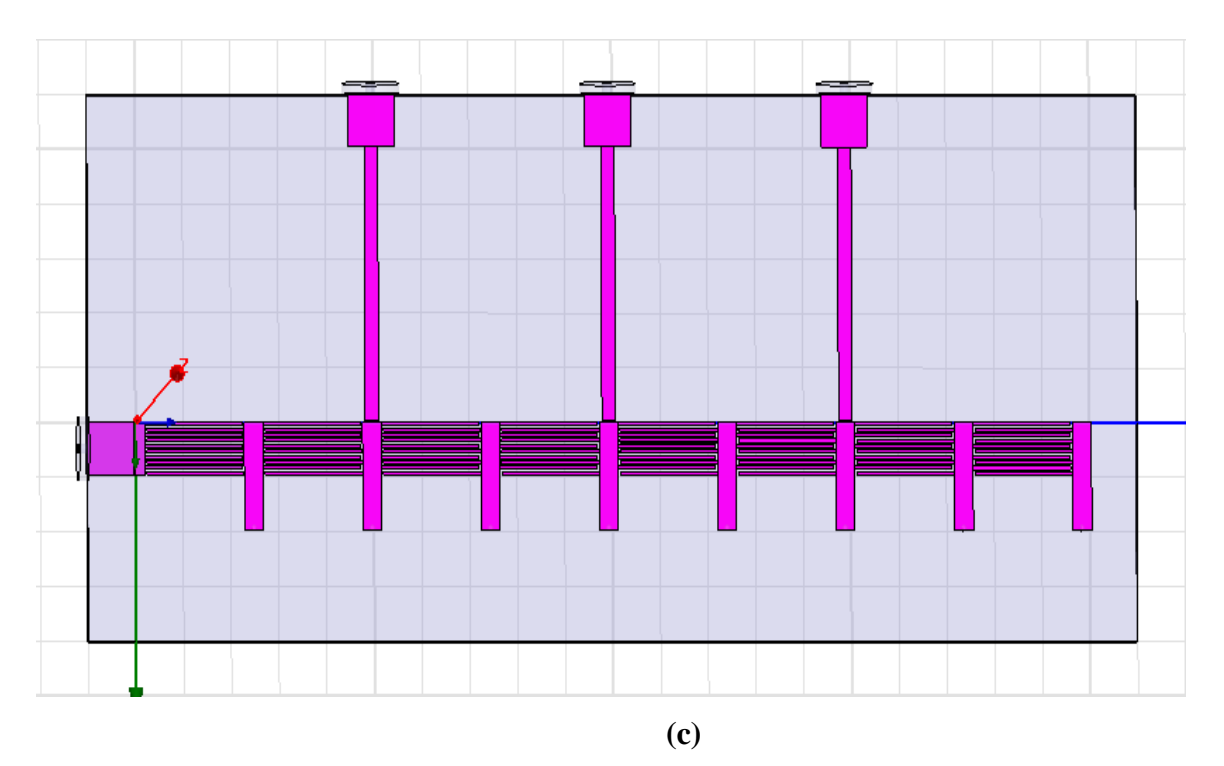

**Figure IV.14 :** *Description de la cellule utilisée pour réaliser le diviseur* **(a),**  *cellule sous HFSS* **(b),** *le diviseur sous HFSS* **(c).** 

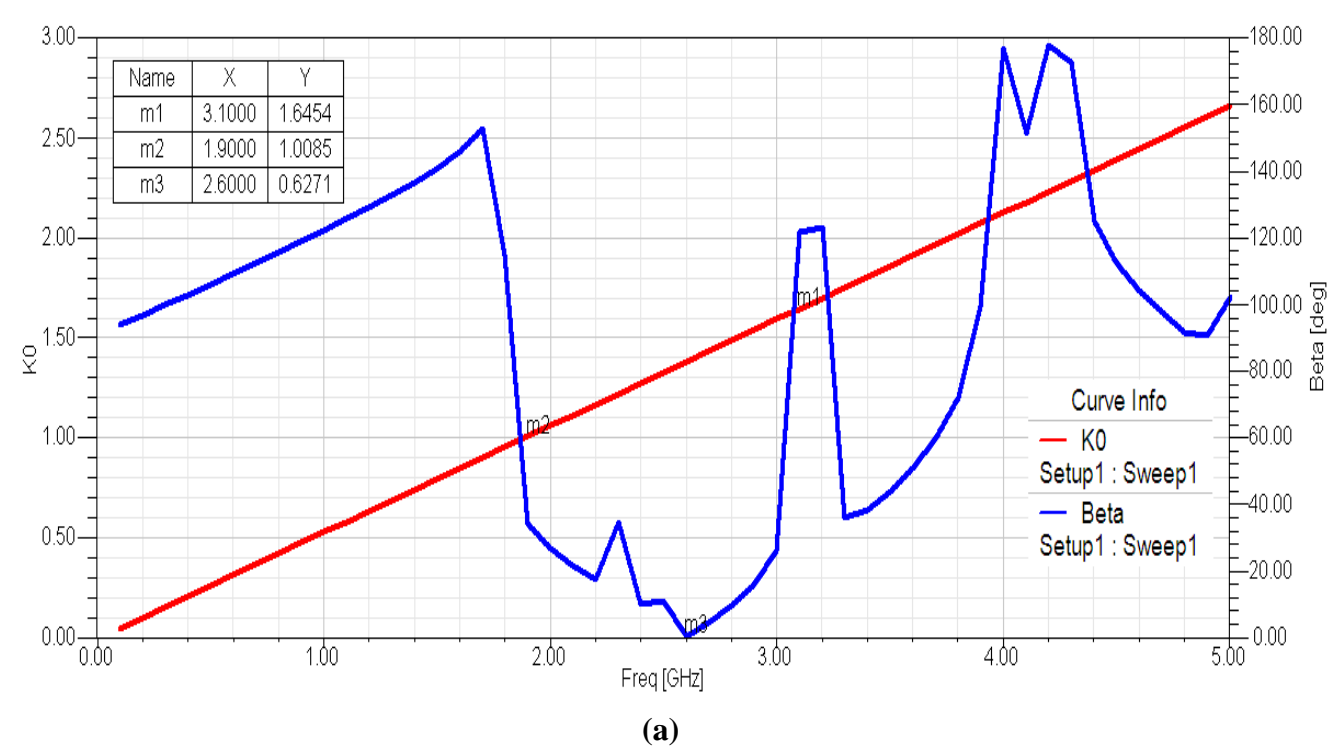

**VI.4.2.1 Résultats et discussion :** 

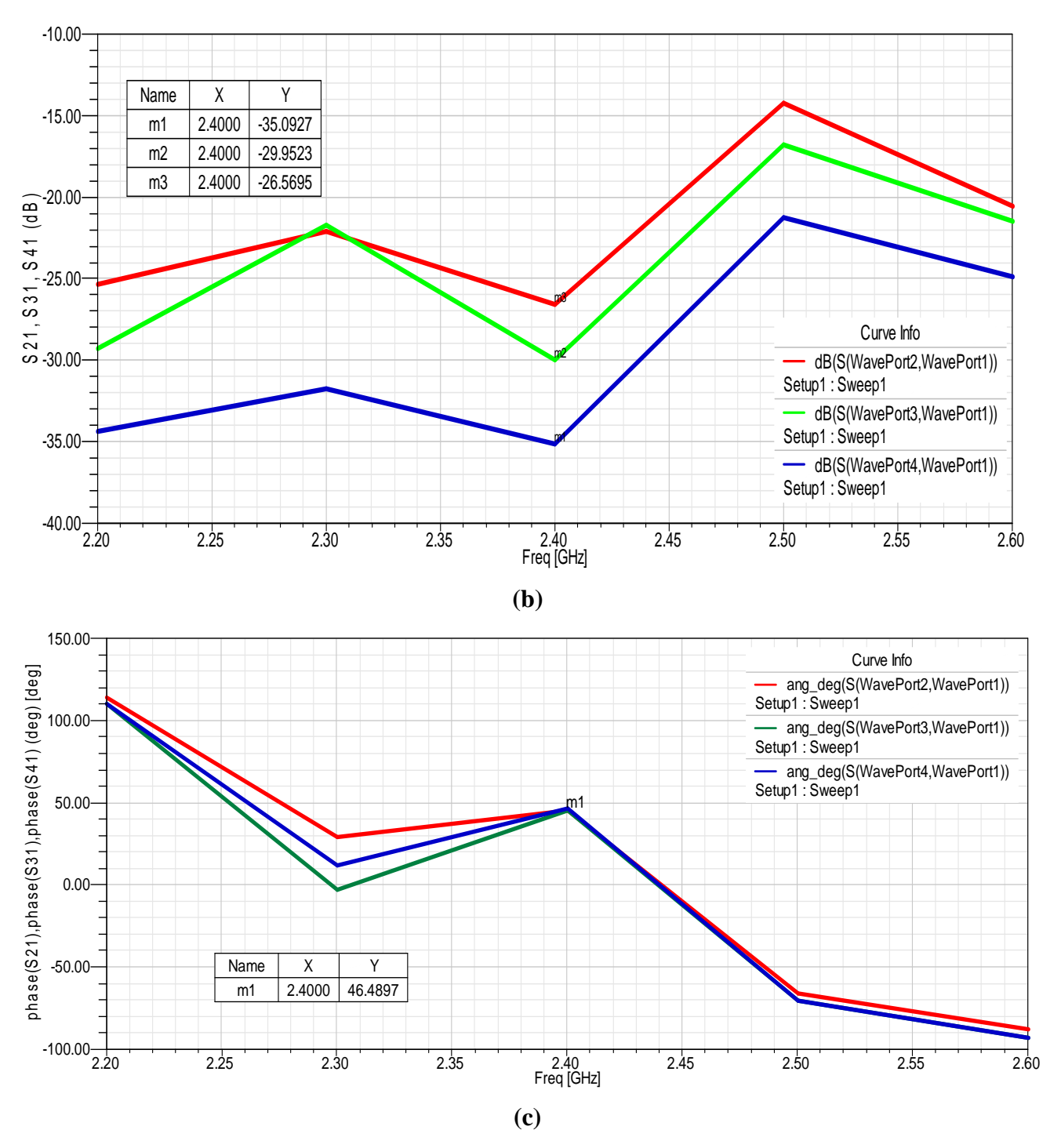

**Figure IV. 15:** *Schéma de dispersion de la cellule utilisée pour réaliser le diviseur* **(a),** *les paramètres S du diviseur* **(b),** *les phases des sorties du diviseur* **(c).** 

La cellule supporte une bande de fréquence négative CRLH allant de 1.9GHz jusqu'à 3.1GHz (figure IV.15.a), pour cela on a mesuré les paramètres S de sortie à la fréquence 2.4 GHz. Donc à partir de la figure IV.15 .b, on remarque à la fréquence 2.4GHz que les paramètres S21, S31, S41 ont respectivement les puissances suivantes :-35dB,-29.95dB,- 26.46dB (figure IV.15.c), et leurs phases sont égales à (46 .48deg) (figure IV.15.c).

#### **VI.5 COUPLAGE:**

Dans cette partie, on va présenter deux types de coupleurs à base des métamatériaux: le coupleur directionnel et le coupleur de ligne de branchement (branch line hybrid coupler) et on va comparer leurs résultats de simulations avec les coupleurs conventionnels.

#### **VI.5.1 Coupleur directionnel : [52]**

L'idée d'utiliser les structures LHM dans les coupleurs pour avoir la propagation en arrière a été proposée par **[53]**. Ici, la même approche est suivie pour montrer comment le couplage vers l'avant peut transférer la puissance vers l'arrière si la ligne microruban LHMs composée de CSRR et des gaps capacitifs sont employés. Donc la propagation des ondes gauchères est observée dans des coupleurs directionnels métamatériaux qui sont composés d'une ligne droitière de microruban conventionnelle et d'une ligne métamatériaux de LHM. Un prototype est montré sur la figure IV.19. La puissance est couplée vers l'arrière (du port d'entrée 1 vers le port 4), ce qui est différent des coupleurs vers l'avant (du port 1 vers le port 3) constitués de deux lignes microrubans conventionnelles s'approchant l'une à l'autre **[54]**  (figure IV.20).

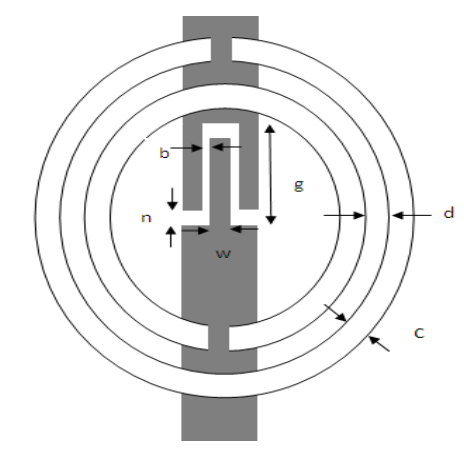

#### **Figure IV.16 :** *La cellule utilisée pour réaliser le coupleur directionnel.*

Une description de la cellule complète de LHM est montrée sur la figure IV.16. La validation de cette structure de LHM est obtenue en effectuant des simulations de prototype. Dans ce cas, le substrat est de Rogers RO3010 (de hauteur h=1.27 mm et de constante diélectrique relative  $\varepsilon_r$ =10.2). Les anneaux ont un rayon externe de  $r_{ext}$  =2 mm, une largeur c =0.2 mm, et une séparation d=0.2 mm. Avec cette géométrie, on s'attend à ce que la fréquence de résonance des anneaux soit  $f_0$ =4.5 GHz [55]. En conclusion, les gaps capacitifs ont une longueur g=1.6 mm et une largeur de n=0.2 mm dans la section étroite et b=0.2 mm dans la section large. Le doigt en métal a une longueur de 1.4 mm et une largeur  $W= 0.4$  mm.

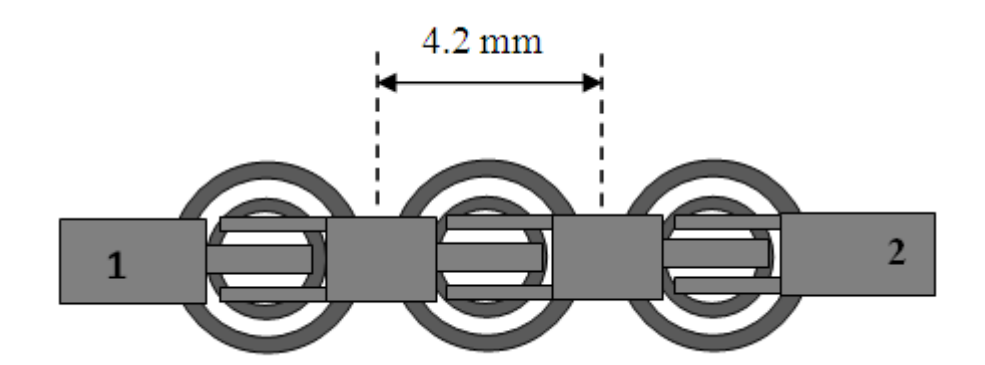

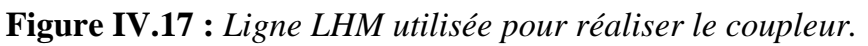

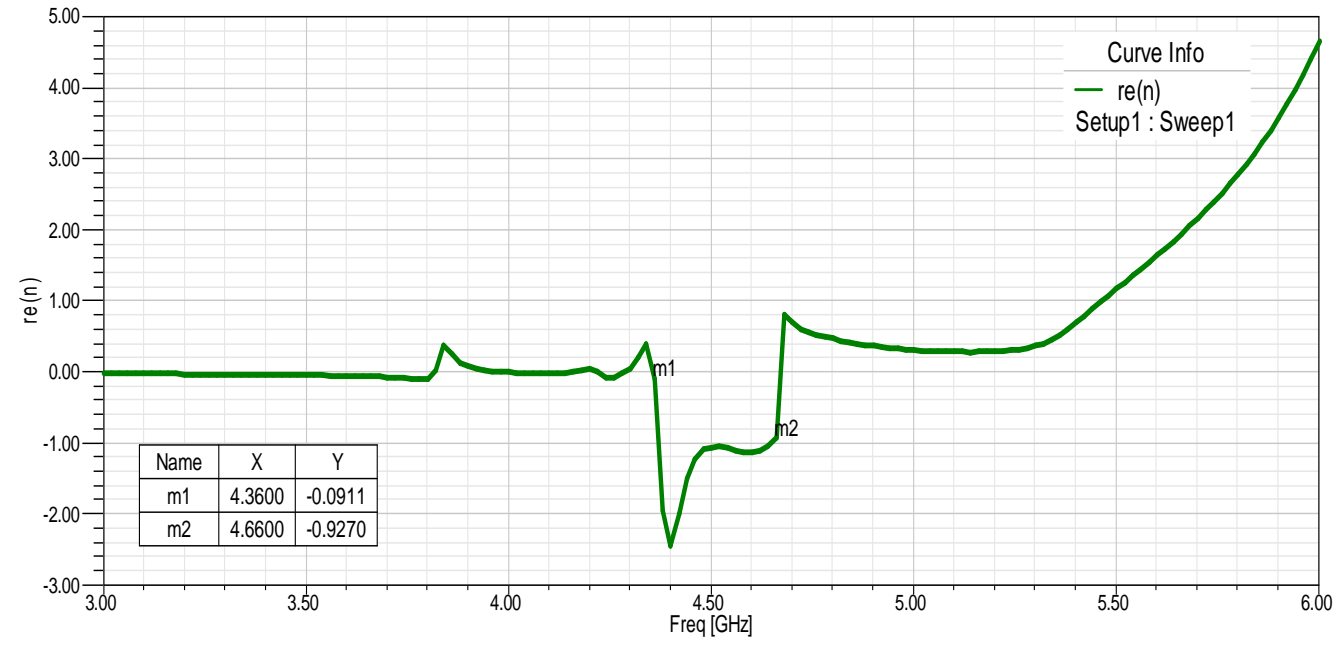

**Figure IV.18:** *Indice de réfraction n pour la ligne LHM.* 

La figure IV.18 montre que la structure supporte une plage de fréquence où l'indice soit négatif :[4.36GHz-466GHz].

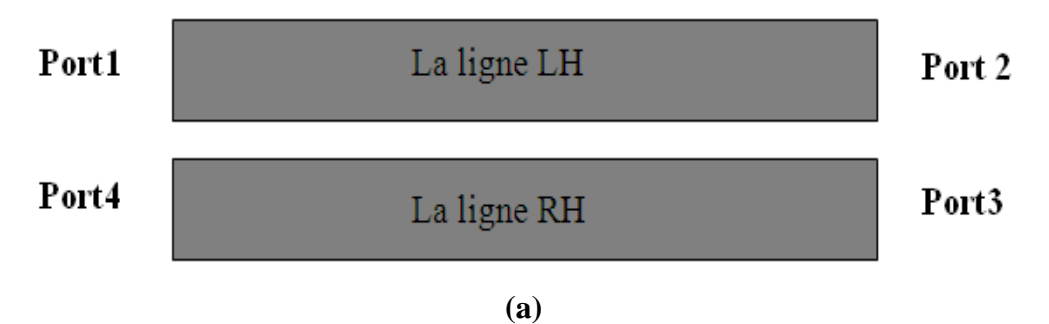

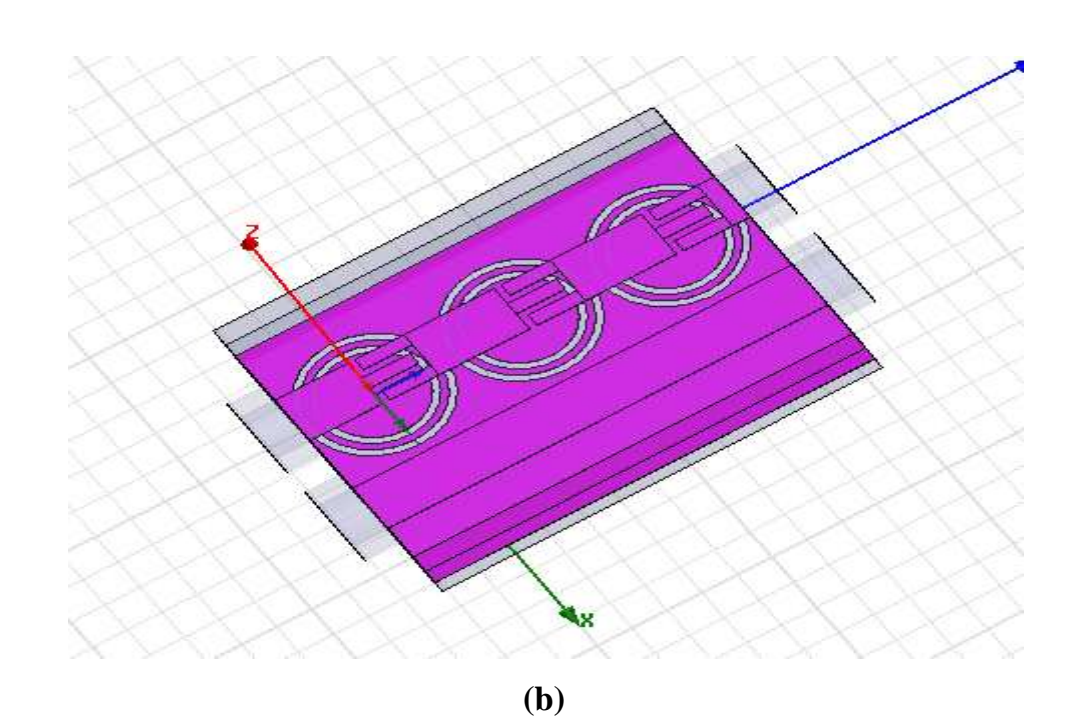

**Figure IV.19:** *Structure du coupleur RH/LH* (a), ce dernier sous HFSS (b)

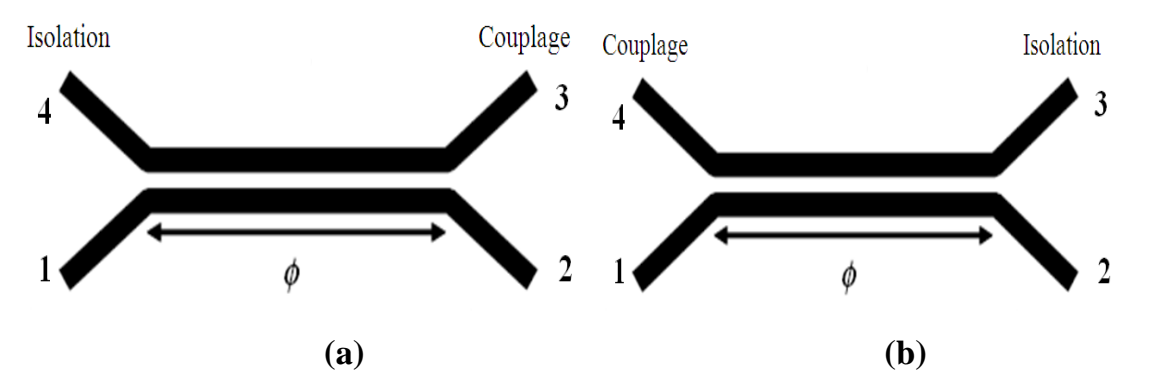

**Figure IV.20 :** *désignation des ports de couplage et d'isolation pour la puissance en avant (a) et en arrière (b).* 

**VI.5.1.1 Résultats et discussion :** 

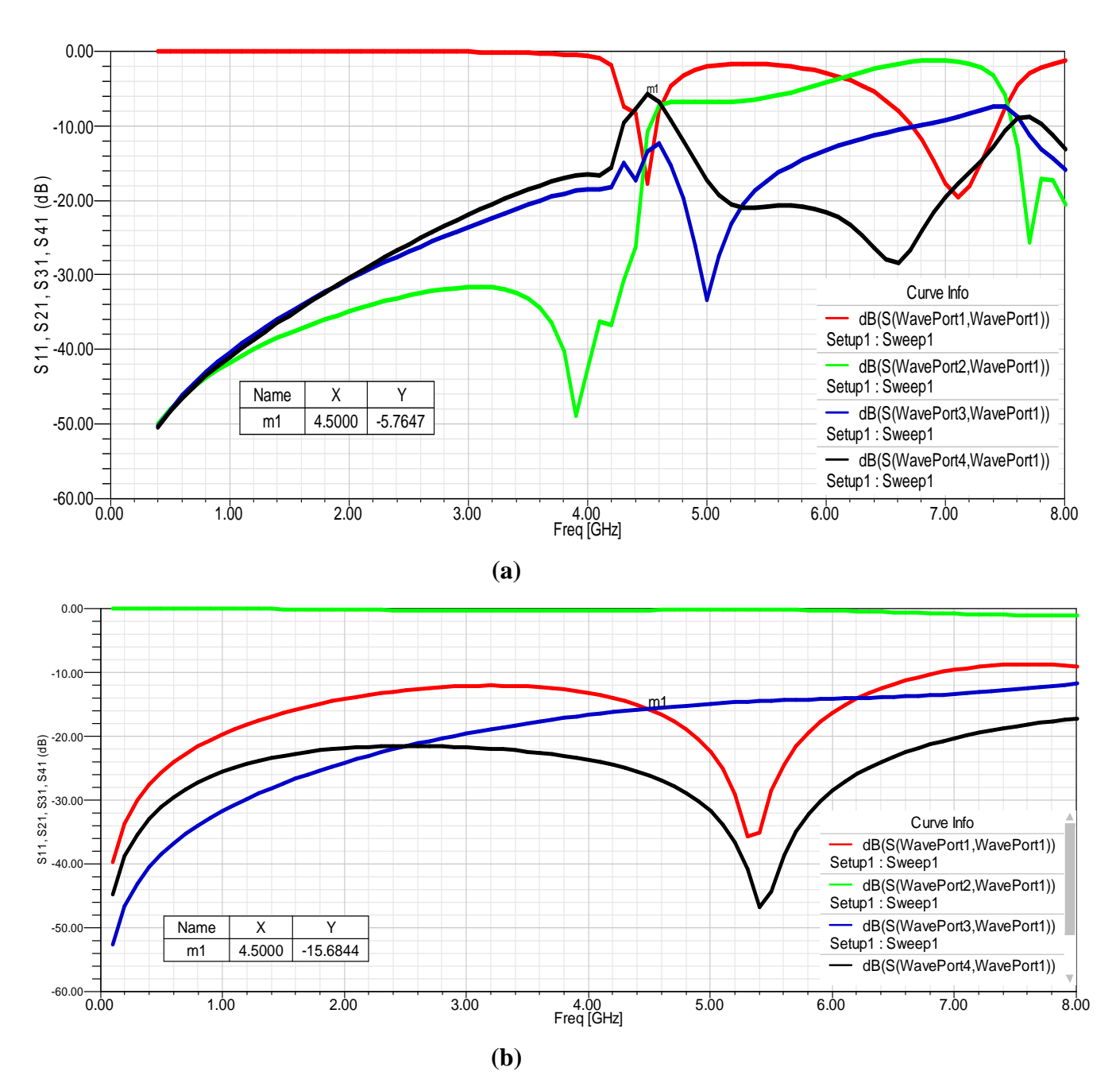

**Figure IV.21 :** *Paramètres S du coupleur RH/LH* **(a),**  *et du coupleur conventionnel* **(b).** 

 La figure IV.21.a expose les paramètres S simulés pour le coupleur. On observe la puissance de couplage en arrière autour du -6dB à 4.5 GHz. Dans un but de comparaison, la figure IV.21.b montre les paramètres S simulés pour un coupleur directionnel conventionnel  $\lambda$ /4 avec le même substrat et aussi la même distance entre les lignes. À 4.5 GHz, le niveau de couplage est de -15.68dB (la puissance est injectée au port 1 est couplée pour mettre en communication avec le port 3) a été obtenu. Ce résultat indique qu'un niveau du couplage beaucoup plus élevé peut être obtenu avec un coupleur de RH/LH ayant des dimensions de couplage et une distance d'interlignes semblables.

#### **VI.5.2 Coupleur de ligne de branchement (branch line coupler):**

Pour cette partie, l'article de la référence **[56]** propose une méthode originale pour concevoir des coupleurs de ligne de branchement (branch line hybrid coupler) à deux bandes, dans lequel les CSRRs sont combinées avec des capacités séries pour produire une bande de transmission gauchere et droitière (RH et LH). Deux fréquences d'opération sont choisies 900 MHz et 1800 MHz qui sont employés dans les systèmes globaux pour les communications mobiles (GSM900 et DCS1800).

#### **VI.5.2.1 La bande gauche et droite (LH et RH) :**

Chaque branche de coupleur est modélisée par un schéma équivalent constitué de circuit élémentaire en T (figure IV.21.b). Le facteur de déphasage peut être obtenu:

$$
cos\phi = 1 + \frac{C(1 - \omega^2 L C_g)(1 - \omega^2 L_c C_c)}{2C_g[1 - \omega^2 L_c (C_c + C)]}
$$
 (IV. 20)

L'équation (IV.20) indique que la bande passante à main gauche se produit dans la région de fréquence :

$$
f_L = \frac{1}{2\pi} \sqrt{\frac{C + 4C_g}{L_c[4C_g(C_c + C) + C(C_c + L)]}}
$$
 (IV.21)

$$
f_H = \frac{1}{2\pi\sqrt{L_c C_c}}\tag{IV.22}
$$

La bande passante à main droite peut être trouvée au-dessus de la fréquence :

$$
f_R = \frac{1}{2\pi\sqrt{LC_g}}\tag{IV.23}
$$

#### **VI.5.2.2 Principes et implémentation :**

Pour le coupleur de ligne de branchement conventionnel composé des lignes quart d'onde, il peut seulement fonctionner à la fréquence fondamentale et aux harmoniques impairs. Pour avoir un fonctionnement sur deux fréquences à 900/1800 MHz, on propose les lignes de transmission de LH-RH composées de lignes CSRRs et d'espace de série pour remplacer les tronçons conventionnels. Deux tronçons ont une impédance caractéristique de 50 Ohm et les deux autres tronçons ont une impédance caractéristique de 35 Ohm.

À 900 MHz le déphasage de chaque tronçon est choisi de 90° et à 1800 MHz le  $\AA$  900 MHz le déphasage de chaque tronçon est choisi de 90° et à 1800 MHz le déphasage de chaque tronçon est choisi de -90°, qui est différent de la méthode dans laquelle toutes les fréquences sont choisies dans la bande de RH **[57]**. Pour ce type de coupleur à deux bandes, la différence de réponse de phase entre les ports 2 et 3 est 90° à 900 MHz et à 1800 MHz. 90°, qui est différent de la méthode dans laquelle<br>ande de RH [57]. Pour ce type de coupleur à deux<br>tre les ports 2 et 3 est 90° à 900 MHz et à - 90° à

Les paramètres de la ligne (50 ohm) et de son CSRR sont comme suit:

 $a= 5.6$  mm,  $b= 24.8$  mm,  $de s = 0.3$  mm,  $W=0.5$  mm,  $g = 1.4$  mm,  $l = 49.4$  mm. Et pour les paramètres de la ligne (35ohm) et son CSRR accompagnés sont conçus comme suit : a=5mm, b=29.2mm, s=0.3mm, w=0.5mm, g=1.6mm, l=50.4mm,  $\varepsilon_r = 2.65$ ,h=0.5mm.

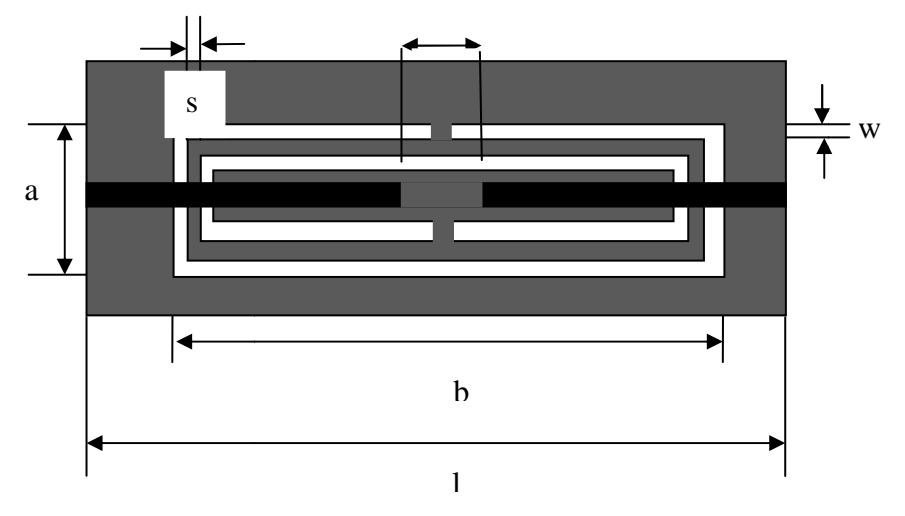

$$
(a)
$$

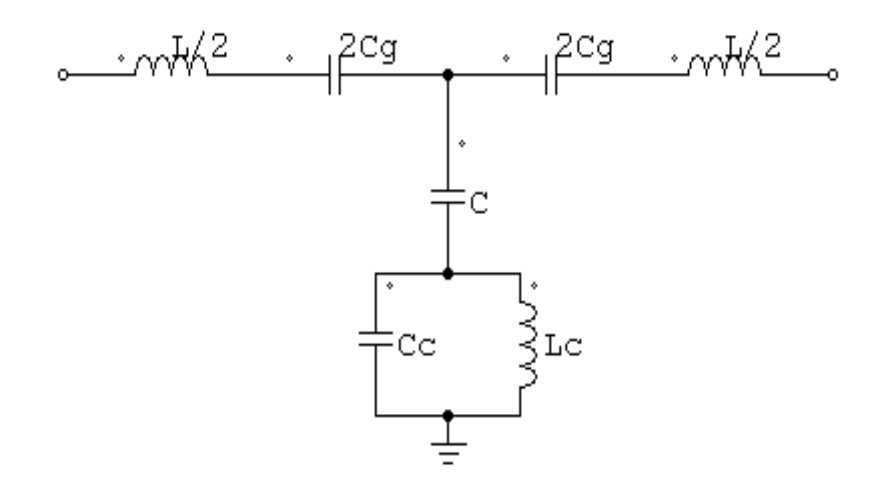

**(b)** 

**Figure IV.21:** *schéma descriptif de chaque branche (a), et son schéma électrique équivalent (b).*

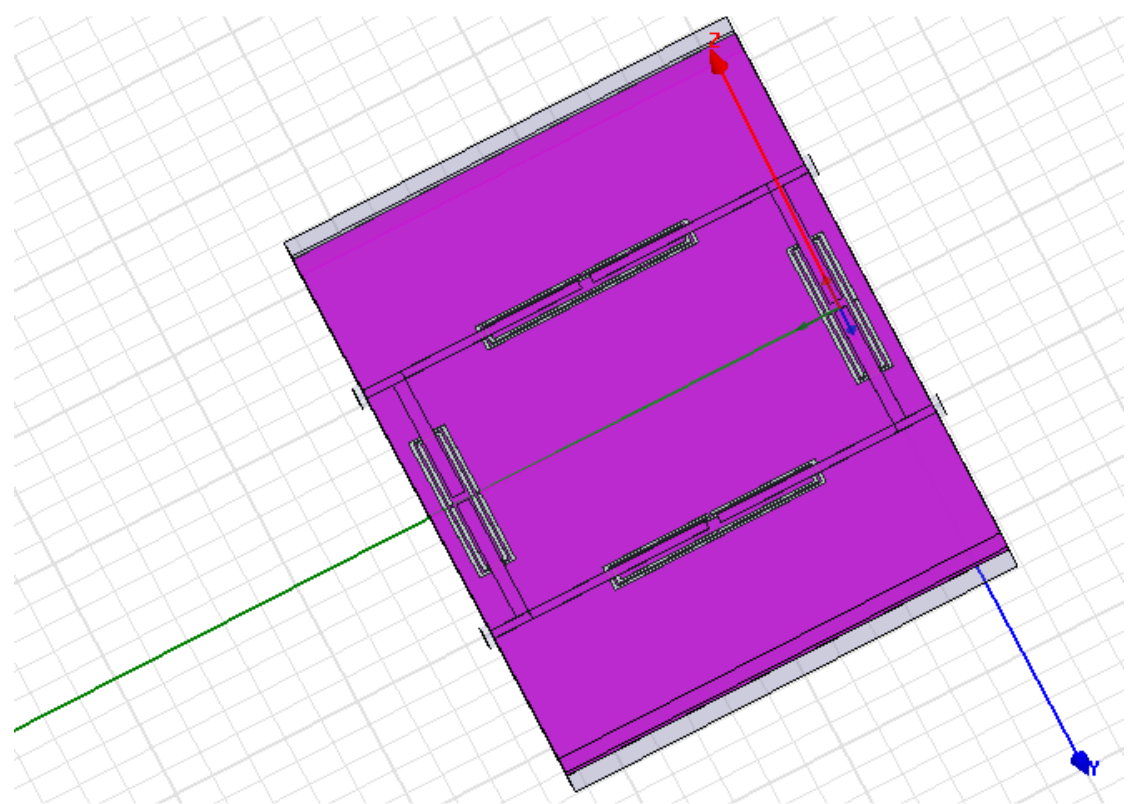

**Figure IV.22:** *schéma de coupleur de ligne de branchement sous HFSS.*

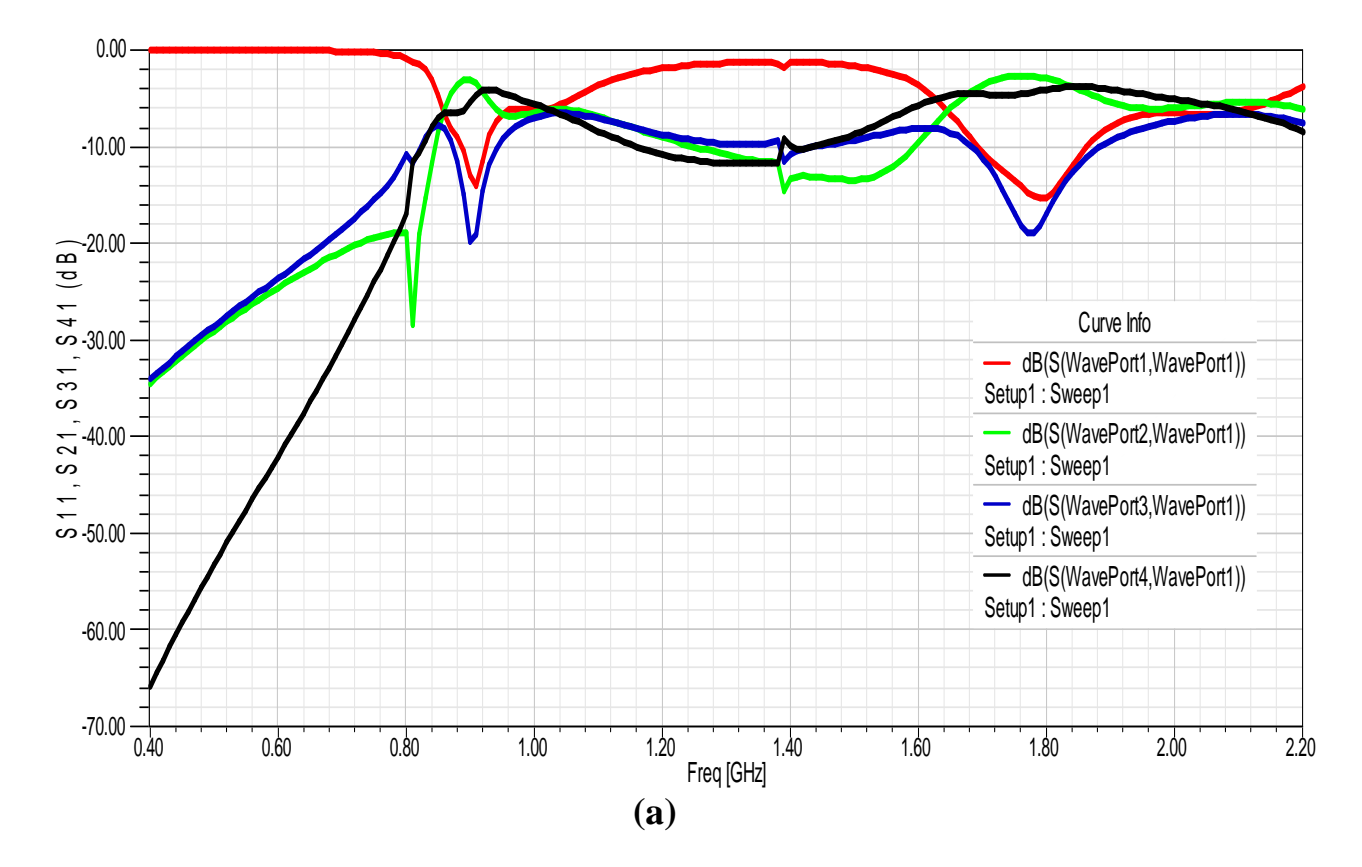
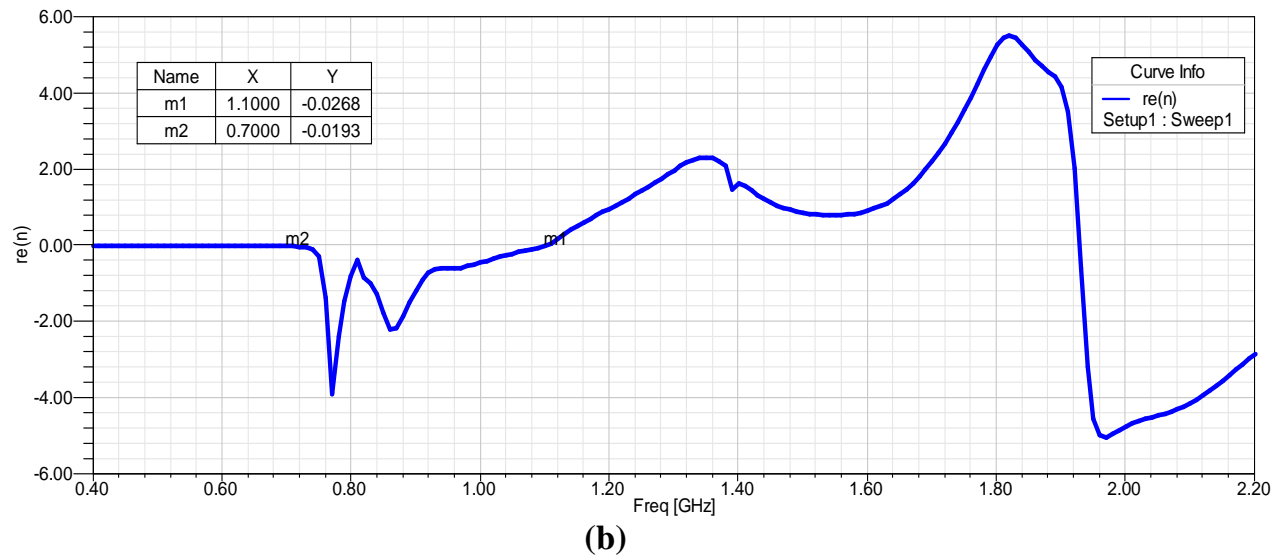

**Figure IV.23:** *Paramètres S (a), l'indice de réfraction(b) de coupleur de ligne de branchement.*

La structure présente deux bandes de fréquences :

 $BP<sub>1</sub>$  $0.92 - 0.89$  $0.91$  $= 3.29\%$  $BP$  $1.86 - 1.69$  $\frac{1.79}{1.79} = 9.49\%$ 

Et pour la bande LHM elle de 0.7GHz jusqu'à 1.1GHz.

#### **IV.6 CONCLUSION :**

Dans ce chapitre, nous avons exposé les résultats d'analyse de plusieurs dispositifs réalisant différentes fonctions électroniques (filtrage, duplexage, couplage, division). Dans ce cadre, on a déduit les paramètres caractéristiques essentiels pour chaque système et aussi sa plage de fréquence gauchère.

# **CONCLUSION GENERALE**

Les métamatériaux sont caractérisés par une perméabilité magnétique et une permittivité électrique négatives, dans une certaine bande de fréquences. Les propriétés électromagnétiques de tels matériaux sont inhabituelles par rapport à des matériaux « classiques » et très intéressantes. On réalise ceux-ci soient avec des structures résonnantes (Split Ring résonateurs + fils minces), démontrées pour la première fois par Smith et al. en 2000, soient avec des lignes de transmissions dans lesquelles ont intervertit des éléments capacitifs et inductifs. Pour réaliser ces lignes, on crée des capacités interdigitées et des vias terminés par un court-circuit avec le plan de masse. Cette deuxième structure a été proposée par Caloz et Itoh en 2002. C'est sce deuxième type de matériaux que l'on nomme composite main gauche /main droite.

A partir de 2002, les métamatériaux sont utilisés pour la réalisation des dispositifs des télécommunications. Alors nous nous sommes fixés comme objectif la modélisation de ces différentes fonctions électroniques à base de cette nouvelle technologie.

Dans une première étape, on a présenté des généralités sur les métamatériaux, ainsi leur principe de fonctionnement et les propriétés de ce type de matériaux et aussi leurs caractéristiques et bien sur leurs domaines d'applications.

Dans une deuxième étape, on a introduit les différentes approches utilisées pour l'étude des métamatériaux (l'approche circuit résonnant, l'approche de ligne de transmission CRLH, l'approche hybride), et on a finalisé ce chapitre par l'extraction de la perméabilité et de la permittivité à partir des paramètres S.

 Dans la troisième partie, on a défini le logiciel de simulation HFSS et la méthode de son utilisation. Dans ce cadre, on a exposé son interface et aussi son processus de fonctionnement. On a traité ensuite un exemple type et on a comparé les résultats avec les résultats obtenus par ADS.

Par la suite, on a développé toute une étude des différents dispositifs réalisant des fonctions électroniques (filtrage, duplexage, couplage, division). Finalement, de bons résultats d'analyse de ces dispositifs sous HFSS ont été obtenus, en bonne concordance avec la théorie, ce qui permet dans le futur d'envisager la réalisation de composants à métamatériaux.

#### **Bibliographies:**

**[1]** Olivier Acher, "Copper vs. iron: Microwave magnetism in the metamaterial age", Journal of Magnetism and Magnetic Materials (2008).

**[2]** Christophe Caloz, Tatsuo Itoh "Electromagnetic Metamaterials: Transmission line theory and microwave applications", JOHN WIlEY&sons,2006.

**[3]** Alain PRIOU, "**Matériaux composites en électromagnétisme :** Matériaux chargés, matériaux électroniques et métamatériaux", Techniques de l'ingénieur, TI.e 1165.

**[4]** V. Veselago: "The electrodynamics of substances with simultaneously negative values of *µ* and *ε*," *Soviet Physics Uspekhi*, Vol. 92, no. 3, pp. 517-526, 1967.

**[5]** J. B. Pendry, A. J. Hoden, W. J. Stewart and I. Youngs: "Extremely low frequency plasmons in metallic mesostructures," *Physical Review Letters*, Vol. 76, No. 25, pp. 4773- 4776, 17 June 1996.

**[6]** J. B. Pendry, A. J. Holden, D. J. Robbins and W. J. Stewart: "Magnetism from conductors and enhanced nonlinear phenomena," *IEEE Transactions on microwave theory and technique*, Vol. 47, No. 11, pp. 2075-2084, November 1999.

**[7]** R. A. Shelby, D. R. Smith, S. Schultz: "Experimental verification of a negative index of refraction," *Science*, Vol. 292, pp. 77-79, 2001.

**[8]** Yang Hao, Raj Mittra **"**FDTD Modeling of Metamaterials Theory and Applications-" ARTECH HOUSE, 2009.

**[9]** D. R. Smith, W. J. Padilla, D. C. Vier, S. C. Nemat-Nasser, and S. Schultz, ''Composite media with simultaneously negative permeability and permittivity,'' *Phys. Rev. Lett.,* vol.84, pp. 4184--4187, 2000.

 **[10]** R. A. Shelby, D. R. Smith, S. C. Nemat-Nasser, and S. Schultz, ''Microwave transmission through a two-dimensional, isotropic, left-handed metamaterial,'' *Appl. Phys. Lett.,* vol.78, p. 489, 2001.

 **[11]** S. Enoch. G. Tayeb, P. Sabourous. N. Guerin and P. Vincent. A Metamaterial for Directive Emission; Phys. Rev. Lett. Vol. 89. No. 21, 213902, 2002.

**[12]** Romain SIRAGUSA, Étude de nouvelles fonctions radiofréquences à base d'antennes à onde de fuite composite main droite/gauche, thèse de doctorat Grenoble INP, **2009.**

**[13]** *S. A. Ramakrishna, "Physics of negative refractive index materials," Rep. Prog. Phys. 68, pp. 449–521, 2005.* 

**[14]** *N. Engheta, R. W. Ziolkowski, "A Positive Future for Double- Negative Metamaterials," IEEE Trans. Microw. Theory Tech., 53, 4,pp. 1535-1556, 2005.* 

**[15]** *L.I. Mandelshtam, Lectures on some problems of the theory of oscillations (1944), in Complete Collection of Works, vol. 5, Moscow: Academy of Sciences, 1950, pp. 428-467 (in Russian).* 

**[16]** *S. A. Tretyakov, "Research on negative refraction and backwardwave media: A historical perspective," EPFL Latsis Symposium 2005. Negative refraction: revisiting electromagnetics from microwaves to optics, Lausanne, pp. 30-35R, 28.2–2. 03. 2005.* 

 **[17]** *J. B. Pendry, A. J. Holden, D. J. Robbins and W. J. Stewart, "Low Frequency Plasmons in Thin Wire Structures," J. Phys.: Condens. Matter 10, pp. 4785-4788, 1998.* 

 **[18]** *F. Falcone, T. Lopetegi, M. A. G. Laso, J. D. Baena, J. Bonache, M. Beruete, R. Marques, F. Martin, M. Sorolla, "Babinet Principle Applied to the Design of Metasurfaces and Metamaterials," Phys. Rev. Lett. 93, 19, pp. 197401-1-4, Nov. 2004.* 

**[19]** R.Marqués, F. Martin and M.Sorolla. Metamaterials with Negative Parameters : Theory, Design and Microwave Applications. John Wiley and Sons, Inc., New Jersey, 2007.

**[20]** G.V.Eleftheriades, A.K. Iyer, and P.C.Kremer, "Planar negative refractive index media using periodically L-C loaded transmission lines," Microwave Theory and Techniques, IEEE Transaction on, vol.50, pp.2702-2712, 2002.

 **[21]** D.M.Pozar, Microwave Engeneering, John Wiley and Sons, 1998.

**[22]** R. Marques, J. D. Baena, M. Beruete, F. Falcone, T. Lopetegi,M. Sorolla, F. Martın and J. Garcia, "*Ab initio* analysis of frequency selective surfaces based on conventional and complementary split ring resonators", *J. Opt. A: Pure Appl.Opt*. **7** (2005) S38–S43 January 2005.

**[23]** R. Marqués, J. Martel, F. Mesa, and F. Medina, "Left handed media simulation and transmission of EM waves in subwavelength SRR-loaded metallic waveguides", *Phys. Rev.Lett*., vol 89, pp. 183901-03, 2002.

**[24]** F. Martín, F. Falcone, J. Bonache, R. Marqués, and M. Sorolla, "Miniaturized coplanar waveguide stop band filters based on multiple tuned split ring resonators", *IEEE Microwave Wireless Comp. Lett.*, vol. 13, pp. 511-513, December 2003.

**[25]** F. Falcone, T. Lopetegi, J. D. Baena, R. Marqués, F. Martín, and M. Sorolla, "Effective negative-" stopband microstrip lines based on complementary split ring resonators," *IEEE Microw.Wireless Compon. Lett.*, vol. 14, no. 6, pp. 280–282, Jun. 2004.

**[26]** R. Marqués, F. Mesa, J. Martel, and F. Medina, "Comparative analysis of edge- and broadside-coupled split ring resonators for metamaterial design-Theory and experiment," *IEEE Trans. Antennas Propag.*, vol. 51, no. 10, pp. 2572–2581, Oct. 2003.

**[27]** R. Marqués, F. Medina, and R. Rafii-El-Idrissi, "Role of bianisotropy in negative permeability and left handed metamaterials," *Phys. Rev. B, Condens. Matter*, vol. 65, pp. 144 441(1)–144 441(6), 2002.

**[28]** J. D. Baena, J. Bonache, F. Martín, R. Marqués, F. Falcone, T. Lopetegi, M. Beruete, M. A. G. Laso, J. García–García, F. Medina, and M. Sorolla, "Modified and complementary split ring resonators for metasurface and metamaterial design," in *Proc. 10th Bianisotropics Conf.*, Ghent, Belgium, 2004, pp. 168–171.

**[29]** R. Marqués, J. D. Baena, J. Martel, F. Medina, F. Falcone, M. Sorolla, and F. Martín, "Novel small resonant electromagnetic particles for metamaterial and filter design," in *Proc. Electromagnetics in Advanced Applications Int. Conf.*, Turin, Italy, Sep. 2003, pp. 439–442.

**[30]** Juan Domingo Baena, Jordi Bonache, Ferran Martín, Ricardo Marqués Sillero, Francisco Falcone, Txema Lopetegi*,* Miguel A. G. Laso*,* Joan García–García, Ignacio Gil, Maria Flores Portillo, and Mario Sorolla ''Equivalent-Circuit Models for Split-Ring Resonators and Complementary Split-Ring Resonators Coupled to Planar Transmission Lines'' *IEEE TRANSACTIONS ON MICROWAVE THEORY AND TECHNIQUES,* VOL. 53, NO. 4, APRIL 2005 .

**[31]** D.R.Smith and N.Kroll, "Negative refractive index in left-handed materials," *Phys. Rev. Lett., vol.85, pp.2933-2936, Oct.2000.* 

**[32]** A.A.Houck, J.B.Brock and I.L.Chuang, "Experimental observation of a left-handed material that obeys Snell's Law," *Phys.Rev.Lett., vol.90,no.13, pp.137401-1-137401-4,April 2003.* 

**[33]** C.Caloz and T.Itoh, "Transmission line approach of left-handed (LH) materials," *USNC/URSI National Radio Science meeting, vol.1, pp.39, June, 2002.* 

**[34]** G.V. Eleftheriades, O. Siddiqui, and A.K. Iyer, "Transmission line models for negative refractive index media and associated implementations without excess resonators," *IEEE Microwave Wireless Compon. Lett.*, Vol. 13, pp. 51–53, Feb. 2003.

**[35]** A. A. Oliner, "A periodic-structure negative-refractive-index medium without resonant elements," *URSI Dig. IEEE-AP-S USNC/URSI National Radio Science Meeting* 2002, p. 41,2002.

 **[36]** C. Caloz and T. Itoh, "Application of the transmission line theory of left-handed (LH) materials to the realization of a microstrip LH transmission line," *Proc. IEEE-AP-SUSNC/URSI National Radio Science Meeting* 2002, vol. 2, pp.412–415, 2002.

 **[37]** A.Lai, C.Caloz and T.Itoh," Composite right left-handed transmission line metamaterials,"*IEEE Microwave Magazine, vol.5, no.3, pp.34-50, Sept.2004.*

**[38]** A.Sanada, C.Caloz and T.Itoh, "Planar distributed structure with negative refractive index," *IEEE Transactions on microwave Theory and Techniques, vol.52, issue4, pp.1252- 1263, April 2004.*

 **[39]** I.H.Lin,M.DeVincentis,C.Caloz and T.Itoh, "Arbitrary dual-band components using composite right/left-handed transmission line," *IEEE Transactions on microwave Theory and Techniques, vol.52, issue4, pp.1142-1149, Apri.2004.* 

**[41]** A. M. Nicolson and G. F. Ross, "Measurement of the intrinsic properties of materials by time domain techniques," IEEE Trans. Instrumentation and Measurement, vol. IM-19, no.4, pp. 377-382, November 1970.

**[42]** J. Baker-Jarvis, E. J. Vanzura, and W. A. Kissick, "Improved techniques for determining complex permittivity with the transmission/reflection method," IEEE. Trans. Microwave Theory Tech., vol. 38, no. 8, pp. 1096-1103, August 1990.

**[43]** J. Bonache, F. Martin, I. Gil, J. Garcia-Garcia, R. Marques, and M. Sorolla: "Microstrip bandpass filters with wide bandwidth and compact dimensions," *Microwave and Optical Technology Letters*, Vol. 46, No. 4, August 2005.

**[44]** F.Aznar, M.Gil, J. Bonache and F. Martin,''Modelling metamaterial transmission lines:a review and recent developments'', Opto-Electronics Review, vol.16, pp.226-236, 2008.

**[45]** F.Aznar, M.Gil, J. Bonache and F. Martin,''Revising the equivalent circuit models of resonant-type metamaterial transmission lines'', IEEE MTT-S International Microwave Symposium Digest, Atlanta (GA), pp.323-326, 2008.

**[46]** Marta Gil Barba,"Resonnant-type metamaterial transmission lines and their application to microwave device design**",** these de doctorat université de barçalon, janvier 2009.

**[47]** Lin Peng, Cheng-li Ruan, Chao-yuan Ding, and Mao-hui Yang," Design of a compact, wide stopband microstrip band-pass filter**",** MICROWAVE AND OPTICAL TECHNOLOGY LETTERS / Vol. 52, No. 4, April 2010

**[48]** Yuandan Dong, and Tatsuo Itoh*, "*Substrate Integrated Waveguide Loaded by Complementary Split-Ring Resonators for Miniaturized Diplexer Design", IEEE Microwave and Wireless Components Letters, vol. 21,pp.10-12, no. 1, January 2011.

**[49]**C.-H. Chen, T.-Y. Huang, C.-P. Chou, and R.-B. Wu, "Microstrip diplexers design with common resonator sections for compact size, but high isolation," *IEEE Trans. Microw. Theory Tech.*, vol. 54, no. 5, pp. 1945–1952, May 2006.

**[50]** Y. Dong, T. Yang, and T. Itoh, "Substrate integrated waveguide loaded by complementary split-ring resonators and its applications to miniaturized waveguide filters," *IEEE Trans. Microw. Theory Tech.*, vol. 57, no. 9, pp. 2211–2222, Sep. 2009.

**[51]** M.Gil, J.Bonache, F.Martin**,"**Synthesis and applications of new left handed microstrip lines with complementary split-ring resonators etched on the signal strip'**',**IET Microwave Antennas Propagation, 2008,vol.2,No.4,pp.324-330.

**[52]** E. Jarauta, M. A. G. Laso, T. Lopetegi,F. Falcone, M. Beruete, J. D. Baena,A. Marcotegui, J. Bonache,J. Garcı´a, R. Marque´ s, and F. Martı´n," Novel microstrip backward coupler with metamaterial cells for fully planar fabrication techniques", Microwave and optical technology letters/ Vol. 48, No. 6, June 2006

 **[53]** L. Liu, C. Caloz, C.-C. Chang, and T. Itoh, Forward-coupling phenomena between artificial left-handed (LH) transmission lines, J App Phys 92 (2002), 5560–5565.

**[54]** P.K. Ika¨la¨inen and G.L. Mathei, Wideband, forward-coupling microstrip hybrids with high directivity, IEEE Trans Microwave Theory Tech 35 (1987).

**[55]** R. Marque´s, F. Mesa, J. Martel, and F. Medina, Comparative analysis of edge- and broadside-coupled split-ring resonators for metamaterial design: Theory and experiments, IEEE Trans Antennas Propagat 51 (2003), 2572–2581.

**[56]** R. Islam and G.V. Eleftheriades, A planar metamaterial co-directional coupler that couples power backwards, IEEE MTT-S Dig, Philadelphia, PA (2003), 321–324.

**[56]** Jia-Xiao Niu and Xi-Lang Zhou**,"** A NOVEL DUAL-BAND BRANCH LINE COUPLER BASED ON STRIP-SHAPED COMPLEMENTARY SPLIT RING RESONATORS**",** MICROWAVE AND OPTICAL TECHNOLOGY LETTERS / Vol. 49, No. 11, November 2007.

**[57]** I.H. Lin, M.D. Vincentis, C. Caloz, and T. Itoh, Arbitrary dual-band components using composite right.left-handed transmission lines, IEEE Trans Microwave Theory Tech 52 (2004), 1142–1149.

## **Résumé**

Dans ce mémoire, on s'est intéressé à la simulation des dispositifs microondes à base des métamatériaux et réalisant diverses fonctions électroniques. Plusieurs dispositifs (filtres, coupleurs, diviseurs et un duplexeur) ont été conçus et analysés à l'aide du logiciel HFSS. Les résultats de simulation ont été présentés et discutés.

**Mot clé :** metamaterial, parametres S, matériaux LHM, l'indice de réflexion.

### **Abstrat**

In this thesis, we are focused in the simulation of the microwaves metamaterial devices which represent the various electronic functions . Various components(filters, couplers, dividers and a diplexer) were designed, simulation was made using software HFSS.

The results of simulation were presented and discussed.

**Keyword:** metamaterial, parameters S, materials LHM, the index of reflection.

#### **ملخص**

في هذه الأطر وحة، ركز نا اهتمامنا على محاكاة الأجهز ة ميكر وويف التي تمثل مختلف الوظائف ا7لكترونية. وقد تم تصميم المكونات المختلفة (filtres, coupleurs, diviseurs et un duplexeur) وكل هذا باستخدام التقنية الجديدة metamaterial ،تمت المحاكات باستخدام HFSS